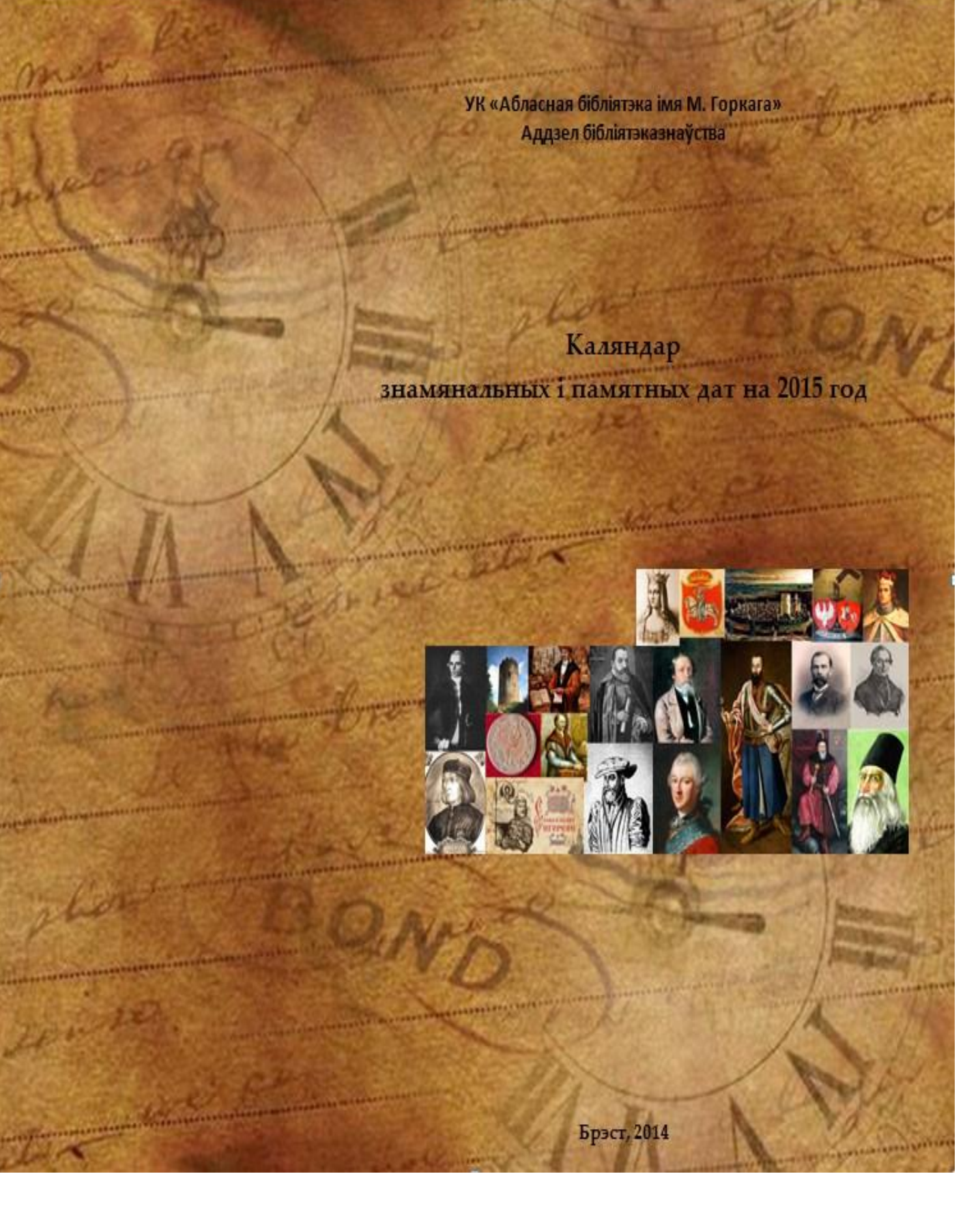

# КАЛЯНДАР ЗНАМЯНАЛЬНЫХ І ПАМЯТНЫХ ДАТ НА 2015 ГОД

# УК «Абласная бібліятэка імя М. Горкага» Аддзел бібліятэказнаўства

Складанне Ю. М. Майкевіч А. С. Кузьміна Л. І. Рачкоўская

Рэдакцыя Л. К. Кароль Л. І. Рачкоўская

> УК «Абласная бібліятэка імя М. Горкага» б-р Касманаўтаў, 48, г. Брэст, тэл.: (+375 162) 209033 е-mail: brestrl@mail.ru

«**Каляндар знамянальных і памятных дат на 2015 год**»**,** створаны аддзелам бібліятэказнаўства УК «Абласная бібліятэка імя М. Горкага», традыцыйна змяшчае асноўныя раздзелы:

1. «**Международные десятилетия и годы**»**,** «**Международные дни и недели**»**:** пералічаны міжнародныя дзесяцігоддзі і гады, якія аб'яўлены і адзначаюцца па лініі ААН, а таксама розныя сусветныя і міжнародныя дні, святы і мерапрыемствы.

2. «**Даты беларускага і краязнаўчага календара**»: уключаны матэрыялы пра юбілеі рэспубліканскага значэння ў галіне літаратуры і мастацтва; юбілеі значных падзей, дзяржаўныя, агульнарэспубліканскія, рэлігійныя святы, памятныя даты; юбілеі дзеячаў, жыццё або дзейнасць якіх звязаны з Брэстчынай.

3. «**Даты российского и зарубежного календаря**»**,** «**Книгиюбиляры**»: уключаны найбольш значныя даты расійскага і сусветнага календара: юбілеі паэтаў, пісьменнікаў, літаратуразнаўцаў, а таксама вядомых палітычных і грамадскіх дзеячаў.

### *Выкарыстаная літаратура:*

Беларускі каляндар, 2015 год // Новыя кнігі: па старонках беларускага друку. – 2014. – № 8. – Дадатак.

Беларускі каляндар, 2015 год // Новыя кнігі: па старонках беларускага друку. – 2014. –  $\mathcal{N}_2$  9. – Дадатак.

Беларускі каляндар, 2010 год // Новыя кнігі: па старонках беларускага друку. – 2009. – № 7. – Дадатак.

Беларускі каляндар, 2010 год // Новыя кнігі: па старонках беларускага друку. – 2009. – № 8. – Дадатак.

Знаменательные даты – 2005 : универс. энциклоп. календарь для работников библиотек, школ и вузов, деятелей науки и культуры, любителей литературы и искусства. – Москва : Либерея-Бибинформ, 2004. – 736 с.

Календарь знаменательных и памятных дат по истории Брестской области на 2015 год / сост. Г. Д. Калустова. – Брест : НМУ «Государственный архив Брестской области», 2014. – 25 с.

Літаратурная карта Берасцейшчыны / укл. А. Крэйдзіч. – Брэст : ААТ «Брэсцкая друкарня», 2008. – 568 с.

Мастакі Брэстчыны : альбом-каталог / укл. М. П. Кузьміч. – Брэст : ААТ «Брэсцкая друкарня», 2010. – 158 с.

Регионы Беларуси : энциклопедия. В 7 т. Т. 1, кн. 1. Брестская область / редкол. Т. В. Белова и др. – Минск : Беларус. Энцыклап. імя П. Броўкі. – 2009. – 520 с. : ил.

Т. 1, кн. 2. – Минск : Беларус. Энцыклап. імя П. Броўкі. – 2009. – 520 с. : ил.

Выкарыстана інфармацыя з сайтаў, размешчаных у сетцы Internet.

# **МЕЖДУНАРОДНЫЕ ДЕСЯТИЛЕТИЯ И ГОДЫ**

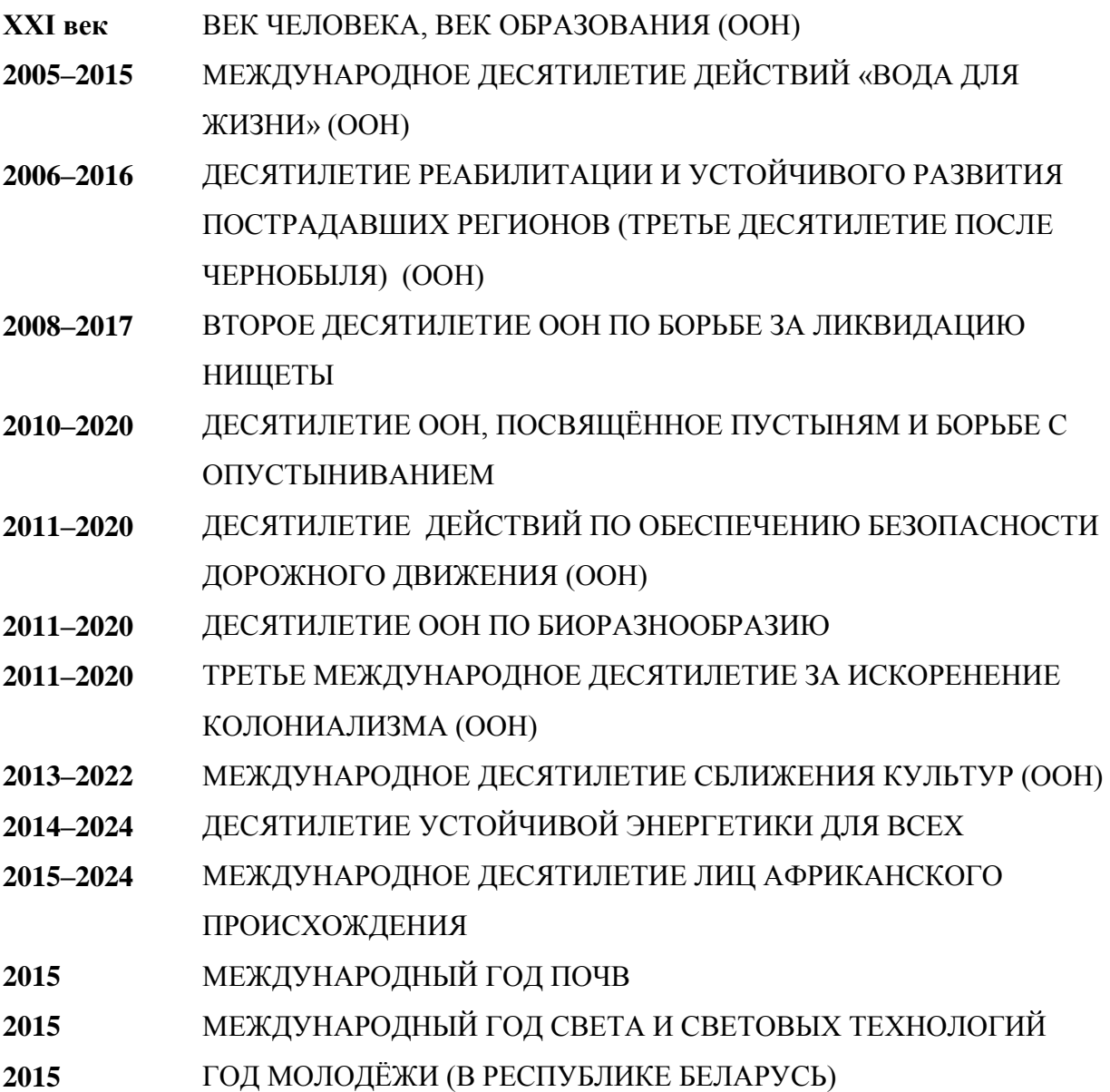

# **МЕЖДУНАРОДНЫЕ ДНИ И НЕДЕЛИ**

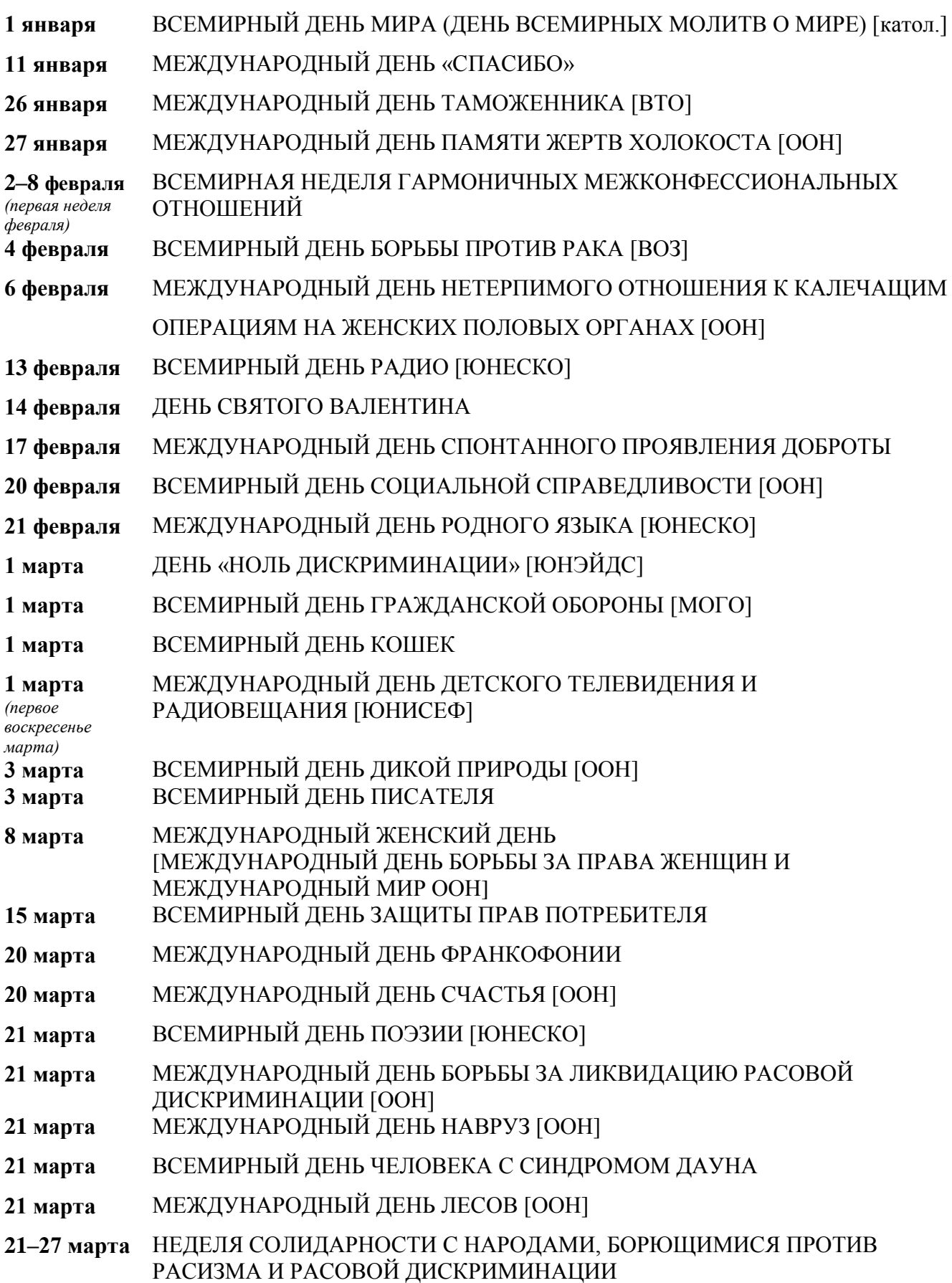

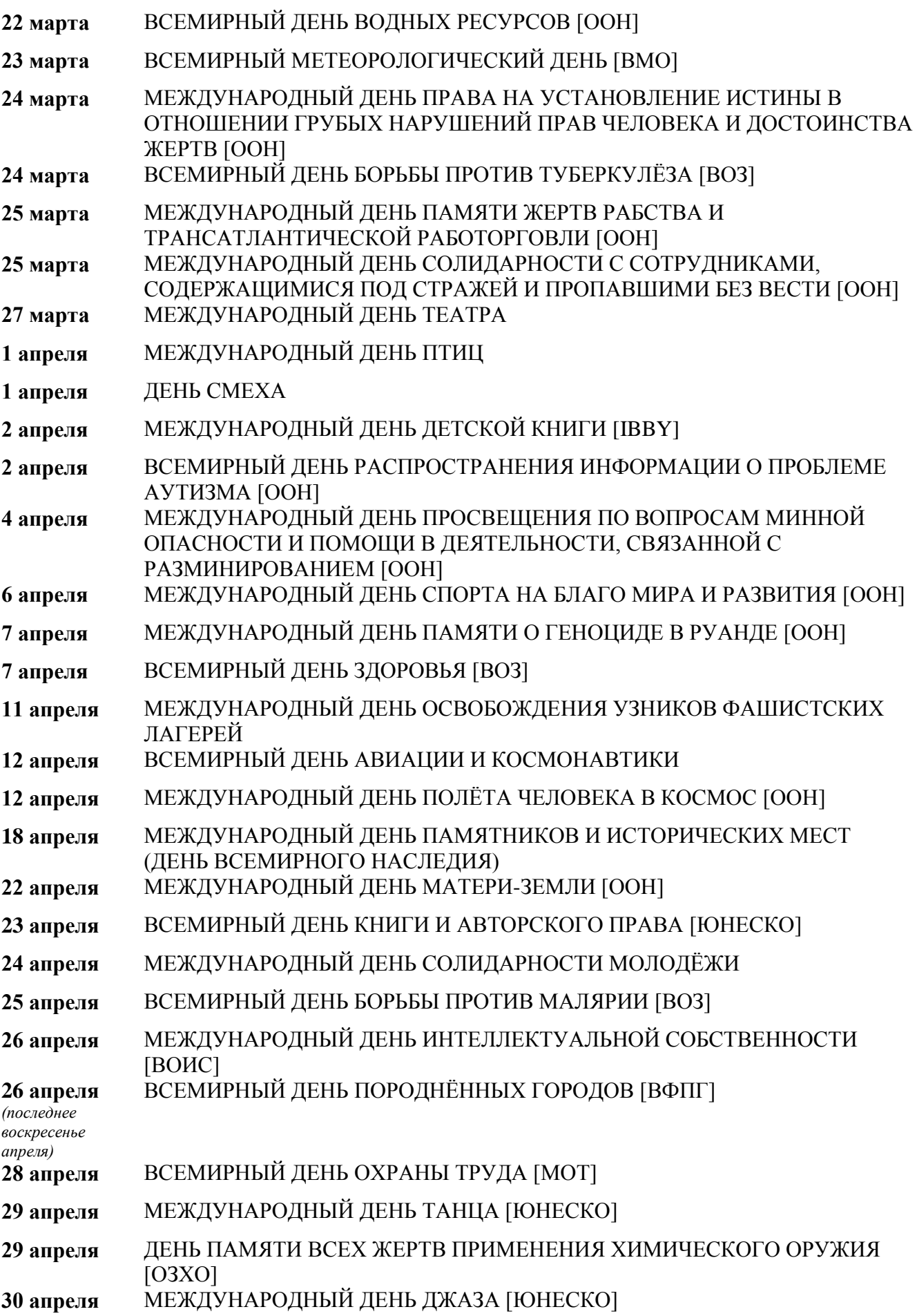

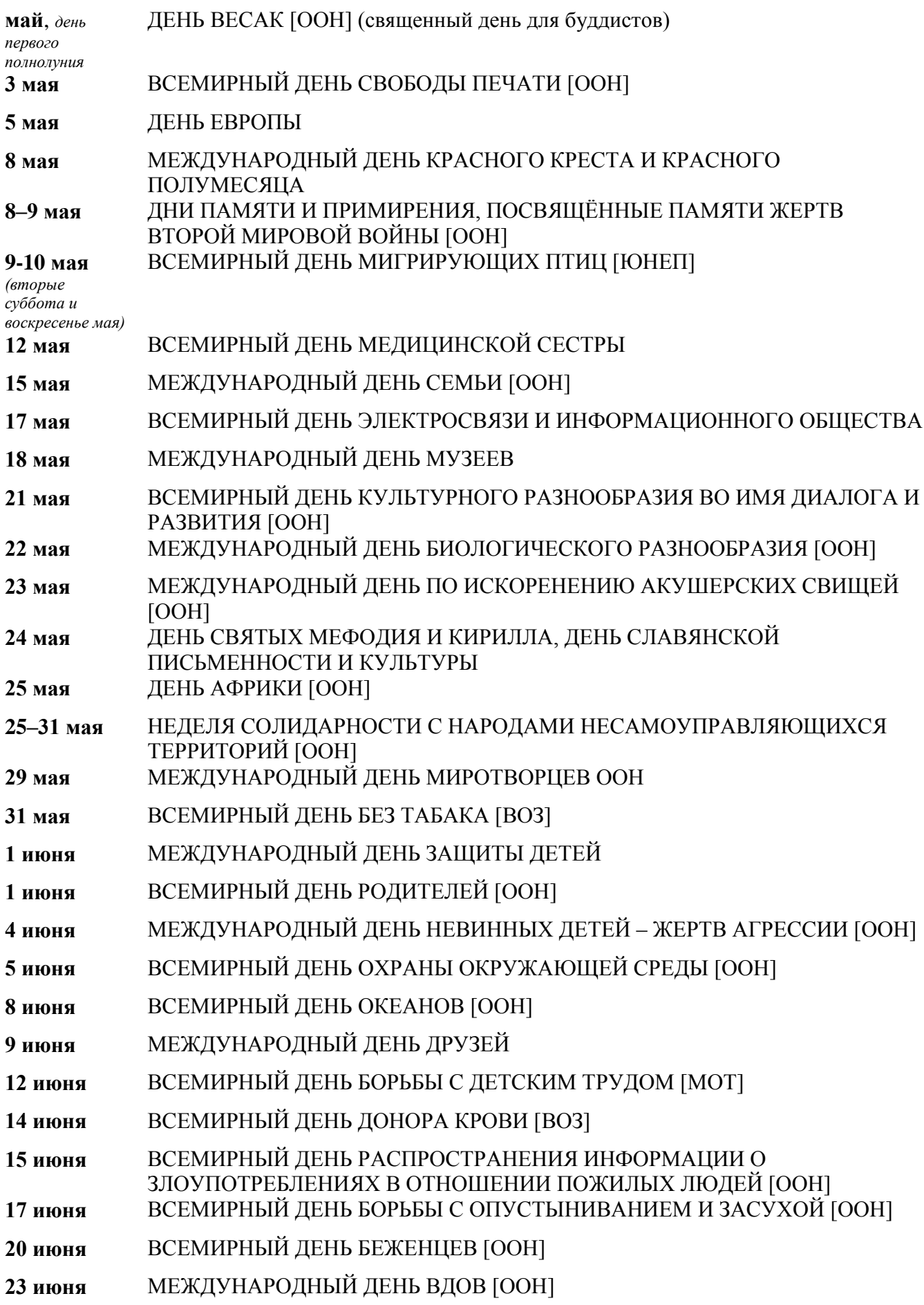

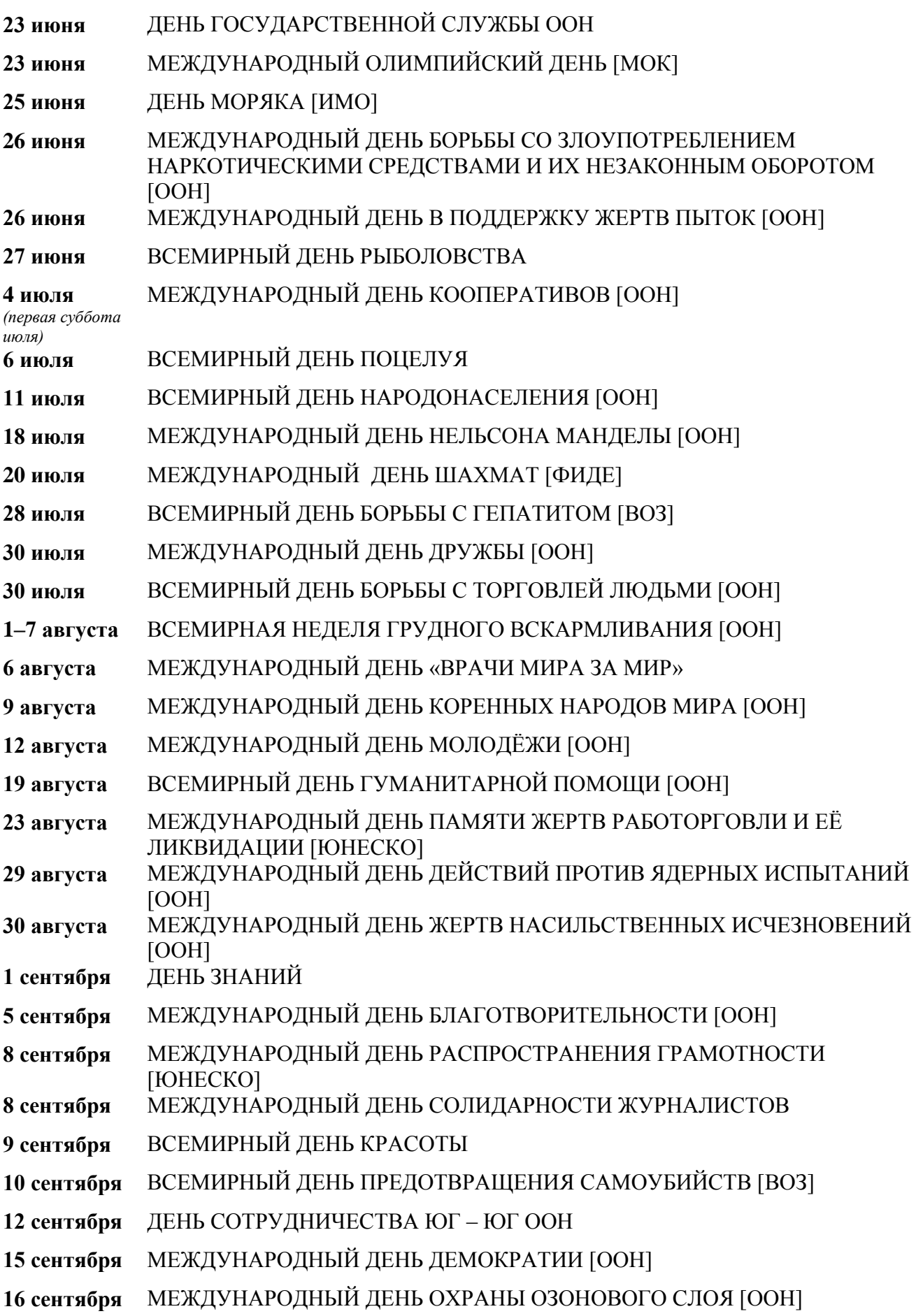

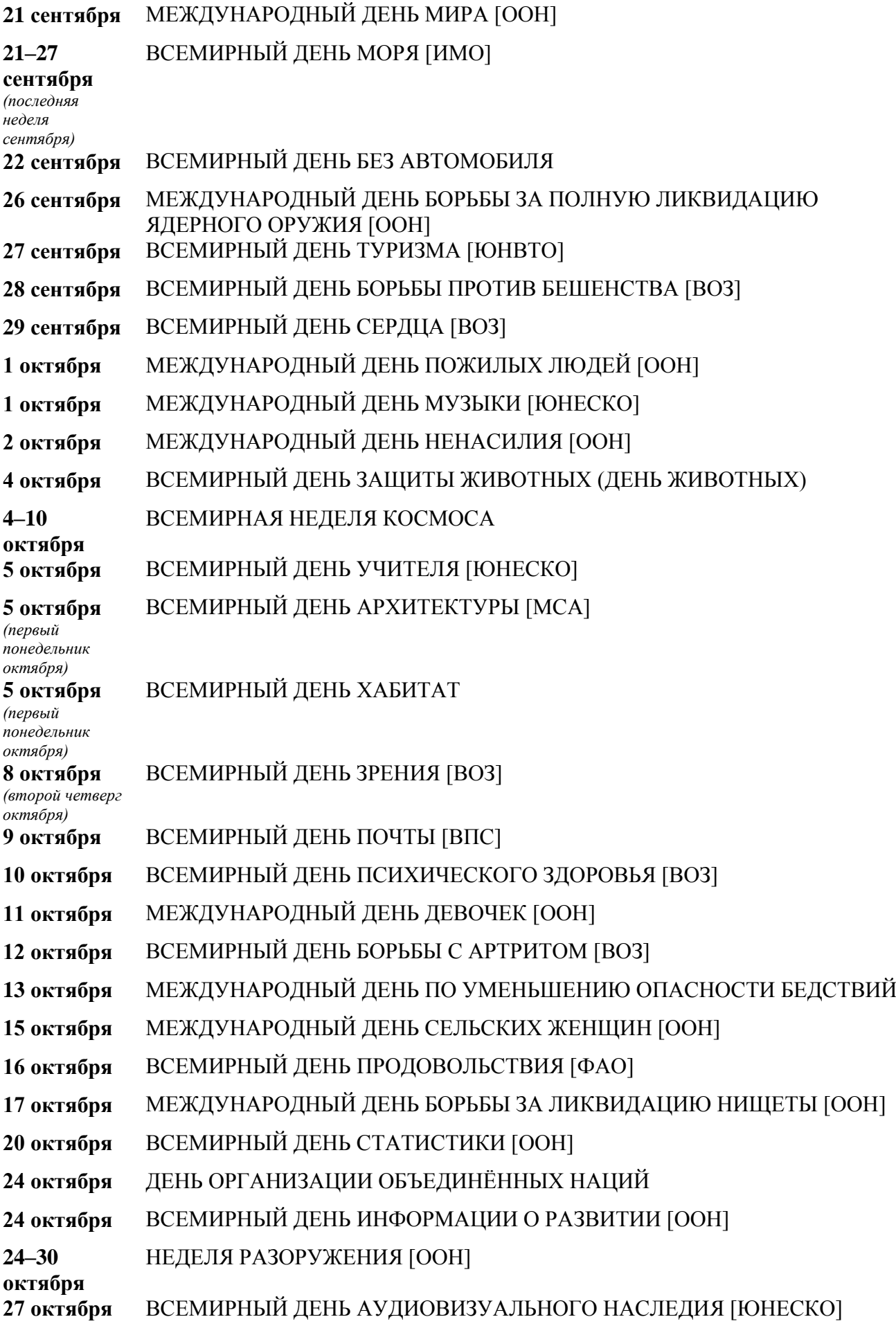

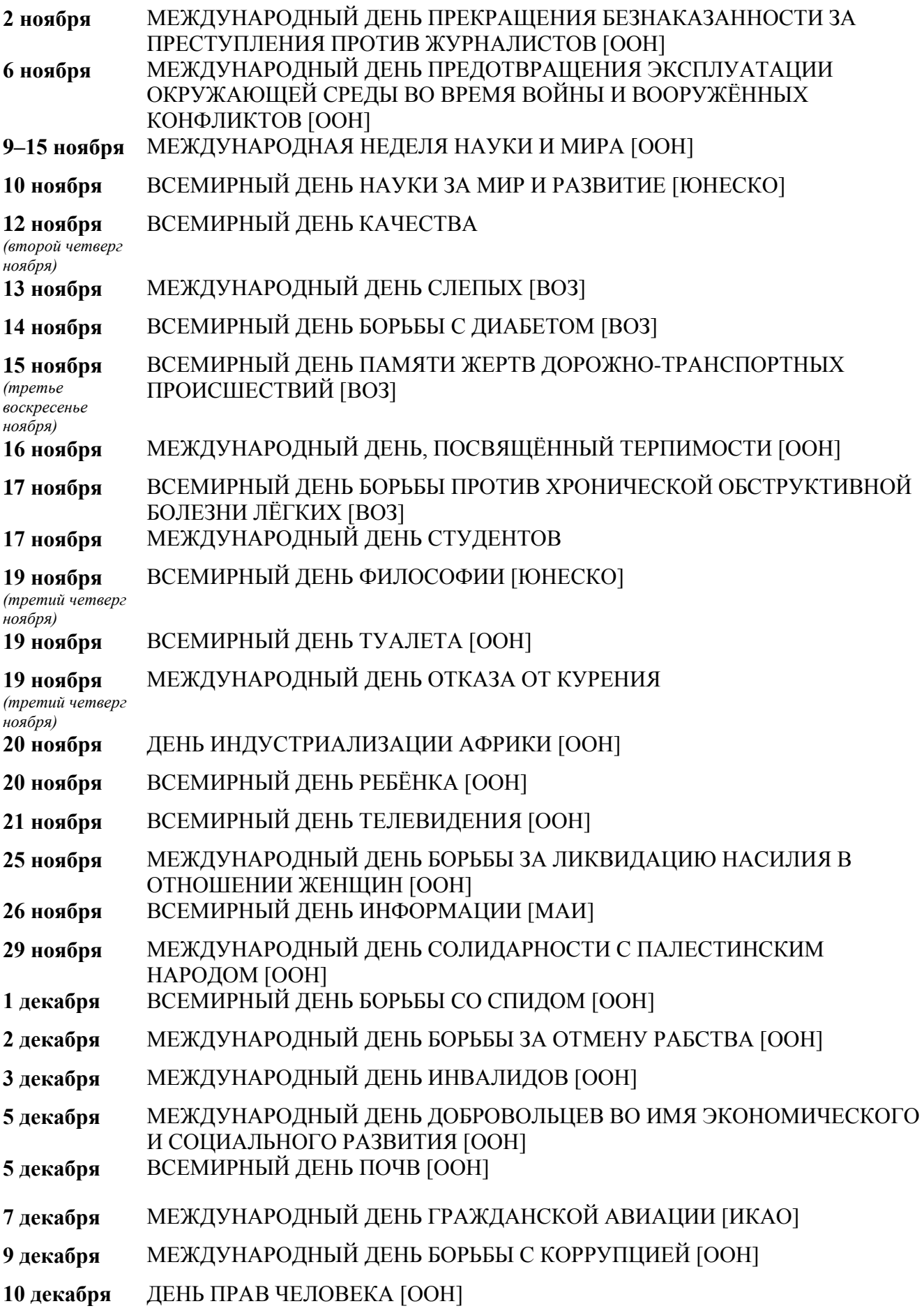

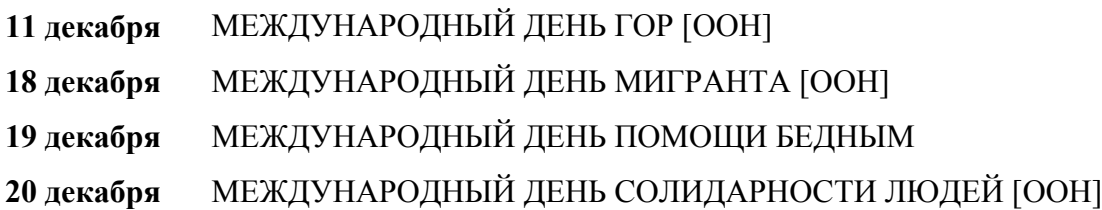

# **Список аббревиатур**

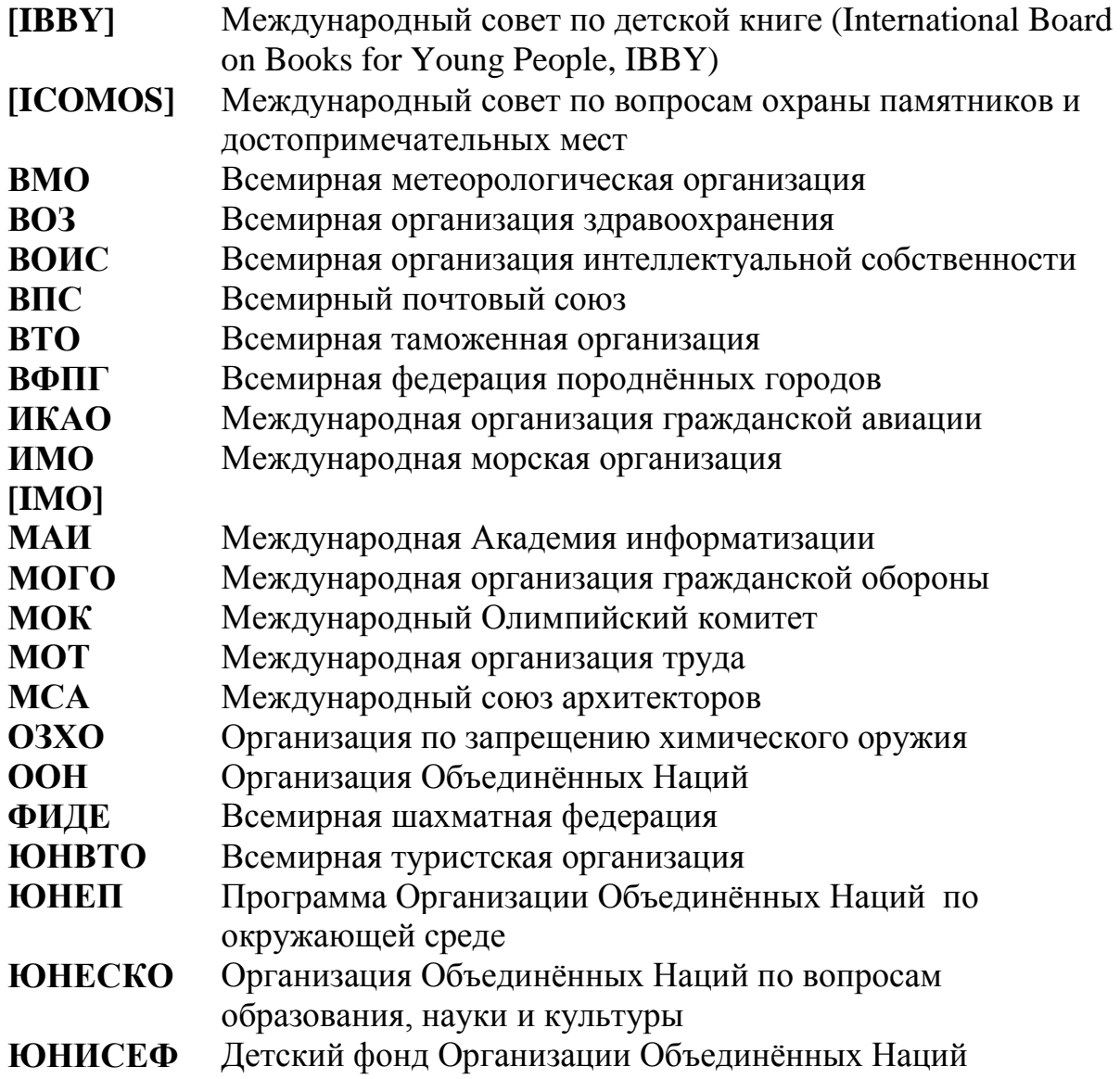

# **ДАТЫ БЕЛАРУСКАГА І КРАЯЗНАЎЧАГА КАЛЕНДАРА**

# **У 2015 годзе спаўняецца:**

- **1055** гадоў з дня нараджэння **РАГНЕДЫ** (ГАРЫСЛАВЫ) **РАГВАЛОДАЎНЫ** (у крышч. АНАСТАСІЯ; каля 960, Полацк – каля 1000), полацкай князёўны, асветніцы, дачкі князя полацкага Рагвалода
- **995** гадоў з часу, калі **г. БРЭСТ** быў **ЗАХОПЛЕНЫ ПОЛЬСКІМ КАРАЛЁМ БАЛЯСЛАВАМ ХРАБРЫМ** (1020)
- **885** гадоў з дня нараджэння **КІРЫЛЫ ТУРАЎСКАГА** (мян. ЗЛАТАВУСТ; каля 1130 ці 1113, Тураў – пач. 1190-х), беларускага і ўсходнеславянскага царкоўнага дзеяча ХІІ ст., епіскапа тураўскага, пісьменніка-прапаведніка, святога праваслаўнай царквы
- **820** гадоў з дня нараджэння **МІНДОЎГА** (1195 ці каля 1200–1263), заснавальніка і першага вялікага князя Вялікага Княства Літоўскага (1248–1253), першага і апошняга караля Літвы (1253–1260)
- **775** гадоў з часу ўтварэння **ВЯЛІКАГА КНЯСТВА ЛІТОЎСКАГА** (ВКЛ; 1240-я – 1795), усходнееўрапейскай феадальнай дзяржавы, якая існавала на тэрыторыі сучаснай Беларусі і Літвы, а таксама часткова Украіны, Расіі, Латвіі, Польшчы, Эстоніі і Малдовы
- **665** гадоў з дня нараджэння **ВІТАЎТА** (мян. ВЯЛІКІ; 1350–1430), вялікага князя ВКЛ (1392–1401), князя гродзенскага (1370–1382), троцкага (1382– 1413), аднаго з самых выдатных дзяржаўных дзеячаў ВКЛ
- **640** гадоў таму **КРЫЖАКІ НАПАЛІ на г. КАМЯНЕЦ** і яго наваколле (1375)
- **625** гадоў з часу атрымання **г. БРЭСТАМ ГРАМАТЫ НА МАГДЭБУРГСКАЕ ПРАВА**, першым з беларускіх гарадоў (1390)
- **600** гадоў з дня нараджэння **ЯНА ДЛУГАША** (1415, Польшча 1480), польскага гісторыка, дыпламата, царкоўнага дзеяча, у працах якога падрабязна апісана гісторыя Каралеўства Польскага і Вялікага Княства Літоўскага
- **555** гадоў таму ў **г. БРЭСЦЕ** праходзіў **СЕЙМ ВЯЛІКАГА КНЯСТВА ЛІТОЎСКАГА** (1460)
- **555** гадоў з дня нараджэння **КАНСТАНЦІНА ІВАНАВІЧА АСТРОЖСКАГА** (1460, Тураў – 1530), дзяржаўнага дзеяча ВКЛ, вялікага гетмана літоўскага, военачальніка, мецэната
- **545** гадоў з часу з'яўлення **ЖЫРОВІЦКАГА АБРАЗА МАЦІ БОЖАЙ**, адной з галоўных хрысціянскіх святынь Беларусі (1470)
- **530** гадоў з дня нараджэння **ЯНА ВІСЛІЦКАГА** (каля 1485–1520), сярэдневяковага літаратара, паэта-лацініста ВКЛ і Польшчы, аўтара гераічнай паэмы «Пруская вайна» (1516)
- **525** гадоў з дня нараджэння **ФРАНЦЫСКА** (ФРАНЦІШАКА) **СКАРЫНЫ** (каля 1490, Полацк – каля 1551), беларускага і ўсходнеславянскага першадрукара, мысліцеля-асветніка, гуманіста, пісьменніка, мастакаграфіка, вучонага-медыка, грамадскага дзеяча
- **520** гадоў таму ў **г. БРЭСЦЕ** адчынены **ПЕРШЫ ШПІТАЛЬ-ПРЫЮТ ДЛЯ БЕДНЫХ, САСТАРЭЛЫХ І ХВОРЫХ** (1495)

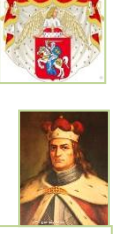

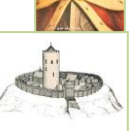

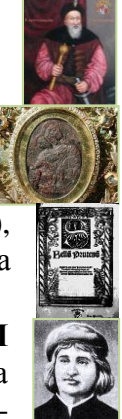

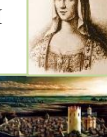

### **515** гадоў таму **г. БРЭСТ** быў **РАЗРАБАВАНЫ ВОЙСКАМІ КРЫМСКАГА ХАНА МЭНГЛІ ГІРЭЯ** (1500)

- **495** гадоў з часу заснавання Ф. Скарынай у доме мецэната Я. Бабіча **ВІЛЕНСКАЙ ДРУКАРНІ**, першай на Беларусі (каля 1520)
- **495** гадоў таму **г. БРЭСТ СТАЎ ЦЭНТРАМ ПАВЕТА** ў Падляшскім ваяводстве (1520)
- **485** гадоў з дня нараджэння **СЫМОНА БУДНАГА** (каля 1530, Беластоцкае ваяв. – 1593), дзеяча беларускай культуры, мысліцеля-гуманіста, філосафа, асветніка, рэлігійнага рэфарматара, філолага, паэта, кнігавыдаўца ВКЛ
- **485** гадоў з дня нараджэння **ЯНА КАХАНОЎСКАГА** (1530–1584), польскага паэта эпохі Адраджэння, жыццё і творчасць якога звязаны з Беларуссю
- **485** гадоў з дня нараджэння **ФІЛОНА СЯМЁНАВІЧА КМІТА-ЧАРНАБЫЛЬСКАГА** (каля 1530–1587), ваеннага і палітычнага дзеяча ВКЛ, аўтара эпісталярных твораў, якія з'яўляюцца помнікам старажытнабеларускай літаратуры
- **485** гадоў з дня нараджэння **ДАНІЭЛЯ ЛАНЧЫЦКАГА** (мян. ДАНІЭЛЯ з ЛАНЧЫЦЫ; каля 1530, Польшча – каля 1600), друкара (Нясвіж, Заслаўе, Вільня), прадаўжальніка традыцый Ф. Скарыны ў кнігадрукаванні на польскай i лацінскай мовах, намаганнямі якога былі выпушчаны «Новы Запавет» (1564, 1570), «Катэхізіс» С. Буднага (1564)
- **480** гадоў з дня нараджэння **БАЗЫЛІКА ЦЫПРЫЯНА** (КІПРЫЯНА; 1535(?), Серадз, Польшча – пасля 1600), беларускага і польскага дзеяча культуры, паэта, перакладчыка, кампазітара, кнігавыдаўца
- **460** гадоў з часу першага ўпамінання **г. СТОЛІНА** ў пісьмовых крыніцах (1555)
- **455** гадоў з дня нараджэння **ЯНА ЛІЦЫНІЯ НАМЫСЛОЎСКАГА** (пач. 1560-х, Намыслаў, Польшча – паміж 1633–1636), мысліцеля-гуманіста, дзеяча пратэстантызму ў ВКЛ, пісьменніка, педагога
- **455** гадоў з дня нараджэння **САЛАМОНА ФЁДАРАВІЧА РЫСІНСКАГА** (каля 1560, Полацкае ваяв. – 1625), польскага і беларускага паэталацініста, педагога, філосафа, фалькларыста-парэміёлага, этнографа, пратэстанцкага дзеяча, першага вядомага навуцы чалавека, які сам сябе назваў беларусам, а сваю краіну Беларуссю
- **445** гадоў з часу заснавання **ВІЛЕНСКАГА ЎНІВЕРСІТЭТА**, найстарэйшай навучальнай установы Беларусі і Літвы (цяпер Вільнюскі ўніверсітэт) (1570)
- **445** гадоў з дня нараджэння **СТАФАНА** (СІЛЬВЕСТРА) **ІВАНАВІЧА ЗІЗАНІЯ** (ТУСТАНОЎСКІ; сапр., верагодна, КУКОЛЬ; каля 1570, Львоўская вобл., Украіна – 1600), беларускага і ўкраінскага педагога, пісьменніка-палеміста, царкоўнага прапаведніка
- **435** гадоў з дня нараджэння **ЛЯВОНЦІЯ КАРПОВІЧА** (1580, Пінск 1620), вялікалітоўскага праваслаўнага рэлігійнага дзеяча, які ўзначальваў антыўніяцкае супрацьстаянне ў ВКЛ, стваральніка і першага архімандрыта Віленскага брацкага праваслаўнага манастыра Святога Духа, пісьменніка-палеміста, кіраўніка брацкай друкарні

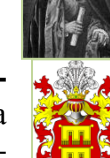

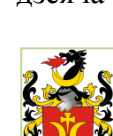

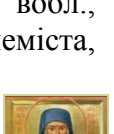

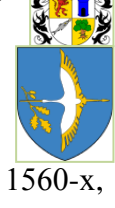

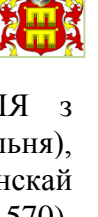

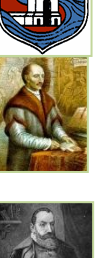

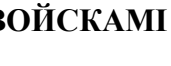

- **420** гадоў з дня нараджэння **ГІЁМА ЛЕВАСЭР дэ БАПЛАНА** (1595 ці каля 1600 – 1673 ці пасля 1675), французскага інжынера-фартыфікатара, ваеннага картографа, які склаў карту «Вялікае Княства Літоўскае і Белая Русь», дзе ўпершыню назва «Беларусь» была вынесена ў загаловак
- **410** гадоў з дня нараджэння **МАКАРЫЯ ПІНСКАГА** (1605–1678), прападобнамучаніка, царкоўнага дзеяча, святога Беларускай Праваслаўнай Царквы
- **405** гадоў з часу ўзвядзення **ЗБІРОЖСКАЙ ЦАРКВЫ ПАРАСКЕВЫ ПЯТНІЦЫ,** помніка драўлянага дойлідства рэспубліканскага значэння (в. Збірогі, Брэсцкі р-н; 1610)
- **325** гадоў з пачатку дзейнасці **СУПРАСЛЬСКАЙ ДРУКАРНІ**, якая дзейнічала пры Супрасльскім Дабравешчанскім манастыры на аснове Свята-Троіцкай віленскай базыліанскай друкарні і выпусціла больш за 420 выданняў (каля 100 – кірылічных), сярод якіх буквары славянскай мовы,

першы славяна-польскі друкаваны «Лексікон» (1772) і інш. (Беластоцкае ваяв.; 1690–1803)

- **315** гадоў з пачатку **ПАЎНОЧНАЙ ВАЙНЫ 1700–1721 гг**., вайны Швецыі і яе саюзнікаў (у т. л. з Рэччу Паспалітай (РП) 1705–1709) з Маскоўскай дзяржавай і яе саюзнікамі (у т. л. з РП 1700–1705; 1709–1720)
- **315** гадоў з дня нараджэння **ІАГАНА** (ЯНА) **КРЫШТОФА ГЛАЎБІЦА** (1700, Ніжнесілезскае ваяв., Польшча – 1767), беларускага і літоўскага архітэктара, найбуйнейшага прадстаўніка віленскага барока, стваральніка шматлікіх каталіцкіх храмаў на Беларусі
- **285** гадоў з дня нараджэння **МІХАЛА КАЗІМІРА АГІНСКАГА** (1730–1800), дзяржаўнага дзеяча Рэчы Паспалітай, кампазітара, паэта, мецэната
- **270** гадоў з дня нараджэння **МАЦЕЯ ЯКУБАВІЧА БУТРЫМОВІЧА** (1745, Пінскі пав. – 1814), дзяржаўнага дзеяча Рэчы Паспалітай, падстарасты і мечніка Пінскага павета
- **250** гадоў з пачатку будаўніцтва **АГІНСКАГА КАНАЛА**, які злучае рэкі Нёман, Шчару, Ясельду, Прыпяць, даўжынёй 54 км (Пінскі, Івацэвіцкі і Ляхавіцкі р-ны; 1765)
- **245** гадоў з часу заснавання ў **г. БРЭСЦЕ СУКОННАЙ МАНУФАКТУРЫ** (1770)
- **240** гадоў з пачатку будаўніцтва **ДНЯПРОЎСКА-БУГСКАГА**  (КАРАЛЕЎСКАГА) **КАНАЛА**, які злучае рэкі Піну і Мухавец, даўжынёй 244 км (Брэсцкі, Жабінкаўскі, Кобрынскі, Драгічынскі, Іванаўскі і Пінскі р-ны; 1775)
- **225** гадоў з часу пабудавання **ПІНСКАГА ПАЛАЦА М. БУТРЫМОВІЧА**, помніка архітэктуры позняга барока, занесенага ў Дзяржаўны спіс гісторыка-культурных каштоўнасцей Рэспублікі Беларусь (Пінск; пач. 1790, верагодна, 1794)
- **225** гадоў з дня нараджэння **ЯНА БАРШЧЭЎСКАГА** (1790 ці 1794, ці канец 1799, Полацкі пав. – 1851), беларускага і польскага пісьменніка, фалькларыста, выдаўца, аднаго з пачынальнікаў новай беларускай літаратуры
- **225** гадоў з дня нараджэння **АГНЕШКІ ЗДАНОВІЧ** (дзяв. КАЧКОЎСКАЙ; каля 1790–1815), польскай актрысы і спявачкі, жыццё і дзейнасць якой былі звязаны з Беларуссю

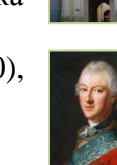

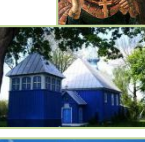

**DESCRIPTION** 

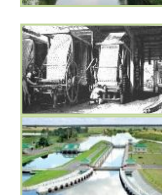

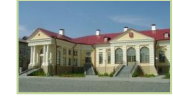

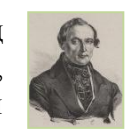

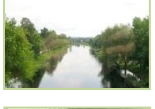

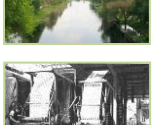

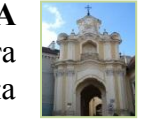

- **220** гадоў таму ў выніку трэцяга падзелу Рэчы Паспалітай **г. БРЭСТ УВАЙШОЎ У СКЛАД РАСІЙСКАЙ ІМПЕРЫІ** (1795)
- **215** гадоў з дня нараджэння **КЕЛЯСЦІНА ІВАНАВІЧА БРЭНА** (каля 1800, Брэстчына – 1875), краязнаўца, фалькларыста, этнографа, святара
- **215** гадоў з дня нараджэння **ІГНАТА РЫГОРАВІЧА КУЛАКОЎСКАГА** (1800, Пружанскі р-н – 1870), беларускага дзяржаўнага дзеяча, асветніка, педагога, перакладчыка
- **200** гадоў з дня нараджэння **ФРАНЦА** (ФРАНЦІШКА) **АНДРЭЕВІЧА САВІЧА** (псеўд. АДАМ ГЕЛЬГЕТ; каля 1815, в. Вяляцічы, Пінскі р-н – 1845), паэта, публіцыста, удзельніка вызваленчага руху, аднаго з пачынальнікаў рэвалюцыйнага дэмакратызму на Беларусі, папярэдніка Кастуся Каліноўскага
- **195** гадоў з часу напісання парадыйна-сатырычнай паэмы **«ЭНЕІДА НАВЫВАРАТ»**, аднаго з першых буйных твораў беларускай літаратуры новага часу, створанага ў пачатку ХІХ ст., аўтарства якой прыпісваюць Вікенцію Равінскаму (каля 1820-х гг.)
- **190** гадоў з дня нараджэння **ФРАНЦІШКА УЛАДЗІСЛАВАВІЧА ЮНДЗІЛА** (1825, Слонімскі пав., Гродзенская губ. (цяпер Івацэвіцкі р-н) – 1865), аднаго з кіраўнікоў паўстання 1863–1864 гг. на Беларусі і ў Польшчы
- **185** гадоў з часу зацвярджэння праекта будаўніцтва імператарам Мікалаем І **БРЭСЦКАЙ КРЭПАСЦІ**, комплекса абарончых збудаванняў ХІХ – пач. ХХ стст. (1830)
- **175** гадоў з пачатку існавання **ТЭАТРА ДУНІНА-МАРЦІНКЕВІЧА**, першага беларускага нацыянальнага тэатра сучаснага тыпу, створанага В. І. Дуніным-Марцінкевічам (Мінск; каля 1840–1850)
- **160** гадоў з часу напісання сатырычна-гумарыстычнай паэмы **«ТАРАС НА ПАРНАСЕ»** К. Вераніцыным (паводле асобных даследчыкаў з удзелам Э. П. Вуля), помніка беларускай літаратуры ХІХ ст. (1855)
- **160** гадоў з часу заснавання ў **г. БРЭСЦЕ ЧАТЫРОХ ТЫТУНЁВЫХ МАНУФАКТУР** (1855–1914)
- **155** гадоў з часу заснавання ў **г. БРЭСЦЕ ЯЎРЭЙСКАЙ БАЛЬНІЦЫ** (1860)
- **150** гадоў з часу заснавання ў **г. БРЭСЦЕ ЧАТЫРОХКЛАСНАЙ ПРАГІМНАЗІІ** (зараз у будынку знаходзіцца адзін з корпусаў Брэсцкага дзяржаўнага ўніверсітэта імя А. С. Пушкіна) (1865)
- **150** гадоў з часу пабудавання **[БРЭСЦКАЙ СІМЯОНАЎСКАЙ ЦАРКВЫ](http://wcent.nlb.by/factualdbtest/view/faces/Search.jspx?_afPfm=58bcjj0y6)**, помніка архітэктуры руска-візантыйскага стылю (Брэст; 1865)
- **135** гадоў з часу адкрыцця **ЗАТ «ХОЛДЫНГАВАЯ КАМПАНІЯ "ПІНСКДРЭЎ"»**, створанага на базе фанернай фабрыкі акцыянернага таварыства братоў Лур'е (Пінск; 1880)
- **130** гадоў з часу заснавання **ААТ** «**ПІНСКІ ордэна Знак пашаны СУДНАБУДАЎНІЧА-СУДНАРАМОНТНЫ ЗАВОД»**, старэйшага суднабудаўнічага прадпрыемства Беларусі (Пінск; 1885)
- **125** гадоў з дня нараджэння **ПІЛІПА ДЗЯМ'ЯНАВІЧА МЯДЗВЕДЗЯ** (1890, Пружанскі пав., Гродзенская губ. – 1937), дзяржаўнага дзеяча БССР, удзельніка барацьбы за савецкую ўладу на Беларусі і ў Расіі, двойчы кавалера ордэна Чырвонага Сцяга
- **115** гадоў з дня нараджэння **МІХАІЛА ЯЎХІМАВІЧА** (ЯФІМАВІЧА) **КРОШНЕРА** (1900, Украіна – 1942), кампазітара, аўтара першага нацыянальнага балета «Салавей», заслужанага артыста Беларусі

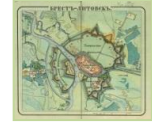

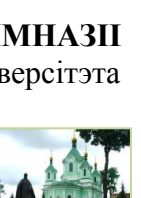

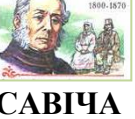

TAPA

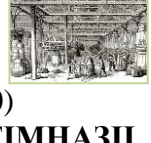

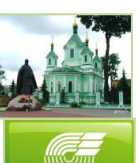

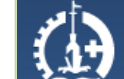

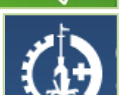

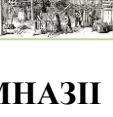

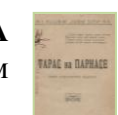

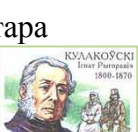

- **110** гадоў з часу адкрыцця ў **в. АСТРАМЕЧАВА** на сродкі Ф. Ф. Паўленкава адной з першых у Беларусі **БЯСПЛАТНЫХ НАРОДНЫХ БІБЛІЯТЭК** (Брэсцкі р-н; 1905)
- **110** гадоў з часу стварэння **БРЭСЦКАЙ АРГАНІЗАЦЫІ РСДРП**, якая ўдзельнічала ў падрыхтоўцы і правядзенні выступленняў салдат Брэсцкай крэпасці ў 1905–1907 гг. (1905)
- **105** гадоў з часу, калі ў **м. КАМЯНЕЦ** Брэсцкага павета Гродзенскай губерніі на народныя сродкі (земскія зборы) была **АДЧЫНЕНА БАЛЬНІЦА** (1910)
- **105** гадоў з часу адкрыцця **ЗАВОДА ШКЛЯНЫХ ВЫРАБАЎ «ПІНА»** (Пінск; 1910)
- **105** гадоў з часу адкрыцця **ў ДАВЫД-ГАРАДКУ ЦАГЛЯНАГА ЗАВОДА ЎЛАСНІКА АЛЬПІНЕРА** (Столінскі пав.; 1910)
- **95** гадоў з дня нараджэння **ІВАНА ІВАНАВІЧА ЧУКЛАЯ** (1920, Бешанковіцкі р-н, Віцебская вобл. – 1942), удзельніка партызанскага руху ў Пінскай вобласці ў Вялікую Айчынную вайну
- **90** гадоў з часу пабудовы ў **г. БРЭСЦЕ ПЕРШАЙ ЭЛЕКТРАСТАНЦЫІ** (1925)
- **90** гадоў з часу заснавання ў **г. БРЭСЦЕ ПРЫВАТНАЙ ЖАНОЧАЙ ГІМНАЗІІ П. ЛЯВІЦКАГА** (1925)
- **90** гадоў з часу адкрыцця **ў МАЁНТКУ ПЛЯНТА-ГАЦКА ПРЫВАТНАГА ЛЕСАПІЛЬНАГА ЗАВОДА В. ПУСЛОЎСКАГА** (Косаўскі пав.; 1925)
- **90** гадоў з часу выдання дзяржаўнага (нацыянальнага) бібліяграфічнага паказальніка **«ЛЕТАПІС ПЕРЫЯДЫЧНЫХ ВЫДАННЯЎ БЕЛАРУСІ»** (Мінск; 1925)
- **75** гадоў з часу заснавання **УА** «**БРЭСЦКІ ДЗЯРЖАЎНЫ АБЛАСНЫ ЦЭНТР МАЛАДЗЁЖНАЙ ТВОРЧАСЦІ»**, буйнейшай абласной установы, якая выконвае каардынацыйныя і арганізацыйныя функцыі для раённых цэнтраў пазашкольнай работы, устаноў адукацыі ў правядзенні адукацыйных, культурна-масавых мерапрыемстваў (Брэст; 1940)
- **75** гадоў з часу адкрыцця **УК** «**БРЭСЦКАЯ ЦЭНТРАЛЬНАЯ ГАРАДСКАЯ БІБЛІЯТЭКА імя А. С. ПУШКІНА»** ( Брэст; 1940)
- **75** гадоў з часу заснавання **ААТ «ГІДРАСЕЛЬМАШ**», прадпрыемства па выпуску сельскагаспадарчай тэхнікі (Пінск; 1940)
- **75** гадоў з пачатку стварэння **УА** «**СТОЛІНСКІ ДЗЯРЖАЎНЫ АГРАРНА-ЭКАНАМІЧНЫ КАЛЕДЖ»** (Столін; 1940)
- **70** гадоў з часу адкрыцця **УА** «**БРЭСЦКІ ДЗЯРЖАЎНЫ ЎНІВЕРСІТЭТ імя А. С. ПУШКІНА»**, буйнейшай навучальнай ўстановы Брэсцкай вобласці, цэнтра навуковых даследаванняў і культурнага жыцця паўднёва-заходняга Палесся (Брэст; 1945)
- **70** гадоў з часу заснавання **РУП** «**ПАЛЕСКАЯ ВОПЫТНАЯ СТАНЦЫЯ МЕЛІЯРАЦЫЙНАГА ЗЕМЛЯРОБСТВА І ЛУГАВОДСТВА»** (п. Палескі, Лунінецкі р-н; 1945)
- **70** гадоў з пачатку выдання літаратурна-мастацкага і грамадскапалітычнага часопіса **«НЁМАН»** (Мінск; 1945)
- **60** гадоў з пачатку выдання дзяржаўнага (нацыянальнага) бібліяграфічнага паказальніка **«ЛЕТАПІС ВЫЯЎЛЕНЧЫХ ВЫДАННЯЎ»** (Мінск; 1955)

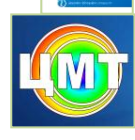

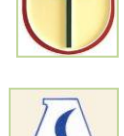

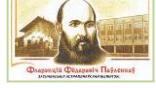

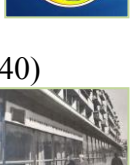

€

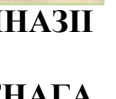

### **55** гадоў з часу адкрыцця **ў КАМЯНЕЦКАЙ ВЕЖЫ АДДЗЕЛА БРЭСЦКАГА АБЛАСНОГА КРАЯЗНАЎЧАГА МУЗЕЯ** (Камянец; 1960)

- **55** гадоў з часу заснавання **ДУ** «**БЕЛАРУСКАЯ** h, **СЕЛЬСКАГАСПАДАРЧАЯ БІБЛІЯТЭКА імя І. С. ЛУПІНОВІЧА» НАН БЕЛАРУСІ**, нацыянальнага інфармацыйнага цэнтра па пытаннях аграпрамысловага комплексу (Мінск; 1960)
- **55** гадоў з пачатку дзейнасці **ААТ «ДЫВАНЫ БРЭСТА»**, вядучага вытворцы дываноў у Беларусі (Брэст; 1960)
- **55** гадоў з часу заснавання **РУВП** «**БРЭСЦКАЯ ФАБРЫКА СУВЕНІРАЎ "СЛАВЯНКА"»**, створанага як фабрыка дзіцячай цацкі імя Кастрычніцкай Рэвалюцыі на базе мэблявай артэлі «Стаханавец» (Брэст; 1960)
- **50** гадоў з пачатку стварэння **ААТ** «**БРЭСЦКІ ПАНЧОШНЫ КАМБІНАТ»**, аднаго з буйнейшых прадпрыемстваў панчошнашкарпэткавых вырабаў для ўсіх полаўзроставых груп насельніцтва (Брэст; 1965)
- **50** гадоў з пачатку будаўніцтва **ААТ «ПРАМЫСЛОВА-ГАНДЛЁВАЕ АБ'ЯДНАННЕ "ПАЛЕССЕ"»,** буйнейшага вытворцы верхніх трыкатажных вырабаў для ўсіх узроставых груп, паўшарсцяной і высокааб'ёмнай пражы трыкатажнага палатна ў Рэспубліцы Беларусь (Пінск; 1965)
- **45** гадоў з пачатку выдання спецыялізаванага навукова-папулярнага часопіса **«АРХИТЕКТУРА И СТРОИТЕЛЬСТВО»** (Мінск; 1970)
- **35** гадоў з часу стварэння **«ТЭАТРА-СТУДЫІ КІНААКЦЁРА УП «НАЦЫЯНАЛЬНАЯ КІНАСТУДЫЯ "БЕЛАРУСЬФІЛЬМ"»**, заслужанага калектыву Рэспублікі Беларусь (Мінск; 1980)
- **30** гадоў з пачатку стварэння **ААТ «КАВЛІЦМАШ»**, пінскага дзяржаўнага прадпрыемства ў складзе «БЕЛАЗ-ХОЛДЫНГ», вядучага станкабудаўнічага прадпрыемства Беларусі (Пінск; 1985)
- **25** гадоў з часу заснавання **УА** «**ПІНСКІ ДЗЯРЖАЎНЫ КАЛЕДЖ МАСТАЦТВАЎ»** (Пінск; 1990)

### **СТУДЗЕНЬ**

**110** гадоў з пачатку рэвалюцыйных выступленняў у Беларусі ў перыяд буржуазна-дэмакратычнай **РЭВАЛЮЦЫІ 1905–1907 гг.**

**85** гадоў з пачатку выдання грамадска-палітычнага часопіса **«БЕЛАРУСЬ. BELARUS»**, які ў 1930–1933 гг. выходзіў пад назвай «Чырвоная Беларусь» (Мінск; 1930)

**80** гадоў з пачатку дзейнасці **УК «МАГІЛЁЎСКАЯ АБЛАСНАЯ БІБЛІЯТЭКА імя У. І. ЛЕНІНА»**, цэнтра бібліятэчнай справы Магілёўскай вобласці (Магілёў; 1935)

**75** гадоў з часу ўтварэння Указам Прэзідыума Вярхоўнага Савета БССР **РАЁНАЎ У ЗАХОДНІХ АБЛАСЦЯХ БЕЛАРУСІ**, у т. л. у Брэсцкай, Баранавіцкай і Пінскай (1940)

**75** гадоў з часу адкрыцця ў **г. БРЭСЦЕ ПЕДАГАГІЧНАГА ВУЧЫЛІШЧА**  (1940)

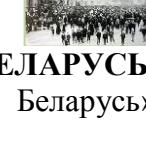

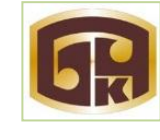

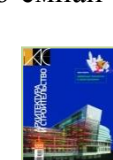

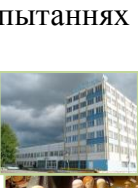

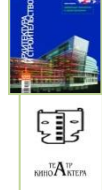

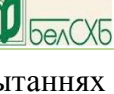

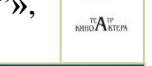

**75** гадоў з часу адкрыцця **БРЭСЦКАЙ АБЛАСНОЙ БІБЛІЯТЭКІ імя М. ГОРКАГА,** цэнтра бібліятэчнай справы Брэсцкай вобласці, (зараз УК «Абласная бібліятэка імя М. Горкага»; 1940)

**75** гадоў з часу адкрыцця **ў БЫЛЫМ МАЁНТКУ ПЛЯНТА СЕЛЬСКАГАСПАДАРЧАЙ ШКОЛЫ** (Кобрынскі р-н; 1940) **1 НОВЫ ГОД**

- **1 70** гадоў з пачатку выдання газеты для дзяцей і падлеткаў **«ЗОРЬКА»**, пераможцы І і ІV Нацыянальных конкурсаў друкаваных СМІ «Залатая Ліцера» (Мінск; 1945)
- **1 65** гадоў з часу заснавання **ААТ «АГРО-МОТОЛЬ»**, на базе калгаса «40 лет Октября» (Іванаўскі р-н; 1950)
- **1 60** гадоў з дня нараджэння **ПЯТРА ПЯТРОВІЧА КАЗАКЕВІЧА** (1955, Іванаўскі р-н), інжынера-механіка, доктара тэхнічных навук, прафесара, вучонага ў галіне механізацыі сельскай гаспадаркі, членакарэспандэнта НАН Беларусі
- **1 50** гадоў з часу стварэння **ААТ «БРЭСТСЕЛЬМАШ»,** створанага на базе Брэсцкага рамонтна-механічнага завода (1965)
- **2 70** гадоў з дня нараджэння **СЯРГЕЯ УЛАДЗІМІРАВІЧА КАБЯКА** (1945, в. Скарчава, Баранавіцкі р-н), вучонага-гісторыка, заслужанага работніка адукацыі Беларусі, выдатніка народнай асветы
- **3 65** гадоў з дня нараджэння **МІКАЛАЯ** (МІКОЛЫ) **МІКАЛАЕВІЧА ТРАФІМЧУКА**, (1950, в. Асаўцы, Драгічынскі р-н), паэта
- **4 105** гадоў з дня нараджэння **НАВУМА ЯФІМАВІЧА ТРАХТЭНБЕРГА** (1910–1977), архітэктара, педагога, лаўрэата Дзяржаўнай прэміі Беларусі (1968)
- **4 70** гадоў з дня нараджэння **ФЁДАРА ВІКТАРАВІЧА ШАСТАКА** (1945, Івацэвіцкі р-н), мастака дэкаратыўна-прыкладнога мастацтва (кераміка), працы якога ўпрыгожваюць інтэр'еры Нацыянальнай бібліятэкі Беларусі і Палаца Незалежнасці
- **5 80** гадоў з дня нараджэння **РЫГОРА ІВАНАВІЧА АФАНАСІКА** (1935, Баранавіцкі р-н – 1998), вучонага ў галіне меліярацыі, члена-карэспандэнта Акадэміі аграрных навук Беларусі, заслужанага меліяратара Беларусі, доктара тэхнічных навук
- **5 80** гадоў з дня нараджэння **МІКАЛАЯ ФЁДАРАВІЧА ЖЛОБЫ** (1935, Гомель), архітэктара, лаўрэата Дзяржаўнай прэміі СССР (1985)
- **7 РАЖСТВО ХРЫСТОВАЕ** (праваслаўнае Ражство)
- **7 105** гадоў з дня нараджэння **КАНСТАНЦІНА СЯРГЕЕВІЧА ЗАСЛОНАВА** (1910, Цвярская губ., Расія – 1942), аднаго з арганізатараў і кіраўнікоў партыйнага падполля і партызанскага руху ў Віцебскай вобласці ў Вялікую Айчынную вайну, Героя Савецкага Саюза (1943, пасмяротна)
- **9 110** гадоў з дня нараджэння **ФЁДАРА АЛЯКСЕЕВІЧА БАРАНАВА** (1905–1982), аднаго з арганізатараў і кіраўнікоў партызанскага руху на тэрыторыі Баранавіцкай вобласці, дзяржаўнага дзеяча БССР
- **9 75** гадоў з дня нараджэння **АЛЕГА МІХАЙЛАВІЧА АЛЯХНОВІЧА** (1940, Магілёў), фалькларыста, кандыдата філалагічных навук, прафесара, аўтара манаграфій і метадычных дапаможнікаў па беларускім музычным

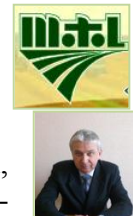

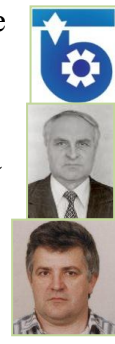

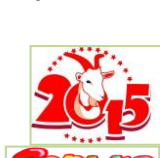

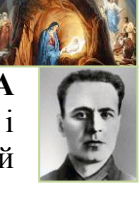

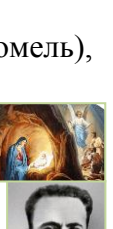

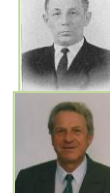

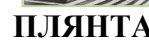

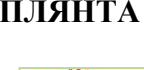

фальклоры

- **10 215** гадоў з дня нараджэння **АДАМА СУЗІНА** (1800, Кобрынскі пав. 1879), кандыдата філасофіі, удзельніка польскага нацыянальна-вызваленчага руху, падарожніка, сакратара Зялёнага союза Таварыства філаматаў
- **11 85** гадоў з дня нараджэння **ІГАРА ВАСІЛЬЕВІЧА ЛАПЦІНСКАГА** (1930, Магілёў), акцёра, рэжысёра радыё, лаўрэата Дзяржаўнай прэміі Рэспублікі Беларусь (1988), заслужанага артыста Рэспублікі Беларусь (1994)
- **12 130** гадоў з дня нараджэння **ЮРЫЯ ВІКТАРАВІЧА ТАРЫЧА** (сапр. АЛЯКСЕЕЎ; 1885, Полацк, Віцебская вобл. – 1967), беларускага і расійскага кінарэжысёра, сцэнарыста, заснавальніка беларускага кіно, заслужанага дзеяча мастацтваў Расіі
- **12 80** гадоў з дня нараджэння **РАІСЫ ЕРМАЛАЕЎНЫ КРАСОЎСКАЙ** (1935, Мінск), артысткі балета, заслужанай артысткі Беларусі, лаўрэата прэміі Ленінскага камсамола Беларусі (1984)
- **14 95** гадоў з дня нараджэння **МІКОЛЫ** (МІКАЛАЯ ЯКАЎЛЕВІЧА) **АЎРАМЧЫКА** (1920, Бабруйскі р-н, Магілёўская вобл.), пісьменніка, перакладчыка, заслужанага работніка культуры Беларусі, лаўрэата Літаратурнай прэміі імя Я. Купалы (1964)
- **15 115** гадоў з дня нараджэння **ПАЎЛА ВОСІПАВІЧА ГОРЫНА-КАЛЯДЫ** (сапр. КАЛЯДА; 1900, Бяроза – 1938), беларускага гісторыка, прафесара МГУ, дзяржаўнага дзеяча БССР, акадэміка НАН БССР
- **15 75** гадоў з часу ўтварэння **БРЭСЦКАГА, БЯРОЗАЎСКАГА, ГАНЦАВІЦКАГА, ДРАГІЧЫНСКАГА, ЖАБІНКАЎСКАГА, ІВАНАЎСКАГА, ІВАЦЭВІЦКАГА, КАМЯНЕЦКАГА, КОБРЫНСКАГА, ЛУНІНЕЦКАГА, ЛЯХАВІЦКАГА, МАЛАРЫЦКАГА, ПІНСКАГА, ПРУЖАНСКАГА, СТОЛІНСКАГА** раёнаў (1940)
- **16 110** гадоў з часу нараджэння **АЛЕСЯ** (АЛЯКСАНДРА ВОСІПАВІЧА) **ПАЛЬЧЭЎСКАГА** (1905, в. Прусінава, Уздзенскі р-н, Мінская вобл. – 1979), пісьменніка
- **16 100** гадоў з часу нараджэння **ПЯТРА СЯРГЕЕВІЧА РАБЦАВА** (1915–1941), лётчыка, які адным з першых здзейсніў таран варожага самалёта ў гады Вялікай Айчыннай вайны
- **16 55** гадоў з дня нараджэння **АЛЯКСАНДРА СЦЯПАНАВІЧА КУРАКА** (1960, Лунінецкі р-н), доктара сельскагаспадарчых навук, вучонага ў галіне жывёлагадоўлі
- **16 55** гадоў з дня нараджэння **АЛЯКСАНДРА ДЗМІТРЫЕВІЧА [ТРАШЧЫЛЫ](http://wcent.nlb.by/factualdbtest/view/faces/Search.jspx?_afPfm=-3zx307ncs)** (1960, Пінскі р-н), спартсмена (лёгкая атлетыка), трэнера, заслужанага майстра спорту СССР (1988), чемпіёна свету (1983)
- **16 25** гадоў з часу заснавання **ДНУ** «**ІНСТЫТУТ САЦЫЯЛОГІІ НАН БЕЛАРУСІ»**, на базе пяці аддзелаў Інстытута філасофіі і права АН БССР (Мінск; 1990)
- **17 85** гадоў з дня нараджэння **ЛЕАНІДА КАНСТАНЦІНАВІЧА ЛУКШЫ** (1930, Пружанскі р-н – 2011), доктара тэхнічных навук, вучонага ў галіне мостабудавання, заслужанага дзеяча навукі Беларусі, прафесара
- **18 160** гадоў з дня нараджэння **КАНСТАНЦІНА ВІКЕНЦЬЕВІЧА ХРУЦКАГА** (1855, Івацэвіцкі р-н – 1967 ці 1969), ваеннага дзеяча, героя руска-турэцкай вайны 1877–1878 гг., удзельніка Кастрычніцкай рэвалюцыі 1917 г., кавалера ордэна «Знак Пашаны»
- **19 105** гадоў з дня нараджэння **ІВАНА МІХАЙЛАВІЧА УШАКОВА** (1910, Барысаў, Мінская вобл. – 1966), тэатральнага мастака, заслужанага дзеяча мастацтваў Беларусі

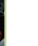

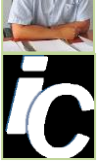

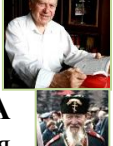

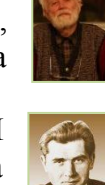

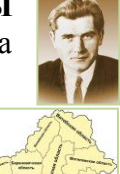

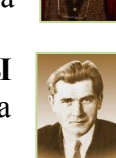

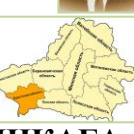

19

- **20 100** гадоў з дня нараджэння **СЯРГЕЯ МІРОНАВІЧА ГАЙДУЧЫКА** (1915, Брэст- 1984), мовазнаўца-германіста, даследчыка пытанняў тэорыі нямецкай мовы, праблем яе выкладання, аўтара шэрага манаграфій, доктара філалагічных навук, прафесара
- **21 85** гадоў з дня нараджэння **УЛАДЗІМІРА АЛЯКСЕЕВІЧА ШЭЛІХІНА** (1930, Гомель – 2002), канцэртмайстра, дыктара радыё і тэлебачання, педагога, заслужанага дзеяча мастацтваў Беларусі
- **22 175** гадоў з часу ўтварэння **БРЭСЦКАЙ ЕПАРХІІ БЕЛАРУСКАЙ ПРАВАСЛАЎНАЙ ЦАРКВЫ** (1840)
- **22 80** гадоў з дня нараджэння **ВІКТАРА АФАНАСЬЕВІЧА РАКАВА** (1935, Слаўгарадскі р-н, Магілёўская вобл. – 2000), беларускага паэта
- **23 95** гадоў з дня нараджэння **ПЯТРА АЛЯКСЕЕВІЧА ДАНЕЛІЯ** (1920, Махачкала, Дагестан – 2012), жывапісца, заслужанага дзеяча мастацтваў Беларусі (1995), удзельніка Вялікай Айчыннай вайны, аднаго з заснавальнікаў Брэсцкай абласной арганізацыі Беларускага саюза мастакоў
- **23 75** гадоў з дня нараджэння **АНАТОЛЯ ДЗМІТРЫЕВІЧА КУДЗІНЕНКІ** (1940, Расія – 2010), архітэктара, педагога, аўтара шэрага праектаў забудовы мікрараёнаў Брэста, Пінска, Кобрына, Драгічына і інш.
- **24 75** гадоў з часу адкрыцця **УА** «**БРЭСЦКІ ДЗЯРЖАЎНЫ МУЗЫЧНЫ КАЛЕДЖ імя Р. ШЫРМЫ»** (1940)
- **25 ДЗЕНЬ БЕЛАРУСКАЙ НАВУКІ** (апошняя нядзеля студзеня)
- **26 635** гадоў з часу першых звестак у гістарычных крыніцах аб **г. п. ШАРАШОВА**, у якіх змешчаны наказ вялікага князя Літоўскага Вітаўта аб перадачы пасёлка Мікалаю Насуце (Пружанскі р-н; 1380)
- **26 115** гадоў з дня нараджэння **АРКАДЗЯ АНДРЭЕВІЧА МОРКАЎКІ** (1900, Пухавіцкі р-н, Мінская вобл. – 1957), паэта
- **27 75** гадоў з дня нараджэння **ВАЛЕРЫЯ ІВАНАВІЧА КАРЭТНІКАВА** (1940, Чалябінская вобл., Расія), кампазітара, лаўрэата прэміі Федэрацыі прафсаюзаў Беларусі (2003)
- **28 75** гадоў з дня нараджэння **ЛЕАНІДА МАРТЫНАВІЧА ДАЙНЕКІ** (1940, Клічаўскі р-н, Магілёўская вобл.), пісьменніка, лаўрэата Дзяржаўнай прэміі Беларусі імя К. Каліноўскага (1990) і Літаратурнай прэміі імя І. Мележа (1987)
- **29 75** гадоў з дня нараджэння **ІВАНА ПІЛІПАВІЧА ЛАГВІНОВІЧА** (1940, х. Запрапасць, Ганцавіцкі р-н – 2011), паэта
- **30 80** гадоў з часу адкрыцця ў **г. БРЭСЦЕ** аддзялення **ПРАЦОЎНАГА ІНСТЫТУТА АСВЕТНІЦТВА І КУЛЬТУРЫ імя С. ЖЭРОМСКАГА** (1935)

### **ЛЮТЫ**

**75** гадоў з часу заснавання **УА «ПІНСКІ ДЗЯРЖАЎНЫ МЕДЫЦЫНСКІ КАЛЕДЖ»** (Пінск; 1940)

**1 80** гадоў з дня нараджэння **ВАСІЛЯ ІВАНАВІЧА БОРЫСА**  (1935, Баранавіцкі р-н – 1998), педагога, партыйнага дзеяча Беларусі

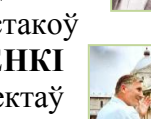

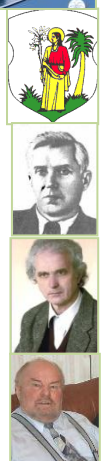

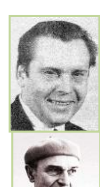

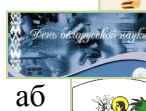

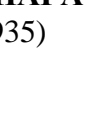

### **2 130** гадоў з дня нараджэння **МІХАІЛА ВАСІЛЬЕВІЧА ФРУНЗЭ** (1885, Кіргізія – 1925), рэвалюцыянера, партыйнага, дзяржаўнага і ваеннага дзеяча, аднаго з найбольш буйных ваеначальнікаў Чырвонай арміі ў часы Грамадзянскай вайны, ваеннага тэарэтыка, які пэўны час працаваў на Беларусі

- **2 80** гадоў з дня нараджэння **АЛЯКСАНДРА ПАТАПАВІЧА ВАЛЫНЦА** (1935, Пінскі р-н), вучонага ў галіне фізіялогіі і біяхіміі раслін, лаўрэата прэміі акадэмій навук Украіны, Беларусі і Малдовы (1996), прэміі НАН Беларусі (2007)
- **2 80** гадоў з дня нараджэння **УЛАДЗІМІРА АЛЯКСАНДРАВІЧА ПРАНЬКО** (1935, Ляхавіцкі р-н), кінааператара, лаўрэата Дзяржаўнай прэміі Беларусі (1966)
- **4 500** гадоў з дня нараджэння **МІКАЛАЯ КРЫШТАПА РАДЗІВІЛА** (мян. ЧОРНЫ; 1515, Нясвіж – 1565), дзяржаўнага і ваеннага дзеяча ВКЛ, канцлера (з 1550), адначасова ваяводы віленскага (з 1551), намесніка вялікага князя (з 1561)
- **5 85** гадоў з дня нараджэння **РАСЦІСЛАВА ІВАНАВІЧА ЯНКОЎСКАГА** (1930, Адэса, Украіна), акцёра тэатра і кіно, народнага артыста Беларусі і СССР, акадэміка Міжнароднай акадэміі тэатра, лаўрэата Тэатральнай прэміі імя І. Буйніцкага (1992), Дзяржаўнай прэміі Беларусі (1998), прэміі «За духоўнае адраджэнне» (2003), прэміі Саюзнай дзяржавы ў галіне культуры і мастацтва (2006)
- **5 80** гадоў з дня нараджэння **УЛАДЗІМІРА РЫГОРАВІЧА ЧЭРНІКА** (1935, Пружанскі р-н), паэта, педагога
- **6 65** гадоў з дня нараджэння **МІКАЛАЯ ІГНАЦЬЕВІЧА ГУРШЧАНКОВА** (1950, в. Гаўлі, Гомельская вобл.), мастака ў вобласці станковай графікі і жывапісу
- **7 65** гадоў з дня нараджэння **СЯРГЕЯ АЛЯКСАНДРАВІЧА ТРАХІМЁНКА** (1950, Карасук, Навасібірская вобл., Расія), пісьменніка, сцэнарыста, доктара юрыдычных навук, прафесара
- **8 205** гадоў з дня нараджэння **ІВАНА ФАМІЧА ХРУЦКАГА** (1810, г. п. Ула, Бешанковіцкі р-н, Віцебская вобл. – 1885), мастака, акадэміка жывапісу
- **10 75** гадоў з дня нараджэння **МІХАІЛА СЦЯПАНАВІЧА АМЯЛЬЯНЧЫКА** (1940, Драгічынскі р-н – 2007), доктара медыцынскіх навук, вучонага ў галіне агульнай гігіены, экалогіі і спартыўнай медыцыны
- **11 80** гадоў з дня нараджэння **МІКОЛЫ** (МІКАЛАЯ СЯРГЕЕВІЧА) **КУСЯНКОВА** (1935, Добрушскі р-н, Гомельская вобл. – 2004), пісьменніка, лаўрэата Літаратурнай прэміі імя А. Куляшова (1991), Дзяржаўнай прэміі Беларусі імя Я. Коласа (2000)
- **11 75** гадоў з часу стварэння **ўстановы** «**ДЗЯРЖАЎНЫ АРХІЎ БРЭСЦКАЙ ВОБЛАСЦІ»** (Брэст; 1940)
- **11 75** гадоў з часу стварэння **ААТ** «**ЗАВОД ГІДРАЎЛІЧНАГА МАШЫНАБУДАВАННЯ»** (Кобрын; 1940)
- **11 75** гадоў з часу заснавання **ДУ** «**НАЦЫЯНАЛЬНЫ ГІСТАРЫЧНЫ АРХІЎ БЕЛАРУСІ Ў г. ГРОДНА»** (1940)
- **12 125** гадоў з дня нараджэння **КАЗІМІРА СВАЯКА** (сапр. КАНСТАНЦІН МАЦВЕЕВІЧ СТАПОВІЧ; 1890, Астравецкі р-н, Гродзенская вобл. – 1926), заходнебеларускага паэта, празаіка, рэлігійнага і грамадскага дзеяча

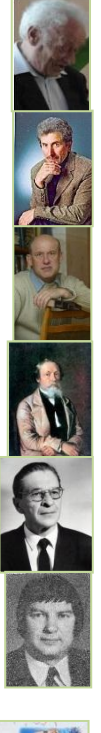

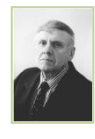

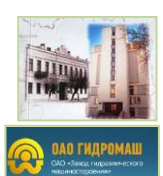

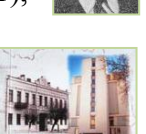

- **12 120** гадоў з дня нараджэння **ПАЎЛА АЛЯКСЕЕВІЧА ТРАЙНІНА** (1895, Пінск – 1956), расійскага ваеннага дзеяча, контр-адмірала, удзельніка савецка-фінляндскай вайны 1939–1940 гг., Вялікай Айчыннай вайны
- **13 310** гадоў з дня нараджэння **ФРАНЦІШКІ УРШУЛІ РАДЗІВІЛ** (1705 – 1753), пісьменніцы, паэтэсы, першай жанчыны-драматурга ў ВКЛ, заснавальніцы Нясвіжскага тэатра Радзівілаў
- **13 55** гадоў з дня нараджэння **ЮРЫЯ ІВАНАВІЧА ХІЛЬКО** (1960, Баранавічы), графіка, дацэнта, загадчыка кафедры графікі, лаўрэата прэміі Міжнароднага фонду славянскага пісьменства імя св. Кірылы і Мяфодзія (1990)

# **15 ДЗЕНЬ ПАМЯЦІ ВОІНАЎ-ІНТЭРНАЦЫЯНАЛІСТАЎ**

- **15 100** гадоў з дня нараджэння **ІВАНА КАНСТАНЦІНАВІЧА КАБУШКІНА** (мян. ЖАН, БАБУШКІН, САШКА, НАЗАРАЎ; 1915, Баранавіцкі р-н – 1943), удзельніка Мінскага патрыятычнага падполля ў Вялікую Айчынную вайну, арганізатара і выканаўца самых дзёрзкіх дыверсій супраць гітлераўскіх акупацыйных уладаў, Героя Савецкага Саюза (1965)
- **15 100** гадоў з дня нараджэння **АЛЯКСЕЯ ФЁДАРАВІЧА НАГАНАВА** (1915, Ульянаўская вобл., Расія – 1941), удзельніка абароны Брэсцкай крэпасці (1941), кавалера ордэна Айчыннай вайны I ступені (пасмяротна)
- **15 70** гадоў з дня нараджэння **ПЯТРА ПАЎЛАВІЧА БАБЕЯ** (1945, в. Ёдчыкі, Івацэвіцкі р-н), спартсмена (барацьба вольная), трэнера, заслужанага трэнера Беларусі
- **16 115** гадоў з дня нараджэння **УЛАДЗІМІРА СЦЯПАНАВІЧА НЕСЦЕРУКА** (1900, Камянецкі р-н – 1991), ваеннага дзеяча, удзельніка Грамадзянскай, савецкафінляндскай 1939–1940 гг. і Вялікай Айчыннай войнаў, генерал-маёра артылерыі, генерал-лейтэнанта артылерыі
- **16 90** гадоў з дня нараджэння **ІВАНА ЯКАЎЛЕВІЧА НАВУМЕНКІ** (1925, Васілевічы, Рэчыцкі р-н, Гомельская вобл. – 2006), народнага пісьменніка Беларусі, літаратуразнаўца, грамадскага дзеяча, акадэміка НАН Беларусі, заслужанага дзеяча навукі Беларусі, лаўрэата прэміі Ленінскага камсамола Беларусі (1967), прэміі НАН Беларусі (1997), Дзяржаўнай прэміі Беларусі імя Я. Коласа (1972)
- **16 75** гадоў з часу заснавання **ПІНСКАГА КАЛЕДЖА УА «БРЭСЦКІ ДЗЯРЖАЎНЫ ЎНІВЕРСІТЭТ імя А. С. ПУШКІНА»** (1940)
- **18 100** гадоў з дня нараджэння **РЫГОРА САМУІЛАВІЧА ГАНЦЭВІЧА** (1915, Ганцавічы – 1986), мастака, які працаваў пераважна ў графіцы, карыкатуры, нагляднай агітацыі
- **18 80** гадоў з дня нараджэння **СЯРГЕЯ АЛЬБЕРТАВІЧА КАРТЭСА** (1935, Чылі), кампазітара, народнага артыста Беларусі, заслужанага дзеяча мастацтваў Беларусі, лаўрэата Дзяржаўнай прэміі Беларусі (1982)
- **18 45** гадоў з часу стварэння ў **г. БРЭСЦЕ** завода бытавой хіміі, зараз **ААТ «БРЭСЦКІ ЗАВОД БЫТАВОЙ ХІМІІ»** (1970)
- **19 100** гадоў з дня нараджэння **МАЦВЕЯ** (МІТРАФАНА) **ВАСІЛЬЕВІЧА СМАРШЧКА** (псеўд. АНАТОЛЬ БЯРОЗКА, АНАТОЛЬ РЭПКАЎ-СМАРШЧОК; 1915, в. Падлессе, Ляхавіцкі р-н – 2008), заслужанага доктара медыцыны, беларускага паэта, культурнага і грамадскага дзеяча

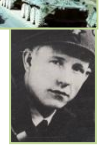

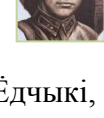

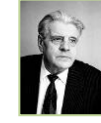

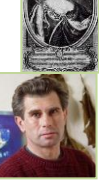

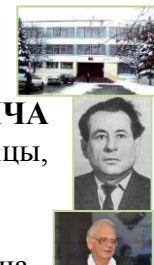

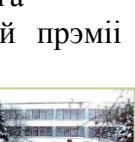

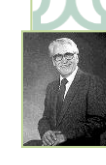

- **19 80** гадоў з дня нараджэння **ГЕНАДЗЯ СЦЯПАНАВІЧА АЎСЯННІКАВА** (1935, Магілёў), акцёра, народнага артыста Беларусі і СССР, лаўрэата Дзяржаўнай прэміі Беларусі (1988), прэміі «За духоўнае адраджэнне» (2008)
- **20 70** гадоў з дня нараджэння **ТАІСЫ МІКАЛАЕЎНЫ БОНДАР** (1945, г. п. Рудзенск, Пухавіцкі р-н, Мінская вобл. – 2005), пісьменніцы, перакладчыцы, грамадскага дзеяча, лаўрэата прэміі Прэзідэнта Рэспублікі Беларусь «За духоўнае адраджэнне» (2004)
- **22 115** гадоў з дня нараджэння **ФЁДАРА СЯМЁНАВІЧА КУНЬКОВА** (1900, Іванаўскі р-н – 1969), удзельніка Грамадзянскай вайны, аднаго з кіраўнікоў партызанскага руху ў Пінскай вобласці ў Вялікую Айчынную вайну
- **22 75** гадоў з часу стварэння **УА «ГРОДЗЕНСКІ ДЗЯРЖАЎНЫ ЎНІВЕРСІТЭТ імя ЯНКІ КУПАЛЫ»** (1940)
- **22 55** гадоў з дня нараджэння **ІРЫНЫ АЛЕГАЎНЫ ШЫЛАВАЙ** (дзяв. Шэшко; 1960, Гродна), спартсменкі, майстра спорту СССР міжнароднага класа, заслужанага майстра спорту СССР, чэмпіёнкі ХХІV Алімпійскіх гульняў па стральбе з вінтоўкі (1988), чэмпіёнкі Еўропы (1996), двухкратнай чэмпіёнкі міра, дзесяцікратнай чэмпіёнкі СССР
- **23 ДЗЕНЬ АБАРОНЦАЎ АЙЧЫНЫ і УЗБРОЕНЫХ СІЛ РЭСПУБЛІКІ БЕЛАРУСЬ**
- **23 70** гадоў з часу адкрыцця ў **г. БРЭСЦЕ ДЗІЦЯЧАГА КІНАТЭАТРА** (1945)
- **24 80** гадоў з дня нараджэння **РЫГОРА ІВАНАВІЧА БАРАДУЛІНА**  (1935, Ушацкі р-н, Віцебская вобл. – 2014), народнага паэта Беларусі, перакладчыка, лаўрэата прэміі Ленінскага камсамола Беларусі (1976), Дзяржаўнай прэміі Беларусі імя Я. Купалы (1976)
- **25 110** гадоў з дня нараджэння **АЛЯКСЕЯ ЯЎХІМАВІЧА КЛЯШЧОВА** (1905 ці 1902, в. Міхнавічы, Калінкавіцкі р-н, Гомельская вобл. – 1968), партыйнага і дзяржаўнага дзеяча БССР, аднаго з арганізатараў і кіраўнікоў партызанскага руху ў Пінскай вобласці ў Вялікую Айчынную вайну, генерал-маёра, Героя Савецкага Саюза (1944)
- **25 95** гадоў з дня нараджэння **ПЯТРА** (ПЯТРА ФЁДАРАВІЧА) **ПРЫХОДЗЬКІ** (1920, Хоцімскі р-н, Магілёўская вобл. – 2006), паэта, перакладчыка, лаўрэата Літаратурнай прэміі імя А. Куляшова (1985)
- **26 210** гадоў з дня нараджэння **АЛЯКСАНДРА ЗДАНОВІЧА** (1805 ці 1808, Ігуменскі пав., Мінская губ. – 1868), вучонага-гісторыка, пісьменніка, педагога, члена Віленскай Археалагічнай камісіі
- **26 70** гадоў з часу адкрыцця ў **г. КАМЯНЕЦЫ КІНАТЭАТРА** (1945)
- **27 80** гадоў з дня нараджэння **ФЁДАРА ДАНІЛАВІЧА КЛІМЧУКА** (1935, Драгічынскі р-н), мовазнаўца, кандыдата філалагічных навук, аўтара прац па беларускай дыялекталогіі, лінгвагеаграфіі, сацыялінгвістыцы, анамастыцы, фальклору, лаўрэата Дзяржаўнай прэміі Беларусі (2000)
- **28 75** гадоў з дня нараджэння **МАРАТА РЫГОРАВІЧА КЛІМАВА** (1940, в. Выганашчы, Івацэвіцкі р-н), мастака ў вобласці манументальнадэкаратыўнага і станковага жывапісу

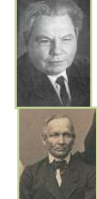

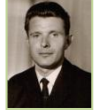

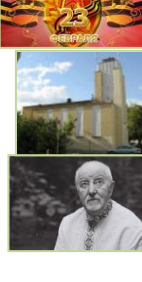

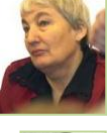

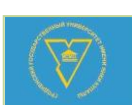

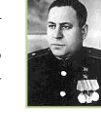

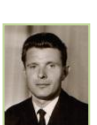

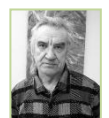

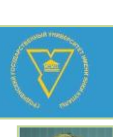

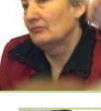

# **САКАВІК**

**50** гадоў з часу адкрыцця ў **г. БРЭСЦЕ ЭКСКУРСІЙНАГА БЮРО** (1965)

- **1 90** гадоў з дня нараджэння **ФЁДАРА ПАЎЛАВІЧА ХАХРАКОВА** (1925–1944), удзельніка вызвалення Беларусі ў гады Вялікай Айчыннай вайны, Героя Савецкага Саюза
- **2 70** гадоў з дня нараджэння **ВАСІЛЯ ВАСІЛЬЕВІЧА ШАПЯЛЕВІЧА** (1945, Пінскі р-н), вучонага-фізіка, доктара фізіка-матэматычных навук, аўтара навуковых даследаванняў па галаграфіі ў фотарэфрактыўных крышталях, лаўрэата прэміі НАН Беларусі імя акадэміка Ф. І. Фёдарава (2011)
- **3 90** гадоў з дня нараджэння **ЗІНАІДЫ МІКАЛАЕЎНЫ ЛЕЎЧАНКА** (1925, Расія – 1980), архітэктара, аўтара шэрага праектаў у Брэсце, заслужанага архітэктара Беларусі
- **3 70** гадоў з дня нараджэння **МІКАЛАЯ ЦІМАФЕЕВІЧА ЯРЧАКА** (1945, Івацэвіцкі р-н), вучонага-псіхолага, аўтара прац па праблемах агульнай псіхалогіі, псіхалогіі мовы і мыслення, развіцця маўлення на роднай і замежнай мовах

## **4 ДЗЕНЬ МІЛІЦЫІ**

- **5 110** гадоў з дня нараджэння **ІВАНА ІВАНАВІЧА БАБРОВА**  (1905, Цвярская губ., Расія – 1943), дзяржаўнага дзеяча БССР і аднаго з кіраўнікоў партызанскага руху на тэрыторыі Брэсцкай вобласці ў гады Вялікай Айчыннай вайны
- **5 85** гадоў з дня нараджэння **МІХАІЛА АНДРЭЕВІЧА КАРПУКА** (1930, Камянецкі р-н), мастака кіно і тэлебачання, графіка, жывапісца
- **7 65** гадоў з дня нараджэння **ВАСІЛЯ ПЯТРОВІЧА РАІНЧЫКА** (1950, Шклоўскі р-н, Магілёўская вобл.), кампазітара, піяніста, заснавальніка і кіраўніка ансамбля «Верасы», народнага артыста Беларусі, заслужанага артыста БССР, лаўрэата прэміі Ленінскага камсамола Беларусі (1980)
- **8 ДЗЕНЬ ЖАНЧЫН**
- **8 105** гадоў з дня нараджэння **ПЁТРЫ** (ПЯТРА ВАСІЛЬЕВІЧА) **КОНЮХА** (1910, Карэліцкі р-н, Гродзенская вобл. – 1994), опернага спевака, якога называлі беларускім Шаляпіным, саліста хору данскіх казакаў Сяргея Жарава
- **8 85** гадоў з дня нараджэння **ЯРАСЛАВА СІЛЬВЕСТРАВІЧА ПАРХУТЫ** (1930, Івацэвіцкі р-н – 1996), пісьменніка, краязнаўца, журналіста, падарожніка, лаўрэата Дзяржаўнай прэміі Беларусі імя К. Каліноўскага (1992)
- **9 55** гадоў з дня нараджэння **УЛАДЗІМІРА КАНСТАНЦІНАВІЧА САВІЦКАГА** (1960, Баранавічы), рэжысёра, акцёра
- **10 95** гадоў з дня нараджэння **АРКАДЗЯ НІЧЫПАРАВІЧА МАРЦІНОВІЧА** (1920, Глускі р-н, Магілёўская вобл. – 2009), пісьменніка, заслужанага работніка культуры Беларусі (1980)
- **10 85** гадоў з дня нараджэння **МІКАЛАЯ СЦЯПАНАВІЧА КІРЫЛАВА** (1930, Расія), мастака, заслужанага дзеяча мастацтваў Беларусі
- **13 90** гадоў з дня нараджэння **АЛЯКСАНДРА ПЯТРОВІЧА ХАПАЛЮКА** (1925, Маларыцкі р-н), вучонага-фізіка, аўтара прац па фізічнай оптыцы і лазернай фізіцы

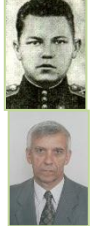

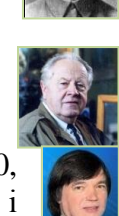

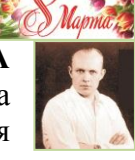

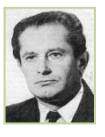

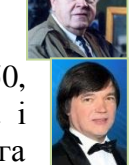

- **13 65** гадоў з дня нараджэння **ВОЛЬГІ МІКАЛАЕЎНЫ ЦІШЫНА** (1950, Баранавічы), артысткі оперы, у эміграцыі (Францыя)
- **13 15** гадоў з часу заснавання **МАСТАЦКАГА МУЗЕЯ г. БРЭСТА**, філіяла Брэсцкага абласнога краязнаўчага музея, адкрытага для наведвальнікаў 17.05.2002 г. (Брэст; 2000)
- **15 ДЗЕНЬ КАНСТЫТУЦЫІ РЭСПУБЛІКІ БЕЛАРУСЬ**
- **15 165** гадоў з дня нараджэння **ВОЙСЛАВА КАЗІМІРА КАНСТАНЦІНАВІЧА САВІЧ-ЗАБЛОЦКАГА** (СУЛІМА-САВІЧ-ЗАБЛОЦКІ; мян. ПОЛАЦКІ ГАЎРЫЛА, ЗАВІША ПАВЕЛ, ГРАФ СУЛІМА З БЕЛАЙ РУСІ, КРЫВІЧАНІН; 1850, Міёрскі р-н, Віцебская вобл. – пасля 1893), беларускага і польскага пісьменніка, паэта, публіцыста
- **15 95** гадоў з дня нараджэння **АЛЯКСАНДРА ІВАНАВІЧА МАЛЕВІЧА** (1920, Ляхавіцкі р-н – 1994), удзельніка партызанскага руху на Беларусі ў Вялікую Айчынную вайну, поўнага кавалера ордэна Славы
- **16 125** гадоў з дня нараджэння **САЛАМОНА МІХАЙЛАВІЧА МІХОЭЛСА** (ВОЎСІ; 1890, Даўгаўпілс, Літва – 1948), яўрэйскага акцёра, рэжысёра, педагога, народнага артыста СССР (1939), лаўрэата Дзяржаўнай прэміі СССР (1946)
- **19 80** гадоў з дня нараджэння **ІВАНА АЛЯКСАНДРАВІЧА КІРЭЙЧЫКА** (1935, Ганцавіцкі р-н – 1996), пісьменніка
- **20 60** гадоў з дня нараджэння **АНДРЭЯ ІВАНАВІЧА МАЗЬКО** (1955, в. Упірава, Іванаўскі р-н), паэта, намесніка старшыні Лунінецкага райвыканкама
- **21 175** гадоў з дня нараджэння **ФРАНЦІШКА БЕНЯДЗІКТА КАЗІМІРАВІЧА БАГУШЭВІЧА** (псеўд. МАЦЕЙ БУРАЧОК, СЫМОН РЭЎКА З-ПАД БАРЫСАВА; 1840, Астравецкі р-н, Гродзенская вобл. – 1900), пісьменніка, публіцыста, перакладчыка, аднаго з пачынальнікаў новай беларускай літаратуры (крытычны рэалізм)
- **21 100** гадоў з дня нараджэння **ЗІНАІДЫ ВАЛЯНЦІНАЎНЫ КУРДЗЯНОК** (1915, Віцебск – 1985), актрысы, заслужанай артысткі Беларусі
- **21 80** гадоў з дня нараджэння **ФІЛАРЭТА** (свец. КІРЫЛ ВАРФАЛАМЕЕВІЧ ВАХРАМЕЕЎ; 1935, Масква, Расія), дзеяча праваслаўнай царквы на Беларусі, Мітрапаліта Мінскага і Слуцкага, Патрыяршага экзарха ўсяе Беларусі (да 25.12.2013), свяшчэннаархімандрыта Свята-Успенскага Жыровіцкага манастыра, Героя Беларусі
- **22 95** гадоў з дня нараджэння **АЛЯКСЕЯ ВАСІЛЬЕВІЧА ПЫСІНА** (1920, Краснапольскі р-н, Магілёўская вобл. – 1981), паэта, журналіста, заслужанага работніка культуры Беларусі (1980), лаўрэата Дзяржаўнай прэміі БССР (1977)
- **23 85** гадоў з дня нараджэння **КАНСТАНЦІНА ІВАНАВІЧА МАЛЕВІЧА** (1930, Баранавіцкі р-н), вучонага ў галіне акушэрства і гінекалогіі
- **23 25** гадоў з часу стварэння ўстановы «**ДЗЯРЖАЎНЫ МУЗЕЙ ГІСТОРЫІ ТЭАТРАЛЬНАЙ І МУЗЫЧНАЙ КУЛЬТУРЫ РЭСПУБЛІКІ БЕЛАРУСЬ»** (Мінск; 1990)
- **25 80** гадоў з дня нараджэння **УЛАДЗІМІРА АНТОНАВІЧА ПАПКОВІЧА** (1935, Вілейскі р-н, Мінская вобл.), паэта, празаіка, перакладчыка, педагога, аўтара вучэбных дапаможнікаў для вышэйшай школы

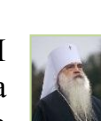

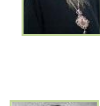

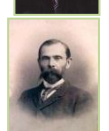

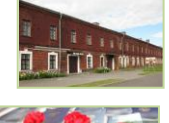

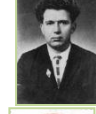

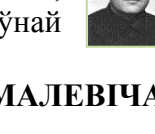

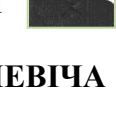

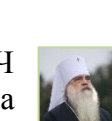

- **26 75** гадоў з дня нараджэння **ДЗМІТРЫЯ ЯЎГЕНАВІЧА ЗАЙЦАВА** (1940, Мінск), кінааператара, рэжысёра, заслужанага дзеяча мастацтваў Беларусі, лаўрэата прэміі Ленінскага камсамола Беларусі (1970), Дзяржаўнай прэміі СССР (1984), Дзяржаўнай прэміі Беларусі (1996)
- **26 55** гадоў з дня нараджэння **ВІКТАРА АНАТОЛЬЕВІЧА ШНІПА** (1960, Валожынскі р-н, Мінская вобл.), паэта, лаўрэата прэміі імя У. Маякоўскага (1987), літаратурнай прэміі «Залаты Купідон» (2007) і спецыяльнай прэміі Прэзідэнта Рэспублікі Беларусь (2008)
- **28 95** гадоў з дня нараджэння **ЛІДЗІІ АНДРЭЕЎНЫ БАЗАНАВАЙ** (1920, Цвярская вобл. – 1944), савецкай разведчыцы-радысткі ў гады Вялікай Айчыннай вайны, якая дзейнічала ў тылу ворага (у Бабруйску, Баранавічах, са снежня 1943 г. – у Брэсце)
- **28 75** гадоў з дня нараджэння **УЛАДЗІМІРА ІОСІФАВІЧА МАРХЕЛЯ** (1940, Стаўбцоўскі р-н, Мінская вобл. – 2013), літаратуразнаўца, перакладчыка, даследчыка беларускай літаратуры ХІХ ст. і беларускапольскіх літаратурных узаемасувязей
- **28 75** гадоў з пачатку дзейнасці **ААТ «ФІРМА "ЭЛМА"»,** аднаго з буйнейшых прадпрыемстваў лёгкай прамысловасці Рэспублікі Беларусь (Брэст; 1940)
- **28 65** гадоў з дня нараджэння **АЛЯКСАНДРА ВІКТАРАВІЧА БОНДАРА** (1950, Баранавічы), вучонага-эканаміста
- **29 115** гадоў з дня нараджэння **УЛАДЗІМІРА УЛАДЗІМІРАВІЧА КОРШ-САБЛІНА** (САБЛІН; 1900, Масква, Расія – 1974), кінарэжысёра, народнага артыста Беларусі і СССР, заслужанага дзеяча мастацтваў Беларусі, лаўрэата Дзяржаўнай прэміі СССР (1950), Дзяржаўнай прэміі Беларусі (1968)
- **29 65** гадоў з дня нараджэння **ЗІНАІДЫ ІОСІФАЎНЫ ДУДЗЮК** (1950, Браслаўскі р-н, Віцебская вобл.), паэтэсы, перакладчыцы, драматурга, лаўрэата Літаратурнай прэміі імя У. Калесніка Брэсцкага аблвыканкама (2008)
- **31 215** гадоў з дня нараджэння **ВОСІПА ЮЛЬЯНА ІВАНАВІЧА СЯНКОЎСКАГА** (1800, каля Вільні – 1858), вучонага-ўсходазнаўца, дыпламата, пісьменніка, мовазнаўца, журналіста, члена-карэспандэнта Пецярбургскай АН
- **31 70** гадоў з часу прыняцця рашэння аб арганізацыі ў **г. БРЭСЦЕ КРАЯЗНАЎЧАГА МУЗЕЯ** (Брэст; 1945; заснаваны 11 чэрвеня 1945 г., першая часовая выстава створана ў 1950 г.)

#### **КРАСАВІК**

**70** гадоў з часу адкрыцця **УА «ПІНСКІ ДЗЯРЖАЎНЫ АГРАРНЫ ТЭХНАЛАГІЧНЫ КАЛЕДЖ»** (Пінск; 1945)

- **1 265** гадоў з дня нараджэння **ГУГІ КАЛАНТАЯ** (КАЛОНТАЙ; 1750, Украіна – 1812), палітычнага дзеяча Рэчы Паспалітай, філосафа, педагога, публіцыста, аднаго з аўтараў Канстытуцыі 3 мая 1791 г., аднаго з вядучых ідэолагаў, потым кіраўніка «левага» («якабінскага») крыла ў час паўстання 1794 г.
- **1 65** гадоў з часу стварэння **ДУ** «**УЗОРНА-ПАКАЗАЛЬНЫ АРКЕСТР УЗБРОЕНЫХ СІЛ РЭСПУБЛІКІ БЕЛАРУСЬ»**, лаўрэата прэміі Ленінскага камсамола Беларусі (1972), заслужанага калектыву Рэспублікі Беларусь (2003) (Мінск; 1950)

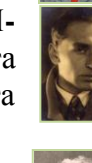

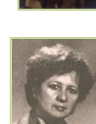

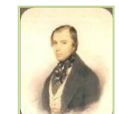

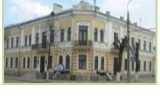

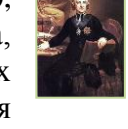

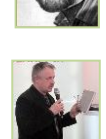

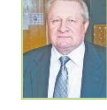

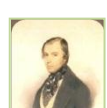

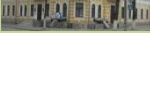

# **2 ДЗЕНЬ ЯДНАННЯ НАРОДАЎ БЕЛАРУСІ і РАСІІ**

- **4 55** гадоў з дня нараджэння **АНАТОЛЯ ІВАНАВІЧА ЖАЛУДКО** (1960, в. Сабалі, Бярозаўскі р-н), мастака ў вобласці станковага жывапісу, акварэлі
- **5 115** гадоў з дня нараджэння **АЛЯКСАНДРА АЛЯКСАНДРАВІЧА ЛУЧЫНСКАГА** (1900, Украіна – 1990), ваеннага дзеяча, генерала арміі, удзельніка вызвалення Брэсцкай вобласці ў Вялікую Айчынную вайну, Героя Савецкага Саюза (1944)
- **5 75** гадоў з дня нараджэння **МІКАЛАЯ ІВАНАВІЧА ШПАКОЎСКАГА** (1940, Пінскі р-н – 2001), вучонага ў галіне хірургіі і геранталогіі, члена РАМН
- **5 55** гадоў з часу адкрыцця **БРЭСЦКАЙ АБУТКОВАЙ ФАБРЫКІ**, якая ў 1976 г. увайшла ў склад Гродзенскага вытворчага аб'яднання «Нёман» (Брэст; 1960)
- **9 90** гадоў з дня нараджэння **УЛАДЗІМІРА ІОСІФАВІЧА ПАЎЛЮЧУКА** (1925, в. Вочкі, Брэсцкі р-н – 2008), дзяржаўнага дзеяча БССР, кавалера ордэнаў У. Леніна і «Знак Пашаны»
- **10 115** гадоў з дня нараджэння **ГАЎРЫІЛА СТАНІСЛАВАВІЧА ЗДАНОВІЧА** (1900, Ляхавіцкі р-н – 1984), ваеннага дзеяча, удзельніка Грамадзянскай і Вялікай Айчыннай войнаў, генерал-маёра, Героя Савецкага Саюза (1945)
- **10 75** гадоў з дня нараджэння **БАРЫСА АЛЯКСЕЕВІЧА КРЭПАКА** (1940, Варонежская вобл., Расія), мастацтвазнаўца, мастацкага крытыка, журналіста, заслужанага дзеяча мастацтваў Беларусі, двойчы лаўрэата прэміі «За духоўнае адраджэнне» (1998, 1999)
- **11 160** гадоў з дня нараджэння **АРСЕНА ІВАНАВІЧА МАРКЕВІЧА** (1855, Брэст – 1942), архівіста, літаратуразнаўца, гісторыка, аўтара прац па археалогіі і гісторыі Крыма, грамадскага дзеяча, члена-карэспандэнта АН СССР
- **12 125** гадоў з дня нараджэння **ЯНКІ НЁМАНСКАГА** (сапр. ІВАН АНДРЭЕВІЧ ПЯТРОВІЧ; 1890, Навагрудскі р-н, Гродзенская вобл. – 1937), пісьменніка, вучонага-эканаміста, грамадскага дзеяча, акадэміка НАН Беларусі
- **14 135** гадоў з дня нараджэння **ЯЗЭПА** (ВОСІПА ЛЯВОНАВІЧА) **ДЫЛЫ**  (1880, Слуцк, Мінская вобл. – 1973), пісьменніка, тэатразнаўца, грамадскага і культурнага дзеяча, правадзейнага члена Інбелкульта
- **14 95** гадоў з дня нараджэння **АЛЯКСЕЯ НІЧЫПАРАВІЧА КАРПЮКА** (1920, Беластоцкае ваяв., Польшча – 1992), пісьменніка, заслужанага работніка культуры Беларусі, лаўрэата Літаратурнай прэміі імя І. Мележа (1986)
- **15 95** гадоў з дня нараджэння **МІКОЛЫ РАКІТНАГА** (сапр. МІКАЛАЙ ІСАКАВІЧ НОВІКАЎ; 1920, Брагінскі р-н, Гомельская вобл. – 2000), пісьменніка
- **16 100** гадоў з дня нараджэння **СТАНІСЛАВА ІВАНАВІЧА ЯВОРСКАГА** (1915, Брэст – 1988), акцёра, заслужанага артыста Беларусі
- **16 80** гадоў з дня нараджэння **АНАТОЛЯ КАНСТАНЦІНАВІЧА КЛЫШКІ** (1935, Баранавіцкі р-н), пісьменніка, крытыка, перакладчыка, педагога, заслужанага работніка культуры Беларусі
- **18 75** гадоў з дня нараджэння **ЭДУАРДА СЯМЁНАВІЧА ХАНКА** (1940, Казахстан), кампазітара, народнага артыста Беларусі (1996), заслужанага дзеяча мастацтваў БССР (1982), заслужанага дзеяча культуры Аўтаномнай Рэспублікі Крым

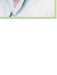

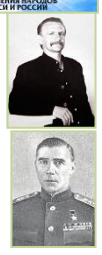

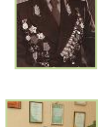

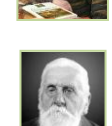

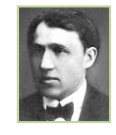

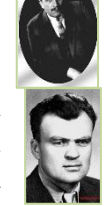

- **23 75** гадоў з дня нараджэння **ВІКТАРА АПАНАСАВІЧА КАЗЬКО** (1940, Калінкавічы, Гомельская вобл.), пісьменніка, кінасцэнарыста, лаўрэата прэміі імя М. Астроўскага (1975), Ленінскага камсамола БССР (1977), Дзяржаўнай прэміі БССР імя Я. Коласа (1982)
- **23 55** гадоў з часу адкрыцця ў **г. КАМЯНЕЦ МУЗЫЧНАЙ ШКОЛЫ** (1960)
- **26 ДЗЕНЬ ЧАРНОБЫЛЬСКАЙ ТРАГЕДЫІ**
- **27 85** гадоў з дня нараджэння **МАЯ ВОЛЬФАВІЧА ДАНЦЫГА** (1930, Пінск), жывапісца, лаўрэата прэміі Ленінскага камсамола Беларусі (1968), заслужанага дзеяча мастацтваў БССР (1973), народнага мастака Беларусі (1995)
- **28 60** гадоў з дня нараджэння **МАРГАРЫТЫ ІВАНАЎНЫ ГАРАВОЙ**  (дзяв. КАЗЛОВІЧ; 1955, Пружаны), паэтэсы, супрацоўніка Бярозаўскай раённай газеты «Маяк», члена саюза журналістаў
- **29 75** гадоў з дня нараджэння **МІКАЛАЯ АЛЯКСАНДРАВІЧА СВІДУНОВІЧА** (1940, Кобрынскі р-н), вучонага ў галіне металургіі

# **МАЙ**

**5** гадоў з часу ўводу ў эксплуатацыю ў **г. ЛУНІНЦЫ** новага **ЗАВОДА ПА ВЫПУСКУ ПАРАЛОНУ** (першага ў Беларусі) (2010)

## **1 СВЯТА ПРАЦЫ**

- **1 85** гадоў з дня нараджэння **АЛЕСЯ (**АЛЯКСАНДРА ЛЯВОНАВІЧА) **ПЕТРАШКЕВІЧА** (1930, Талачынскі р-н, Віцебская вобл. – 2012), драматурга, пісьменніка, публіцыста, гісторыка, сцэнарыста, кандыдата гістарычных навук (1967), заслужанага работніка культуры БССР (1975), лаўрэата Дзяржаўнай прэміі БССР (1976)
- **1 70** гадоў з дня нараджэння **ГАННЫ СЦЯПАНАЎНЫ ПЯЧОНКІНАЙ** (1945, Віцебск), харавога дырыжора, педагога, заслужанага дзеяча мастацтваў Беларусі
- **2 75** гадоў з дня нараджэння **СЯРГЕЯ ФЯДОСАВІЧА ЛЮБЧУКА** (1940, Кобрынскі р-н), дзеяча самадзейнага мастацтва, кампазітара, заслужанага работніка культуры БССР (1978)
- **5 ДЗЕНЬ ДРУКУ**
- **6 110** гадоў з дня нараджэння **ЮРКІ** (ЮРЫЯ ПАЎЛАВІЧА) **ГАЎРУКА** (1905, Слуцк, Мінская вобл. – 1979), перакладчыка, паэта, крытыка, аўтара першай у Беларусі кнігі паэтычных перакладаў «Кветкі з чужых палёў» (1928)
- **6 95** гадоў з дня нараджэння **АНАТОЛЯ КАНСТАНЦІНАВІЧА ЛОГІНАВА** (1920, Расія – 2007), акцёра, народнага артыста Беларусі, заслужанага артыста Літвы
- **6 80** гадоў з дня нараджэння **ПЯТРА ВАСІЛЬЕВІЧА ЗАРЭЦКАГА** (1935, в. Навіцкавічы, Камянецкі р-н), мастака ў вобласці станковага і манументальна-дэкаратыўнага жывапісу, плаката і графікі
- **6 75** гадоў з дня нараджэння **УЛАДЗІМІРА СЦЯПАНАВІЧА ЛІПСКАГА** (1940, Рэчыцкі р-н, Гомельская вобл.), пісьменніка, старшыні праўлення рэспубліканскага аб'яднання «Беларускі дзіцячы фонд», галоўнага рэдактара часопіса «Вясёлка», лаўрэата Літаратурнай прэміі імя Я. Маўра

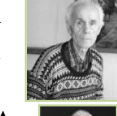

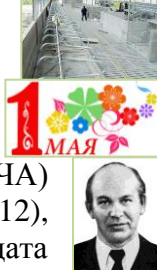

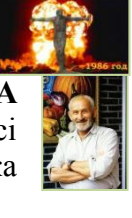

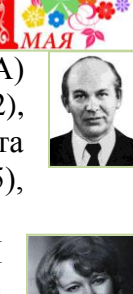

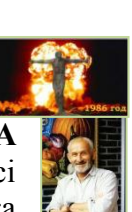

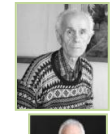

(1993), Літаратурнай прэміі імя В. Віткі (1997), Міжнароднай прэміі А. Швейцара (1998), Дзяржаўнай прэміі Беларусі імя К. Каліноўскага (2000)

- **6 65** гадоў з дня нараджэння **МІХАІЛА УЛАДЗІМІРАВІЧА МЯСНІКОВІЧА** (1950, Нясвіжскі р-н, Мінская вобл.), вучонагаэканаміста, доктара эканамічных навук, члена-карэспандэнта НАН Беларусі, дзяржаўнага і грамадскага дзеяча Беларусі, Прэм'ерміністра Рэспублікі Беларусь (з 28.12.2010)
- **7 ДЗЕНЬ РАБОТНІКАЎ РАДЫЁ, ТЭЛЕБАЧАННЯ І СУВЯЗІ**
- **8 50** гадоў назад Указам Прэзідыума Вярхоўнага Савета СССР **БРЭСЦКАЙ КРЭПАСЦІ ПРЫСВОЕНА ГАНАРОВАЕ ЗВАННЕ «КРЭПАСЦЬ-ГЕРОЙ»** (1965)
- **9 ДЗЕНЬ ПЕРАМОГІ**
- **9 70** гадоў з часу заканчэння **ВЯЛІКАЙ АЙЧЫННАЙ ВАЙНЫ**, вызваленчай вайны народаў СССР супраць фашысцкай Германіі і яе саюзнікаў, найважнейшай састаўной часткі Другой сусветнай вайны (1945)
- **10 ДЗЕНЬ ДЗЯРЖАЎНАГА ГЕРБА РЭСПУБЛІКІ БЕЛАРУСЬ і ДЗЯРЖАЎНАГА СЦЯГА РЭСПУБЛІКІ БЕЛАРУСЬ** (другая нядзеля мая)
- **12 80** гадоў з дня нараджэння **ІВАНА ПЯТРОВІЧА ЛАГВІНОВІЧА** (1935, Ганцавіцкі р-н), заслужанага трэнера Беларусі і СССР
- **13 110** гадоў з дня нараджэння **СТЭФАНІІ МІХАЙЛАЎНЫ СТАНЮТА** (1905, Мінск – 2000), актрысы, народнай артысткі Беларусі і СССР, лаўрэата Дзяржаўнай прэміі Беларусі (1982)
- **13 80** гадоў з часу адкрыцця **ЛЕСАПІЛЬНАГА ЗАВОДА Я. ШАПІРЫ** ў в. Навасёлкі (Лунінецкі пав.; 1935)
- **13 80** гадоў з дня нараджэння **АЛЬБЕРТА АЛЯКСАНДРАВІЧА БАГДАСАРАВА** (1935, Узбекістан), вучонага-геолага, інжынера, спартсмена (футбол), выдатніка адукацыі Беларусі
- **15 ДЗЕНЬ СЯМ'І**

### **17 ДЗЕНЬ РАБОТНІКАЎ ФІЗКУЛЬТУРЫ і СПОРТУ**

- **17 75** гадоў з дня нараджэння **МІКАЛАЯ ІВАНАВІЧА ІГНАТОВІЧА** (1940, Баранавіцкі р-н – 1992), дзяржаўнага дзеяча Беларусі, Генеральнага пракурора Рэспублікі Беларусь (1991–1992)
- **18 75** гадоў з дня нараджэння **ЯНА АРЦЁМАВІЧА ЧЫКВІНА** (псеўд. ЯНКА ДУБІЦКІ; 1940, Беластоцкае ваяв., Польшча), паэта, перакладчыка, літаратуразнаўца, даследчыка беларускай і польскай паэзіі, грамадскага дзеяча
- **19 60** гадоў з дня нараджэння **АЛЯКСАНДРА АЛЯКСАНДРАВІЧА ГРЫГОР'ЕВА** (1955, в. Мазуркі, Ляхавіцкі р-н), мастака ў вобласці жывапісу, графікі, сцэнаграфіі, лаўрэата міжнародных конкурсаў
- **20 75** гадоў з дня нараджэння **МІКОЛЫ** (МІКАЛАЯ ПЯТРОВІЧА) **ВЯРШЫНІНА** (1940, Чэрвень, Мінская вобл. – 2009), паэта-сатырыка, гумарыста

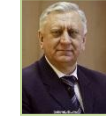

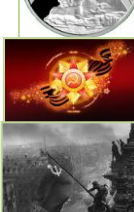

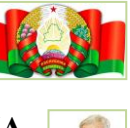

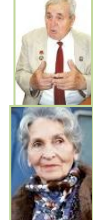

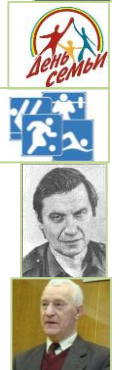

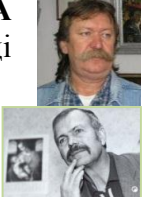

- **22 115** гадоў з дня нараджэння **МІКАЛАЯ ІВАНАВІЧА КАСПЯРОВІЧА** (1900, Пухавіцкі р-н, Мінская вобл. – 1937), краязнаўца, лексікографа, мастацтвазнаўца, літаратуразнаўца, бібліёграфа, этнографа
- **22 80** гадоў з дня нараджэння **ЛЕАНІДА ІВАНАВІЧА ГАЎРЫЛКІНА** (1935, Добрушскі р-н, Гомельская вобл. – 1989), пісьменніка, драматурга
- **24 215** гадоў з дня нараджэння **ВАЛЕНЦІЯ ВІЛЬГЕЛЬМА ВАНЬКОВІЧА** (1800, Бярэзінскі р-н, Мінская вобл. – 1842), мастака, жывапісца, партрэтыста, аднаго з найбольш значных беларускіх мастакоў першай паловы ХІХ ст.
- **24 40** гадоў з часу запуску ў СССР **КАСМІЧНАГА КАРАБЛЯ «САЮЗ-18»**, камандзірам якога з'яўляўся лётчык-касманаўт П. І. Клімук, ураджэнец в. Камароўка Брэсцкага раёна (1975)
- **25 65** гадоў з дня нараджэння **МІКАЛАЯ ПЯТРОВІЧА ЯРЧАКА** (1950, Івацэвіцкі р-н), вучонага-хіміка
- **26 105** гадоў з дня нараджэння **ЭДЗІ** (АДОЛЬФА-ЭДУАРДА) **ІГНАЦЬЕВІЧА РОЗНЕРА** (1910, Берлін, Германія – 1976), джазавага трубача, скрыпача, кампазітара, аранжыроўшчыка, заслужанага артыста Беларусі (1944)
- **26 30** гадоў з часу заснавання найбуйнейшай у Еўропе прамысловай плантацыі журавін **«БЕЛАРУСКІЯ ЖУРАВІНЫ»** (Пінскі р-н; 1985)
- **27 115** гадоў з дня нараджэння **УЛАДЗІМІРА АДАМАВІЧА ЖЫЛКІ** (1900, Нясвіжскі р-н, Мінская вобл. – 1933), беларускага паэта, перакладчыка, крытыка
- **27 80** гадоў з дня нараджэння **УЛАДЗІМІРА ГЕОРГІЕВІЧА КУДЗІНАВА** (1935, Бранск, Расія – 1990), пісьменніка, аўтара нарысаў і перакладаў
- **27 75** гадоў з дня нараджэння **ТАМАРЫ РЫГОРАЎНЫ РАЕЎСКАЙ**  (1940, Асіповічы, Магілёўская вобл.), эстраднай спявачкі, заслужанай артысткі Беларусі
- **28 ДЗЕНЬ ПАГРАНІЧНІКА**
- **30 105** гадоў з дня нараджэння **АНАТОЛЯ МІХАЙЛАВІЧА ТРУСА** (1910, Уздзенскі р-н, Мінская вобл. – 1989), акцёра, першага народнага артыста БССР у Коласаўскім тэатры (1955)

### **ЧЭРВЕНЬ**

**75** гадоў з часу адкрыцця ў **г. БРЭСЦЕ ПЕРШАЙ БЕЛАРУСКАЙ СЯРЭДНЯЙ ШКОЛЫ** (1940) **70** гадоў з часу пуску адноўленага **ЦАГЛЯНАГА ЗАВОДА ў в. КАМАРОЎКА**  Дамачаўскага раёна (зараз Брэсцкі р-н; 1945) **55** гадоў з пачатку выдання штомесячнага бібліяграфічнага бюлетэня Нацыянальнай бібліятэкі Беларусі **«НОВЫЯ КНІГІ»** (Мінск; 1960)

**1 70** гадоў з дня нараджэння **АЛЯКСЕЯ ВАСІЛЬЕВІЧА КУЗЬМІЧА** (1945, Іванаўскі р-н – 2013), жывапісца, партрэтыста, аўтара ўнікальнай калекцыі карцін з выявамі мадоннаў, творы якога знаходзяцца ў шматлікіх музеях свету

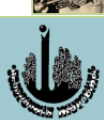

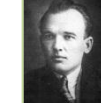

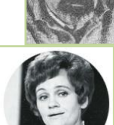

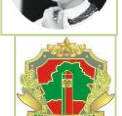

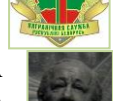

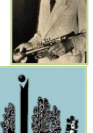

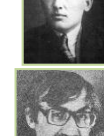

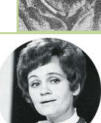

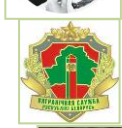

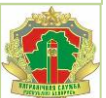

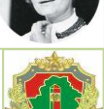

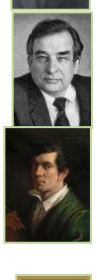

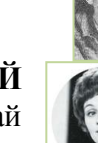

**3 80** гадоў з дня нараджэння **ВАСІЛЯ ВАСІЛЬЕВІЧА ЗУЁНКА** (1935, Крупскі р-н, Мінская вобл.), паэта, празаіка, крытыка, літаратуразнаўца, кандыдата філалагічных навук (1973), ганаровага члена НАН Беларусі, лаўрэата прэміі Ленінскага камсамола Беларусі (1974), Дзяржаўнай прэміі Беларусі імя Я. Купалы (1982)

- **4 130** гадоў з дня нараджэння **ЯКАВА МІХАЙЛАВІЧА СВЯРДЛОВА** (1885, Расія – 1919), палітычнага і дзяржаўнага дзеяча, дзейнасць якога звязана таксама з Беларуссю
- **5 ДЗЕНЬ ПАМЯЦІ СВЯТОЙ ЕЎФРАСІННІ ПОЛАЦКАЙ**
- **6 65** гадоў з дня нараджэння **АЛЯКСЕЯ АНУФРЫЕВІЧА ДУДАРАВА** (1950, Дубровенскі р-н, Віцебская вобл.), драматурга, сцэнарыста, тэатральнага дзеяча, акцёра, заслужанага дзеяча мастацтваў Беларусі, лаўрэата прэміі Ленінскага камсамола Беларусі (1982), прэміі Ленінскага камсамола (1984), Дзяржаўнай прэміі СССР (1985), прэміі «За духоўнае адраджэнне» (2000), спецыяльнай прэміі Прэзідэнта РБ (2001), прэміі Саюзнай дзяржавы ў галіне літаратуры і мастацтва (2003)
- **7 ДЗЕНЬ МЕЛІЯРАТАРА** (першая нядзеля чэрвеня)
- **9 105** гадоў з дня нараджэння **ВІКТАРА МАЦВЕЕВІЧА ВОЛЧАКА** (1910, Расія – 1985), архітэктара, педагога, аднаго з аўтараў мемарыяльнага комплексу «Брэсцкая крэпасць-герой», заслужанага архітэктара Беларусі
- **9 55** гадоў з часу стварэння ўстановы **«БЕЛАРУСКІ ДЗЯРЖАЎНЫ АРХІЎ-МУЗЕЙ ЛІТАРАТУРЫ І МАСТАЦТВА»** (БДАМЛіМ; Мінск; 1960)
- **10 60** гадоў з дня нараджэння **ЛЯВОНЦІЯ УЛЬЯНАВІЧА ЗДАНЕВІЧА** (1955, Брэсцкі р-н), архітэктара, сярод работ (у аўтарскім калектыве) Палац Рэспублікі, рэканструкцыя комплексу будынкаў Упраўлення Беларускай чыгункі; лаўрэата Дзяржаўнай прэміі Беларусі (2004)
- **11 70** гадоў з дня нараджэння **ВІКТАРА УЛАДЗІМІРАВІЧА КРАМАРЭНКІ** (1945, Гродна), архітэктара, сярод работ (у аўтарскім калектыве) археалагічны музей «Бярэсце», комплекс Мінскі чыгуначны вакзал, будынак Нацыянальнай бібліятэкі Беларусі, лаўрэата Дзяржаўнай прэміі Беларусі (2004, 2007)
- **12 110** гадоў з дня нараджэння **ПЯТРУСЯ** (ПЯТРА УСЦІНАВІЧА) **БРОЎКІ**  (1905, Ушацкі р-н, Віцебская вобл.), паэта, празаіка, грамадскага дзеяча, народнага паэта Беларусі, акадэміка НАН Беларусі, заслужанага дзеяча навукі Беларусі, лаўрэата Ленінскай прэміі (1962), Дзяржаўнай прэміі СССР (1947, 1951), Літаратурнай прэміі імя Я. Коласа (1959), Дзяржаўнай прэміі імя Я. Купалы (1970), Героя Сацыялістычнай Працы (1972)
- **14 115** гадоў з дня нараджэння **МІХАСЯ ЗАБЭЙДЫ-СУМІЦКАГА** (МІХАІЛ ІВАНАВІЧ ЗАБЭЙДА; 1900, Пружанскі р-н – 1981), опернага спевака, педагога ў эміграцыі
- **14 75** гадоў з часу заснавання Народным Камісарыятам шляхоў зносін **БРЭСТ-ЛІТОЎСКАГА ТЭХНІКУМА ЧЫГУНАЧНАГА ТРАНСПАРТУ**, зараз УА «Брэсцкі дзяржаўны каледж чыгуначнага транспарту Беларускай чыгункі» (1940)
- **15 110** гадоў з дня нараджэння **АЛЯКСАНДРА ІВАНАВІЧА БАГДАНЧУКА** (1905, Ляхавічы – 1976), удзельніка рэвалюцыйнага і нацыянальна-вызваленчага руху ў Заходняй Беларусі

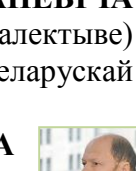

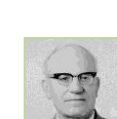

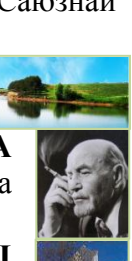

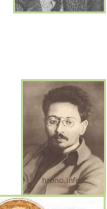

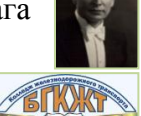

- **15 75** гадоў з дня нараджэння **МІХАІЛА КАНСТАНЦІНАВІЧА БУЗЫ** (1940, Баранавіцкі р-н), вучонага ў галіне інфарматыкі і вылічальнай тэхнікі, выдатніка адукацыі Беларусі
- **15 75** гадоў з дня нараджэння **АДОЛЬФА УСЦІНАВІЧА ВАРАНОВІЧА** (1940, Мядзельскі р-н, Мінская вобл. – 2001), пісьменніка
- **15 65** гадоў з дня нараджэння **ІВАНА МІКАЛАЕВІЧА ШЫЛЫ** (1950, Столінскі р-н), вучонага ў галіне механізацыі сельскай гаспадаркі, лаўрэата Дзяржаўнай прэміі Беларусі (2009)
- **16 80** гадоў з дня нараджэння **УЛАДЗІМІРА ВАСІЛЬЕВІЧА ТАРАНА** (1935–2009), рэжысёра, культасветработніка, заслужанага дзеяча культуры Беларусі
- **16 70** гадоў з дня нараджэння **ВАСІЛЯ АЛЯКСЕЕВІЧА СЦЕПАНОВІЧА** (1945, Бярозаўскі р-н), вучонага-філосафа, педагога, заслужанага работніка адукацыі Беларусі
- **16 65** гадоў з дня нараджэння **УЛАДЗІМІРА МІКАЛАЕВІЧА СІТУХІ**  (1950, в. Гутава, Драгічынскі р-н – 2014), паэта, празаіка, намесніка галоўнага рэдактара Брэсцкай абласной газеты «Народная трыбуна»
- **19 55** гадоў з дня нараджэння **ГАЛІНЫ СІДАРАЎНЫ БАБАРЫКА** (1960, Столінскі р-н), паэтэсы, настаўніцы
- **20 25** гадоў з часу стварэння ў **г. БРЭСЦЕ ШКОЛЫ-ЛІЦЭЯ № 31**, з 2006 г. – ліцэй № 1 імя А. С. Пушкіна (Брэст; 1990)
- **21 ДЗЕНЬ МЕДЫЦЫНСКІХ РАБОТНІКАЎ** (трэцяя нядзеля чэрвеня)
- **21 80** гадоў з дня нараджэння **НЭЛІ ЗАХАРАЎНЫ БАГУСЛАЎСКАЙ** (1935), эстраднай спявачкі, заслужанай артысткі БССР (1975)
- **22 ДЗЕНЬ УСЕНАРОДНАЙ ПАМЯЦІ АХВЯР ВЯЛІКАЙ АЙЧЫННАЙ ВАЙНЫ**
- **23 110** гадоў з дня нараджэння **ПЯТРА** (ФЁДАРАВІЧА) **ГЛЕБКІ** (1905, Уздзенскі р-н, Мінская вобл. – 1969), паэта, перакладчыка, вучонагалінгвіста, грамадскага дзеяча, акадэміка НАН Беларусі
- **24 115** гадоў з дня нараджэння **КУЗЬМЫ ЧОРНАГА** (сапр. МІКАЛАЙ КАРЛАВІЧ РАМАНОЎСКІ; 1900, Капыльскі р-н, Мінская вобл. – 1944), пісьменніка, перакладчыка
- **24 100** гадоў з дня нараджэння **БАРЫСА МІКАЛАЕВІЧА ЛАСКОРЫНА** (1915, Брэст), хіміка-тэхнолага, акадэміка РАН, заслужанага вынаходніка Расіі, лаўрэата прэміі Савета Міністраў СССР (1983, 1987), Ленінскай прэміі СССР (1958), Дзяржаўнай прэміі СССР (1978)
- **24 80** гадоў з часу стварэння ГА «**БЕЛАРУСКІ САЮЗ АРХІТЭКТАРАЎ»**, старэйшага творчага саюза (Мінск; 1935)

## **26 ДЗЕНЬ РАБОТНІКАЎ ПРАКУРАТУРЫ**

**27 120** гадоў з дня нараджэння **АНАТОЛЯ ФЁДАРАВІЧА ДЗЮБЮКА** (1895, Брэст – 1976), вучонага-метэаролага, заснавальніка касмічнай метэаралогіі

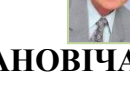

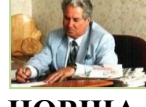

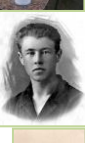

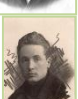

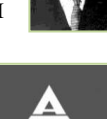

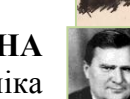

- **27 90** гадоў з дня нараджэння **ЛІДЗІІ ЛЬВОЎНЫ АРАБЕЙ** (1925, Уздзенскі р-н, Мінская вобл.), празаіка, крытыка, літаратуразнаўца, аўтара зборнікаў аповесцей і апавяданняў
- **27 75** гадоў з дня нараджэння **ЮРЫЯ ІВАНАВІЧА КАЗАКОВА** (1940, Расія – 2009), архітэктара, аўтара помнікаў М. Багдановічу, С. Буднаму, партызанам і воінам Савецкай Арміі, ахвярам фашызму, аднаго з аўтараў мемарыяльнага комплексу «Брэсцкая крэпасць-герой»
- **27 50** гадоў з дня нараджэння **АНАТОЛЯ МІКАЛАЕВІЧА КРЭЙДЗІЧА** (1965, в. Заверша, Драгічынскі р-н), пісьменніка, старшыні Брэсцкага абласнога аддзялення саюза пісьменнікаў Беларусі
- **28 ДЗЕНЬ МОЛАДЗІ** (апошняя нядзеля чэрвеня)

### **28 ДЗЕНЬ ВЫНАХОДНІКА і РАЦЫЯНАЛІЗАТАРА**

- **28 15** гадоў з часу прысваення **БРЭСЦКАМУ ПАЛІТЭХНІЧНАМУ ІНСТЫТУТУ СТАТУСА ЎНІВЕРСІТЭТА** (зараз УА «БРЭСЦКІ ДЗЯРЖАЎНЫ ТЭХНІЧНЫ ЎНІВЕРСІТЭТ») (2000)
- **29 110** гадоў з дня нараджэння **МІКАЛАЯ МІКАЛАЕВІЧА КОЛЬЧАКА**  (1905, Іванава – 1969), палкоўніка, удзельніка Грамадзянскай і Вялікай Айчыннай войнаў, Героя Савецкага Саюза (1945)
- **30 ДЗЕНЬ ЭКАНАМІСТА**
- **30 115** гадоў з дня нараджэння **ПЯТРА МІХАЙЛАВІЧА ГАЎРЫЛАВА** (1900, Расія – 1979), савецкага афіцэра, аднаго з кіраўнікоў абароны Брэсцкай крэпасці (1941), Героя Савецкага Саюза (1957), ганаровага грамадзяніна г. Брэста

### **ЛІПЕНЬ**

**55** гадоў з часу заснавання **УА** «**БАРАНАВІЦКІ ДЗЯРЖАЎНЫ КАЛЕДЖ ЛЁГКАЙ ПРАМЫСЛОВАСЦІ імя В. Я. ЧАРНЫШОВА»**  (1960)

- **1 85** гадоў з часу адкрыцця **ФАНЕРНАЙ ФАБРЫКІ ТАВАРЫСТВА «ПЛЭЙВУД-ЮНІОН»** у м. Гарадзішча, якая належала польскаму капіталісту Н. Цукеру (Пінскі пав.; 1930)
- **1 85** гадоў з дня нараджэння **ВАСІЛЯ АНДРЫЯНАВІЧА ЛІТВІНЧУКА** (1930, в. Галік, Драгічынскі р-н), пісьменніка-дакументаліста
- **1 80** гадоў з дня нараджэння **СЦЯПАНА АНТОНАВІЧА КРЫВАЛЯ** (1935, в. Гутка, Івацэвіцкі р-н – 1996,), пісьменніка-парадыста
- **1 25** гадоў з часу адкрыцця **ДУ** «**МІНСКІ АБЛАСНЫ ТЭАТР ЛЯЛЕК "БАТЛЕЙКА"»** (Маладзечна, Мінская вобл.; 1990)
- **2 95** гадоў з дня нараджэння **МІХАІЛА АРКАДЗЬЕВІЧА** (МАЙСЕЯ АЙЗІКАВІЧА) **ЛІСІЦЫНА** (1920, Віцебск – 2004), музыканта, дырыжора, педагога, заслужанага работніка культуры Беларусі
- **3 ДЗЕНЬ НЕЗАЛЕЖНАСЦІ РЭСПУБЛІКІ БЕЛАРУСЬ** (ДЗЕНЬ РЭСПУБЛІКІ)

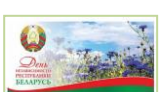

**3 65** гадоў з дня нараджэння **МІКОЛЫ** (МІКАЛАЯ АЛЯКСАНДРАВІЧА)

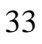

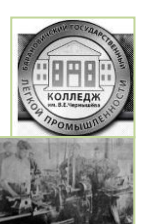

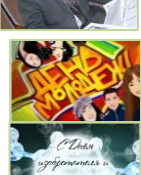

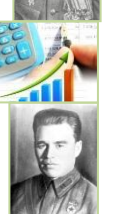

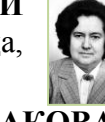

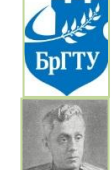

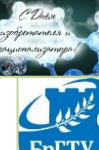

**5 50** гадоў з дня нараджэння **ЛЮДМІЛЫ ІВАНАЎНЫ РУБЛЕЎСКАЙ** (па мужу ШНІП; 1965, Мінск), пісьменніцы, аўтара зборнікаў паэзiі,

прозы, драматычных твораў, эсэ, твораў для дзяцей

Тэатральнай прэміі імя К. Крапівы (1997)

- **6 25** гадоў з часу заснавання **МУЗЕЯ-СЯДЗІБЫ Ф. БАГУШЭВІЧА «КУШЛЯНЫ»,** філіяла Дзяржаўнага музея гісторыі беларускай літаратуры (в. Кушляны, Смаргонскі р-н, Гродзенская вобл.; 1990)
- **8 90** гадоў з дня нараджэння **МІХАСЯ** (МІХАІЛА КАНСТАНЦІНАВІЧА) **КЛЫШКІ** (1925, Баранавіцкі р-н – 1984), журналіста, мовазнаўца, аўтара першага ў беларускай лексікаграфіі слоўніка сінонімаў і блізказначных слоў

**АРАХОЎСКАГА** (1950, Бярозаўскі р-н – 1997), драматурга, пісьменніка, лаўрэата

- **9 120** гадоў з дня нараджэння **ЕЛІСЕЯ АЛЯКСАНДРАВІЧА ГОЛАСАВА** (1895, Баранавічы – 1969), генерал-маёра, удзельніка савецка-фінляндскай і Вялікай Айчыннай войнаў
- **9 55** гадоў з дня нараджэння **ВІКТАРА ВАСІЛЬЕВІЧА ВАБІШЧЭВІЧА** (1960, Столінскі р-н), паэта, настаўніка
- **10 115** гадоў з дня нараджэння **ПЁТРЫ** (ПЯТРА АЛЯКСАНДРАВІЧА) **СЕРГІЕВІЧА** (1900, Браслаўскі р-н, Віцебская вобл. – 1984), беларускага і літоўскага мастака, заслужанага дзеяча мастацтваў Літвы (1965)
- **10 105** гадоў з дня нараджэння **СЯРГЕЯ ПАЎЛАВІЧА АСТРАВУМАВА** (1910–1991), акцёра, рэжысёра, заслужанага дзеяча культуры Беларусі
- **10 35** гадоў з часу заснавання **ДУ** «**ЛІТАРАТУРНЫ МУЗЕЙ ПЕТРУСЯ БРОЎКІ»** (Мінск; 1980)
- **11 85** гадоў з дня нараджэння **ІВАНА ПЯТРОВІЧА РЭЯ** (1930, Брэсцкі р-н 2002), жывапісца, заслужанага дзеяча мастацтваў Беларусі, лаўрэата спецыяльнай прэміі Прэзідэнта Рэспублікі Беларусь (2000)
- **12 ДЗЕНЬ РАБОТНІКАЎ ПАДАТКОВЫХ ОРГАНАЎ** (другая нядзеля ліпеня)
- **13 70** гадоў з дня нараджэння **АЛЯКСАНДРА СЯРГЕЕВІЧА КЛЮЧНІКАВА** (1945, Давыд-Гарадок, Столінскі р-н – 2014), вучонага ў галіне радыёфізікі, электронікі і інфарматыкі, лаўрэата Дзяржаўнай прэміі Беларусі (1974) і СССР (1983)
- **14 95** гадоў з дня нараджэння **АЛЕСЯ** (АЛЯКСАНДРА КІРЫЛАВІЧА) **АСТАПЕНКІ** (1920, Кармянскі р-н, Гомельская вобл. – 1970), паэта, перакладчыка
- **15 605** гадоў з часу **ГРУНВАЛЬДСКАЙ БІТВЫ 1410 г.**, вырашальнай бітвы Вялікай вайны 1409–1411 гг. паміж ВКЛ і Польшчай з аднаго боку і Тэўтонскім ордэнам з другога, удзел у якой прымала Брэсцкая харугва
- **15 115** гадоў з дня нараджэння **УЛАДЗІМІРА МІКАЛАЕВІЧА ДУБОЎКІ**  (1900, Пастаўскі р-н, Віцебская вобл. – 1976), пісьменніка, перакладчыка, лаўрэата Літаратурнай прэміі імя Я. Купалы (1962)
- **15 85** гадоў з дня нараджэння **ПАЎЛА АЛЯКСЕЕВІЧА МАТУСЕВІЧА** (1930, Давыд-Гарадок, Столінскі р-н), вучонага ў галіне хіміі высокамалекулярных злучэнняў
- **16 75** гадоў з дня нараджэння **НІНЫ СЯМЁНАЎНЫ ЗАГОРСКАЙ** (1940, в. Загор'е, Баранавіцкі р-н), паэтэсы, публіцыста, крытыка, заслужанага работніка культуры Беларусі, лаўрэата прэміі «За духоўнае адраджэнне» (2004)

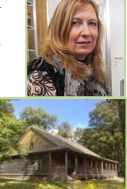

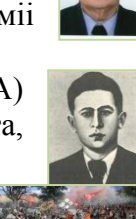

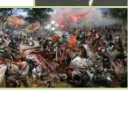

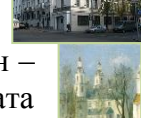

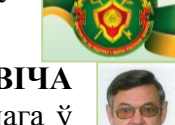

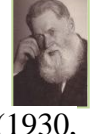

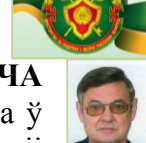

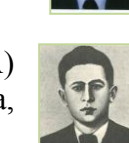

- **16 65** гадоў з дня нараджэння **ІРЫНЫ МІХАЙЛАЎНЫ ЦВЯТКОВАЙ** (1950, Сергіеў Пасад, Расія), кампазітара, заслужанай артысткі Рэспублікі Беларусь
- **19 ДЗЕНЬ МЕТАЛУРГА** (трэцяя нядзеля ліпеня)
- **19 65** гадоў з дня нараджэння **УЛАДЗІМІРА ЯКАЎЛЕВІЧА СУЛКОЎСКАГА** (1950, Брэст – 2013), мастака, які працаваў у станковым жывапісе ў жанрах тэматычнай карціны, пейзажа, нацюрморта
- **20 135** гадоў з дня нараджэння **ГАЛЬЯША ЛЕЎЧЫКА** (сапр. ІЛЬЯ МІХАЙЛАВІЧ ЛЯЎКОВІЧ; 1880, Слонім, Гродзенская вобл. – 1944), паэта, беларусазнаўца, публіцыста, перакладчыка
- **20 90** гадоў з пачатку выхаду ў **г. БРЭСЦЕ ГАЗЕТЫ «EXPRESS POLESKI»** (1925)
- **21 45** гадоў з часу адкрыцця ў в. **БАРАВАЯ КУРГАНА-АБЕЛІСКА** ў памяць аб жыхарах, растраляных гітлераўцамі ў перыяд Вялікай Айчыннай вайны (Маларыцкі р-н; 1970)
- **23 325** гадоў з дня нараджэння **ЯКУБА БРЭТЦАРА** (БРЭТЗЕРА; 1690, Пінск 1733), жывапісца, манументаліста і іканапісца, манаха-езуіта
- **23 95** гадоў з дня нараджэння **НІНЫ АЛЯКСЕЕЎНЫ КАРНЕЕВАЙ** (1920–2007), актрысы, народнай артысткі Беларусі
- **23 25** гадоў з часу адкрыцця **ДЗЯРЖАЎНАГА БАТАНІЧНАГА ЗАКАЗНІКА АБЛАСНОГА ЗНАЧЭННЯ «СКОКІ»** (1990)
- **24 195** гадоў з дня нараджэння **ЛЮЦЫЯНА КРАШЭЎСКАГА** (1820, Пружаны – 1892), мастака, фатографа, удзельніка паўстання 1863–1864 гг.
- **25 ДЗЕНЬ ПАЖАРНАЙ СЛУЖБЫ**
- **25 175** гадоў з дня нараджэння **ЮЛЬЯНА ФАМІЧА КРАЧКОЎСКАГА** (1840, в. Азяты, Жабінкаўскі р-н – 1903), беларускага фалькларыста, этнографа, гісторыка, археографа, педагога
- **26 ДЗЕНЬ РАБОТНІКАЎ ГАНДЛЮ** (чацвёртая нядзеля ліпеня)
- **27 25** гадоў з часу прыняцця **ДЭКЛАРАЦЫІ АБ ДЗЯРЖАЎНЫМ СУВЕРЭНІТЭЦЕ БССР**, акта ўрачыстага абвяшчэння суверэнітэту краіны, першага афіцыйнага крока да незалежнасці Беларусі (Мінск; 1990)
- **28 ДЗЕНЬ ВЫЗВАЛЕННЯ г. БРЭСТА АД НЯМЕЦКА-ФАШЫСЦКІХ ЗАХОПНІКАЎ** (1944)
- **28 105** гадоў з дня нараджэння **УЛАДЗІМІРА МАЦВЕЕВІЧА СТЭЛЬМАХА** (1910, в. Бушмічы, Камянецкі р-н – 1974), тэатральнага дзеяча, пісьменніка, заслужанага дзеяча мастацтваў Беларусі
- **28 75** гадоў з дня нараджэння **ГЕНАДЗЯ ТУМАША** (сапр. ЯЎГЕН ЗМІТРАВІЧ ТУМАС; 1940, Дзяржынскі р-н, Мінская вобл.), паэта, празаіка, перакладчыка
- **28 15** гадоў з дня адкрыцця ў **г. БРЭСЦЕ ЛЯДОВАГА ПАЛАЦА СПОРТУ** (2000)

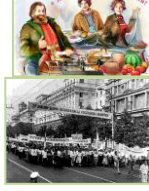

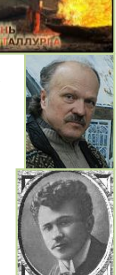

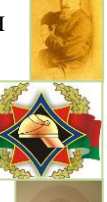

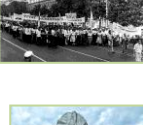

- **30 145** гадоў з дня нараджэння **КАНСТАНЦІНА ВАСІЛЬЕВІЧА ХАРЛАМПОВІЧА** (1870, Бярозаўскі р-н – 1932), беларускага і расійскага вучонага-гісторыка, педагога, члена-карэспандэнта Пецярбургскай АН, акадэміка АН Украіны
- **30 85** гадоў з дня нараджэння **РАМАНА АЛЯКСАНДРАВІЧА ЛЕВІНА**  (1930, Лубны, Расія), аднаго з 19-ці ўцалелых у перыяд вайны брэсцкіх яўрэяў (усяго налічвалася 30 тысяч)

### **ЖНІВЕНЬ**

**70** гадоў з часу стварэння **СААТ** «**ЛЯХАВІЦКІ МАЛОЧНЫ ЗАВОД»**, лаўрэата Прэміі Урада Рэспублікі Беларусь за дасягненні ў галіне якасці 2011 г. (Ляхавічы; 1945)

- **1–19 95** гадоў з часу вызвалення **г. БРЭСТА АД ПОЛЬСКІХ ВОЙСК ЧАСТКАМІ ЧЫРВОНАЙ АРМІІ**, арганізацыі ў горадзе рэвкама (1920)
	- **1 105** гадоў з дня нараджэння **СЦЯПАНА ФЁДАРАВІЧА ХАЦКЕВІЧА** (1910, Пухавіцкі р-н, Мінская вобл. – 1979), акцёра, заслужанага артыста Беларусі
	- **1 95** гадоў з дня нараджэння **ВАСІЛЯ КІРЫЛАВІЧА БАНДАРЧЫКА** (1920, Слуцкі р-н, Мінская вобл. – 2009), этнографа, члена-карэспандэнта НАН Беларусі, заслужанага работніка культуры Беларусі, лаўрэата прэміі НАН Беларусі (1999)
	- **1 55** гадоў з часу адкрыцця ў **г. БРЭСЦЕ СПАРТЫЎНАЙ ШКОЛЫ ПА ФУТБОЛЕ** (1960)
	- **2 ДЗЕНЬ ЧЫГУНАЧНІКА** (першая нядзеля жніўня)
	- **2 ДЗЕНЬ ДЭСАНТНІКАЎ**
	- **6 175** гадоў з дня нараджэння **АЛЬГЕРДА РЫШАРДАВІЧА АБУХОВІЧА** (псеў. ГРАФ БАНДЫНЭЛІ; 1840, Глускі р-н, Магілёўская вобл. – 1898), паэта, мемуарыста, аднаго з пачынальнікаў жанру байкі ў беларускай літаратуры
	- **7 105** гадоў з дня нараджэння **ЯКУБА** (ЯКУБА СІДАРАВІЧА) **ЕРМАЛОВІЧА** (1910, Бярэзінскі р-н, Мінская вобл. – 1987), беларускага празаіка
	- **7 105** гадоў з дня нараджэння **ГЕНАДЗЯ ІВАНАВІЧА ЦІТОВІЧА** (1910, Міёрскі р-н, Віцебская вобл. – 1986), этнамузыколага, музыкаведафалькларыста, дзеяча харавога мастацтва, дырыжора, народнага артыста Беларусі і СССР (1968), лаўрэата Дзяржаўнай прэміі Беларусі (1978), прэміі Ленінскага камсамола Беларусі (1968)
	- **7 80** гадоў з дня нараджэння **МІХАІЛА МІКАЛАЕВІЧА ШЫМАНСКАГА** (1935, Бярозаўскі р-н), журналіста, заслужанага работніка культуры Беларусі (1985), выдатніка друку Беларусі (2005), лаўрэата Дзяржаўнай прэміі Беларусі (1998), спецыяльнай прэміі Прэзідэнта Рэспублікі Беларусь

(2002), прэміі Беларускага Саюза журналістаў «Залатое пяро» (1995), прэміі Федэрацыі прафсаюзаў Беларусі (2009), Нацыянальнага конкурсу друкаваных СМІ «Залатая Ліцера» (2011), уладальніка Ганаровага знака «За заслугі перад прафесійным згуртаваннем» (2010)

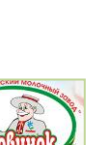

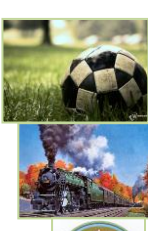

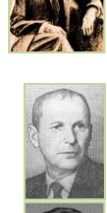

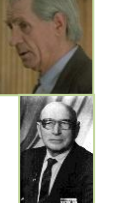

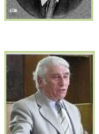

- **7 65** гадоў з дня нараджэння **ГЕНАДЗЯ УЛАДЗІМІРАВІЧА СУХАМЛІНАВА** (1950, Віцебск), мастака, педагога
- **9 ДЗЕНЬ БУДАЎНІКА** (другая нядзеля жніўня)
- **9 105** гадоў з дня нараджэння **ЛАРЫСЫ АНТОНАЎНЫ ГЕНІЮШ** (1910, Ваўкавыскі р-н, Гродзенская вобл. – 1983), паэтэсы
- **10 95** гадоў з пачатку існавання **БЕЛАРУСКАГА ТРЭЦЯГА ДЗЯРЖАЎНАГА ТЭАТРА** (БДТ-3), арганізатарам якога быў першы народны артыст Беларусі У. І. Галубок (Мінск; 1920–1937)
- **10 65** гадоў з дня нараджэння **АНАТОЛЯ ЛЕАНІДАВІЧА ВЕРАБ'Я** (1950, Мастоўскі р-н, Гродзенская вобл.), крытыка, літаратуразнаўца
- **12 65** гадоў з дня нараджэння **ЛЕАНІДА МІХАЙЛАВІЧА ГАЛУБОВІЧА** (1950, Клецкі р-н, Мінская вобл.), паэта, крытыка
- **13 100** гадоў з часу **АКУПАЦЫІ г. БРЭСТА ВАЙСКАМІ КАЙЗЕРАЎСКАЙ ГЕРМАНІІ** падчас Першай сусветнай вайны (1915)
- **14 630** гадоў з часу заключэння **КРЭЎСКАЙ УНІІ 1385 г**., дзяржаўнага саюза паміж ВКЛ і Польшчай, вынікамі якога стала перамога ў Грунвальдскай бітве 1410 г., шырокі дыпламатычны выхад ВКЛ у Еўропу і культурнае збліжэнне з ёй
- **15 110** гадоў з дня нараджэння **ФЁДАРА ІВАНАВІЧА ДАРАШЭВІЧА** (1905, Камянец – 1986), мастака, члена Саюза мастакоў БССР
- **16 ДЗЕНЬ ВАЕННА-ПАВЕТРАНЫХ СІЛ** (трэцяя нядзеля жніўня)
- **16 105** гадоў з дня нараджэння **ІВАНА ЦІМАФЕЕВІЧА МАЙСЕЕВА** (1910, Брэсцкі р-н – 1976), капітана Рабоча-Сялянскай Чырвонай Арміі, удзельніка Вялікай Айчыннай вайны, Героя Савецкага Саюза (1945)
- **16 70** гадоў з часу **ПЕРАДАЧЫ СА СКЛАДУ БССР У СКЛАД ПОЛЬШЧЫ** трох раёнаў Брэсцкай вобласці ў выніку дагавору паміж СССР і Польшчай аб савецка-польскай мяжы (1945)
- **17 125** гадоў з дня нараджэння **ВІЛЬГЕЛЬМА ГЕОРГІЕВІЧА КНОРЫНА** (сапр. КНОРЫНЬШ; 1890–1938), дзяржаўнага і партыйнага дзеяча, гісторыка, публіцыста, літаратурнага крытыка
- **17 60** гадоў з дня нараджэння **АЛЕСЯ** (АЛЯКСАНДРА ПЯТРОВІЧА) **ЖАМОЙЦІНА** (1955, Баранавіцкі р-н), паэта
- **19 105** гадоў з дня нараджэння **АЛЕСЯ ЖАЎРУКА** (сапр. АЛЯКСАНДР ДЗМІТРЫЕВІЧ СІНІЧКІН; 1910, Сянно, Віцебская вобл. – 1942), паэта
- **19 105** гадоў з дня нараджэння **АНДРЭЯ ПЯТРОВІЧА РАЕЎСКАГА** (1910– 1993), расійскага і беларускага рэжысёра, акцёра, заслужанага артыста Беларусі (1959)
- **20 85** гадоў з дня нараджэння **ГАЛІНЫ УЛАДЗІМІРАЎНЫ САЛАМЯНКА** (1930, Баранавічы), мастака дэкаратыўна-прыкладнога мастацтва

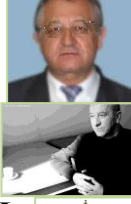

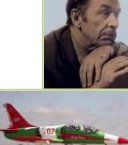

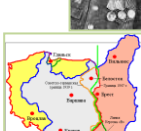

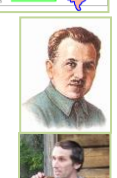

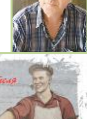

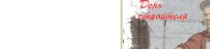

- **22 50** гадоў з дня нараджэння **ВОЛЬГІ МІКАЛАЕЎНЫ ШАРАЯ** (1965, Пінскі р-н), вучонага-фалькларыста, этнолага
- **22 45** гадоў з дня нараджэння **АЛЯКСАНДРА СЯРГЕЕВІЧА УЛЫБІНА** (1970, Паставы, Віцебская вобл.), мастака станковай графікі і жывапісу
- **22 20** гадоў з часу **ПЕРАЎТВАРЭННЯ БРЭСЦКАГА ДЗЯРЖАЎНАГА ПЕДІНСТЫТУТА імя А. С. ПУШКІНА** ў Брэсцкі дзяржаўны ўніверсітэт імя А. С. Пушкіна (1995)
- **23 ДЗЕНЬ РАБОТНІКАЎ ДЗЯРЖАЎНАЙ СТАТЫСТЫКІ**
- **24 85** гадоў з дня нараджэння **ВІКТАРА ІВАНАВІЧА БОЎША** (1930, Брэст – 2005), вучонага-філосафа, палітолага і прававеда
- **24 75** гадоў з дня нараджэння **АНАТОЛЯ ІОСІФАВІЧА САЛЯТЫЦКАГА** (1940, Пружанскі р-н), скульптара
- **25 85** гадоў з дня нараджэння **МІХАІЛА МІКАЛАЕВІЧА САЛДАТАВА** (1930–1997), музыканта, дырыжора, педагога, заслужанага дзеяча культуры Беларусі
- **25 75** гадоў з дня нараджэння **ВАСІЛЯ АЛЯКСАНДРАВІЧА БОНДАРА** (1940, Столінскі р-н), вучонага-фізіка, аўтара вучэбных дапаможнікаў для школ і ВНУ
- **25 105** гадоў з дня нараджэння **УЛАДЗІМІРА ІВАНАВІЧА КОРБАНА** (1910, Барань, Аршанскі р-н, Віцебская вобл. – 1971), паэта-сатырыка, байкапісца, заслужанага дзеяча культуры Беларусі
- **26 80** гадоў з дня нараджэння **СВЯТЛАНЫ МІХАЙЛАЎНЫ КЛІМКОВІЧ** (1935, Мінск – 2001), пісьменніцы, крытыка, перакладчыка, драматурга
- **26 75** гадоў з дня нараджэння **АНАТОЛЯ ЯФІМАВІЧА АРЦІМОВІЧА** (1940, Вілейскі р-н, Мінская вобл.), скульптара, лаўрэата Дзяржаўнай прэміі Беларусі (1998)
- **26 60** гадоў з часу заснавання **УА «ПІНСКІ ДЗЯРЖАЎНЫ ІНДУСТРЫЯЛЬНА-ПЕДАГАГІЧНЫ КАЛЕДЖ»** (Пінск; 1955)
- **27 75** гадоў з дня нараджэння **АНАТОЛЯ АНТОНАВІЧА ЗЕЛЯНОЎСКАГА** (1940, Магілёўская вобл.), вучонага ў галіне сельскагаспадарчай вытворчасці, заслужанага меліяратара Беларусі, узнагароджанага ордэнамі У. Леніна, Працоўнага Чырвонага Сцяга, «Знак Пашаны», Ганаровымі граматамі Вярхоўнага Савета БССР, Савета Міністраў, Міністэрства сельскай гаспадаркі і харчавання Рэспублікі Беларусь
- **27 65** гадоў з дня нараджэння **ГАЛІНЫ АНАТОЛЬЕЎНЫ КАРЖАНЕЎСКАЙ** (1950, Слуцкі р-н, Мінская вобл.), паэтэсы, драматурга, крытыка
- **28 110** гадоў з дня нараджэння **ФЁДАРА ІВАНАВІЧА ДАРАШЭВІЧА** (1905, Камянец – 1986), жывапісца
- **31 100** гадоў з дня нараджэння **ЯНКІ** (ІВАНА ДАРАФЕЕВІЧА) **КАЗЕКІ** (1915, Кіраўскі р-н, Магілёўская вобл.), крытыка, літаратуразнаўца, заслужанага работніка культуры Беларусі, лаўрэата Дзяржаўнай прэміі Беларусі (1976)

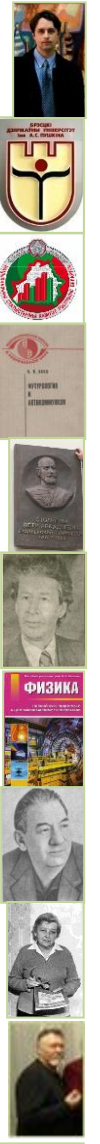

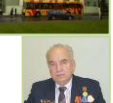

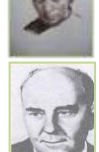

**31 55** гадоў з часу адкрыцця **ААТ «КОБРЫНСКІ ІНСТРУМЕНТАЛЬНЫ ЗАВОД "СІТ**О**МА"»**, аднаго з буйнейшых прадпрыемстваў Беларусі на слясарна-мантажным рынку (Кобрын; 1960)

#### **ВЕРАСЕНЬ**

**105** гадоў з дня нараджэння **ПЯТРА ГЕОРГІЕВІЧА ЖУЛІКАВА** (1910, Расія – 1943), аднаго з арганізатараў і кіраўнікоў Брэсцкага патрыятычнага падполля ў гады Вялікай Айчыннай вайны

- **1 ДЗЕНЬ ВЕДАЎ**
- **1 180** гадоў з дня нараджэння **ЮЗАФА АНДРЭЕВІЧА КАЛІНОЎСКАГА** (айца св. РАФАЛА; 1835, Вільня – 1907), удзельніка паўстання 1863– 1864 гг., мемуарыста, каталіцкага рэлігійнага дзеяча, кананізаванага ў 1991 г.
- **1 115** гадоў з дня нараджэння **СЫМОНА ЯКАЎЛЕВІЧА БАРАНАВЫХ** (сапр. БАРАНАЎ (БАРАН); 1900, Уздзенскі р-н, Мінская вобл. – 1942), беларускага празаіка, дзіцячага пісьменніка, члена літаратурнага аб'яднання «Маладняк» (з 1927 г.) і Беларускай асацыяцыі пралетарскіх пісьменнікаў (з 1928 г.), члена Саюза пісьменнікаў СССР (з 1934 г.)
- **1 80** гадоў з дня нараджэння **ЛЯВОНЦІЯ АНДРЭЕВІЧА ДОЎБУША** (1935, в. Полаўцы, Вінніцкая вобл., Украіна – 2002), мастака ў вобласці жывапісу, графікі, сцэнаграфіі
- **1 75** гадоў з часу заснавання **УА** «**СТОЛІНСКІ ДЗЯРЖАЎНЫ АГРАРНА-ЭКАНАМІЧНЫ КАЛЕДЖ»** (1940)
- **1 65** гадоў з часу адкрыцця **САНАТОРНА-ЛЯСНОЙ ШКОЛЫ Ў г. п. ТАМАШОЎКА** (Брэсцкі р-н; 1950)
- **1 40** гадоў з часу стварэння **УА** «**БЕЛАРУСКІ ДЗЯРЖАЎНЫ ЎНІВЕРСІТЭТ КУЛЬТУРЫ І МАСТАЦТВАЎ**», вядучай навучальнай установы Беларусі ў галіне культуры (Мінск; 1975)
- **3 85** гадоў з дня нараджэння **ЮРЫЯ ФЁДАРАВІЧА ПАТАПАВА** (1930), архітэктара, аўтара многіх праектаў, заслужанага архітэктара Беларусі
- **3 85** гадоў з дня нараджэння **ПАЎЛА ІВАНАВІЧА ТКАЧОВА** (1930–1998), пісьменніка, літаратуразнаўца, доктара філалагічных навук (1981), прафесара, заслужанага работніка вышэйшай школы Беларусі
- **6 ДЗЕНЬ БЕЛАРУСКАГА ПІСЬМЕНСТВА** (першая нядзеля верасня)
- **8 635** гадоў з часу **КУЛІКОЎСКАЙ БІТВЫ 1380 г.** (Мамаева пабоішча, бітвы на Куліковым полі паміж войскамі Залатой Арды на чале з Мамаем і вялікага князя маскоўскага Дзмітрыя Іванавіча Данскога)
- **8 55** гадоў з дня нараджэння **СЯРГЕЯ АЛЯКСАНДРАВІЧА ЦІМОХАВА** (1960, Калінкавіцкі р-н, Гомельская вобл. – 2012), мастака, уладальніка Гран-Пры 7-га Міжнароднага біенале ілюстрацыі «Залатое пяро Белграда» (2003)
- **8 25** гадоў з часу адкрыцця **МУЗЕЯ БЕЛАРУСКАГА КНІГАДРУКАВАННЯ**, філіяла Нацыянальнага Полацкага гісторыкакультурнага музея-запаведніка, які размяшчаецца ў памяшканні былой Брацкай школы Полацкага Богаяўленскага манастыра, помніка архітэктуры XVIII ст. (Полацк, Віцебская вобл.; 1990)

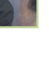

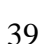

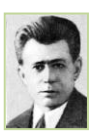

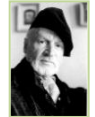

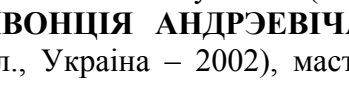

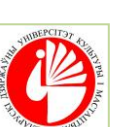

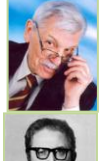

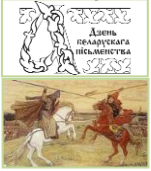

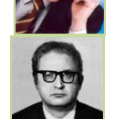

- **11 95** гадоў з часу адкрыцця **УК** «**ДОМ-МУЗЕЙ АДАМА МІЦКЕВІЧА ў г. НАВАГРУДКУ»** (Навагрудак, Гродзенская вобл.; 1920)
- **12 225** гадоў з дня нараджэння **ІВАНА** (ІААНА) **ІВАНАВІЧА ГРЫГАРОВІЧА** (1790 ці 1792, Быхаўскі р-н, Магілёўская вобл. – 1852 ці 1862), археографа, гісторыка, краязнаўца, пісьменніка, праваслаўнага царкоўнага дзеяча
- **12 130** гадоў з дня нараджэння **УЛАДЗІМІРА ДЗЯНІСАВІЧА СЕВАСЦЬЯНАВА** (1885, Кобрын – 1956), ваеннага дзеяча, генерал-маёра юстыцыі, удзельніка Грамадзянскай і Вялікай Айчыннай войнаў
- **12 45** гадоў з дня вытворчасці ў **г. БРЭСЦЕ** ўпершыню ў СССР **КАЛЯРОВАГА АСФАЛЬТАБЕТОНА** (1970)
- **13 ДЗЕНЬ ТАНКІСТАЎ** (другая нядзеля верасня)
- **13 140** гадоў з дня нараджэння **СЯРГЕЯ КАНСТАНЦІНАВІЧА ПАЎЛОВІЧА** (псеўд. ПАЛЯШУК; 1875, в. Асаўцы, Драгічынскі р-н – 1940), беларускага грамадска-культурнага і рэлігійнага дзеяча, педагога, які адыграў значную ролю ў пашырэнні пісьменства, асветы на роднай мове ў Заходняй Беларусі, аднаго з кіраўнікоў Таварыства беларускай школы
- **13 85** гадоў з дня нараджэння **УЛАДЗІМІРА ЭДУАРДАВІЧА САКАЛОЎСКАГА** (1930, Мінск – 2004), заслужанага архітэктара Беларусі, лаўрэата прэміі Савета Міністраў СССР (1981)
- **13 25** гадоў з часу стварэння **ГА «БЕЛАРУСКАЯ РЭСПУБЛІКАНСКАЯ ПІЯНЕРСКАЯ АРГАНІЗАЦЫЯ»** (1990)
- **14 95** гадоў з часу адкрыцця **ДУ «НАЦЫЯНАЛЬНЫ АКАДЭМІЧНЫ ТЭАТР імя Я. КУПАЛЫ»**, сімвала беларускай тэатральнай культуры (Мінск; 1920)
- **14 50** гадоў з дня нараджэння **АЛЁНЫ ВАСІЛЬЕЎНЫ ЦІХМАНОВІЧ** (МУШНІЦКАЙ; 1965, Брэст – 2011), спартсменкі (парашутны спорт), майстра спорту СССР, чэмпіёнкі свету (2006), пяцікратнай чэмпіёнкі Беларусі, сярэбранага прызёра ІІ Сусветных авіяцыйных гульняў (2001)
- **15 ДЗЕНЬ БІБЛІЯТЭК РЭСПУБЛІКІ БЕЛАРУСЬ**
- **15 230** гадоў з часу заснавання **МІНСКАЙ ДУХОЎНАЙ СЕМІНАРЫІ імя ТРОХ СВЯЦІЦЕЛЯЎ БЕЛАРУСКАЙ ПРАВАСЛАЎНАЙ ЦАРКВЫ** (г. п. Жыровічы, Слонімскі р-н, Гродзенская вобл.; 1785)
- **15 80** гадоў з дня нараджэння **МІХАІЛА ЯЎХІМАВІЧА КОЛАСА** (1935, Лельчыцкі р-н, Гомельская вобл.), акцёра і рэжысёра, заслужанага работніка культуры Беларусі
- **15 75** гадоў з дня нараджэння **АНАТОЛЯ МАКСІМАВІЧА ЛАПУНОВА** (1940, Гомель), дырыжора, заслужанага дзеяча мастацтваў Беларусі
- **15 65** гадоў з дня нараджэння **ХВЕДАРА ХВЕДАРАВІЧА** (ФЁДАРА ФЁДАРАВІЧА) **ГУРЫНОВІЧА** (1950, Салігорскі р-н, Мінская вобл.), паэта, лаўрэата Літаратурнай прэміі імя Я. Маўра (1998)
- **17 185** гадоў з часу заснавання **ДУ «ГРОДЗЕНСКАЯ АБЛАСНАЯ НАВУКОВАЯ БІБЛІЯТЭКА імя Я. Ф. КАРСКАГА»** (1830), лаўрэата прэміі «За духоўнае адраджэнне» (2008)

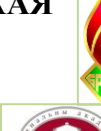

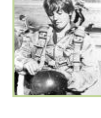

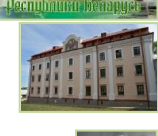

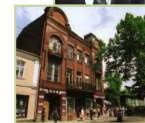

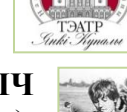

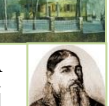

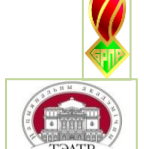

- **17 155** гадоў з дня нараджэння **КАНДРАТА ТОДАРАВІЧА ЛЕЙКІ** (1860, Слонімскі р-н, Гродзенская вобл. – 1921), пісьменніка, драматурга, перакладчыка, педагога, аўтара першай п'есы для беларускага лялечнага тэатра («Снатворны мак»; 1912)
- **20 ДЗЕНЬ МЫТНІКА**

# **20 ДЗЕНЬ РАБОТНІКАЎ ЛЕСУ**

- **20 205** гадоў з дня нараджэння **ПЛАКІДА** (ПЛАЦЫДА) **ГАЎРЫЛАВІЧА ЯНКОЎСКАГА** (1810, в. Вайская, Камянецкі р-н – 1872), беларускага і польскага пісьменніка-празаіка, паэта, публіцыста, перакладчыка, педагога, царкоўнага дзеяча, магістра тэалогіі
- **20 120** гадоў з дня нараджэння **ДЗМІТРЫЯ ДЗМІТРЫЕВІЧА РАГАЧОВА** (1895, Калужская вобл., Расія – 1963), ваеннага дзеяча, контр-адмірала, удзельніка Першай сусветнай, Грамадзянскай, Вялікай Айчыннай войнаў, камандуючага Пінскай ваеннай флатыліяй у 1940–1941 гг.
- **20 80** гадоў з дня нараджэння **МІХАСЯ МІКАЛАЕВІЧА ЗАСІНЦА** (1935, Ельскі р-н, Гомельская вобл. – 1982), самадзейнага жывапісца, заслужанага работніка культуры Беларусі
- **21 95** гадоў з дня нараджэння **СЯРГЕЯ СЦЯПАНАВІЧА МУСІНСКАГА** (1920–2008), заслужанага архітэктара Беларусі, лаўрэата Дзяржаўнай прэміі Беларусі (1968)
- **23 125** гадоў з дня нараджэння **ФЁДАРА ВІКЕНЦЬЕВІЧА САКУНА** (1890, Ляхавіцкі р-н – 1954 ці 1955), марака-падводніка, удзельніка Першай сусветнай, Грамадзянскай, савецка-фінляндскай і Вялікай Айчыннай войнаў, кавалера ордэна У. Леніна (двойчы)
- **24 200** гадоў з дня нараджэння **АЛЬБІНЫ ГАБРЫЭЛІ ПУЗЫНА** (1815, Смаргонскі р-н, Гродзенская вобл. – 1869), пісьменніцы, мемуарысткі, аўтара зборнікаў вершаў, апавяданняў, драм, камедый, успамінаў
- **25 250** гадоў з дня нараджэння **МІХАЛА КЛЕАФАСА АГІНСКАГА** (1765, Гузуў, Польшча – 1833), кампазітара-аматара, дыпламата, палітычнага дзеяча Рэчы Паспалітай, удзельніка паўстання Т. Касцюшкі 1794 г., ганаровага члена Віленскага ўніверсітэта
- **27 75** гадоў з дня нараджэння **МІКОЛЫ** (МІКАЛАЯ ІОСІФАВІЧА) **БУСЬКО** (1940, в. Пагарэльцы, Карэліцкі р-н, Гродзенская вобл.), паэта
- **27 65** гадоў з дня нараджэння **ВАСІЛЯ ІВАНАВІЧА КАЧУРКІ** (1950, Кобрынскі р-н), вучонага ў галіне сельскай гаспадаркі
- **27 60** гадоў з дня нараджэння **МАРЫІ ІВАНАЎНЫ ЛЯШУК** 1955, в. Табулкі, Пінскі р-н), пісьменніцы, паэтэсы, лаўрэата прэміі Беларускага союза жанчын, члена союза пісьменнікаў Беларусі, рэдактара
- **28 85** гадоў з дня нараджэння **ВІКТАРА БРАНІСЛАВАВІЧА ДАЙЛІДЫ** (1930, Слуцкі р-н, Мінская вобл. – 2006), пісьменніка, выдатніка народнай адукацыі Рэспублікі Беларусь
- **29 70** гадоў з часу прыняцця рашэння Брэсцкім аблвыканкамам аб арганізацыі ў **г. БРЭСЦЕ АЭРАПАРТА ГРАМАДЗЯНСКАГА ПАВЕТРАНАГА ФЛОТУ** (1945)

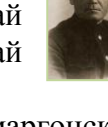

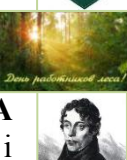

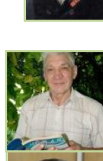

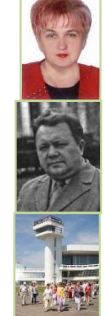

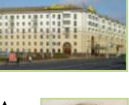

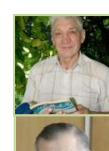

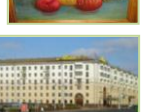

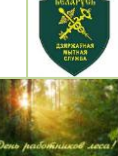

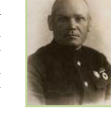

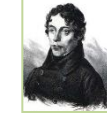

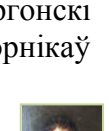

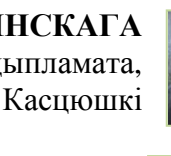

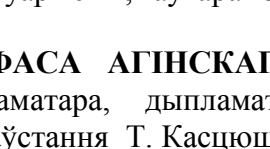

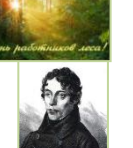

### **КАСТРЫЧНІК**

**125** гадоў з дня нараджэння **КАНСТАНЦІНА АЛЯКСЕЕВІЧА ПУШКАРЭВІЧА** (1890, Слонім, Гродзенская вобл. – 1942), гісторыка, філолага, даследчыка гісторыі, мовы і культуры ўсходніх і заходніх славян **100** гадоў з часу адкрыцця ў **г. ПІНСКУ ПРЫВАТНАЙ ГІМНАЗІІ А. ЧЭЧЫК** (1915) **85** гадоў з часу стварэння **БЕЛАРУСКАЙ СТУДЫІ ОПЕРЫ І БАЛЕТА**, якая ў 1933 г. была рэарганізавана ў Дзяржаўны тэатр оперы і балета Беларусі (Мінск; 1930) **40** гадоў з часу адкрыцця **МІЖГАРОДНЯЙ ТЭЛЕФОННАЙ СТАНЦЫІ ў г. БРЭСЦЕ** (1975)

**35** гадоў з часу адкрыцця ў **г. ВЫСОКІМ** на базе гарадскога – **ДЗІЦЯЧАГА ПАРКА** (Камянецкі р-н; 1980)

- **1 ДЗЕНЬ ПАЖЫЛЫХ ЛЮДЗЕЙ**
- **1 65** гадоў з часу адкрыцця **ў г. ЖАБІНЦЫ КІНАТЭАТРА** (1950)
- **2 70** гадоў з дня нараджэння **ЛЕАНІДА МІХАЙЛАВІЧА НЕСЦЕРЧУКА** (1945, Пружанскі р-н), вучонага-гісторыка, даследчыка падзей вайны 1812 г. на тэрыторыі Беларусі, гісторыі населеных пунктаў і архітэктурных збудаванняў на Беларусі
- **2 60** гадоў з дня нараджэння **АНАТОЛЯ ФЁДАРАВІЧА КАЗАКА** (1955, Кобрынскі р-н), дырыжора, фалькларыста
- **2 10** гадоў з часу адкрыцця ў **г. БРЭСЦЕ ПОМНІКА АФАНАСІЮ БРЭСЦКАМУ** (АФАНАСІЮ ФІЛІПОВІЧУ), выдатнаму асветніку, духоўнаму Пакравіцелю Брэстчыны (2005)
- **4 ДЗЕНЬ НАСТАЎНІКА** (першая нядзеля кастрычніка)
- **4 75** гадоў з дня нараджэння **АНАТОЛЯ ІВАНАВІЧА АЛАЯ** (1940, Мінск), рэжысёра, аператара, сцэнарыста, заслужанага дзеяча мастацтваў Беларусі, лаўрэата Літаратурнай прэміі імя А. Адамовіча (1992), прэміі Федэрацыі прафсаюзаў Беларусі, спецыяльнай прэміі Прэзідэнта Рэспублікі Беларусь (2005)
- **5 105** гадоў з дня нараджэння **ФІЛІПА АЛЯКСЕЕВІЧА ГУПІНЦА** (1910, Камянецкі р-н – 1981), удзельніка Вялікай Айчыннай вайны, поўнага кавалера ордэна Славы
- **6 ДЗЕНЬ АРХІВІСТА**
- **10 65** гадоў з дня нараджэння **МІХАІЛА ІОСІФАВІЧА КУЛАКА** (1950, Столін), вучонага ў галіне кампазіцыйных матэрыялаў
- **11 ДЗЕНЬ РАБОТНІКАЎ КУЛЬТУРЫ** (другая нядзеля кастрычніка)
- **14 ДЗЕНЬ МАЦІ**
- **14 135** гадоў з дня нараджэння **ДЗМІТРЫЯ МІХАЙЛАВІЧА КАРБЫШАВА** (1880, Омск, Расія – 1945), ваеннага інжынера, генераллейтэнанта інжынерных войск, удзельніка абароны Беларусі ў Вялікую

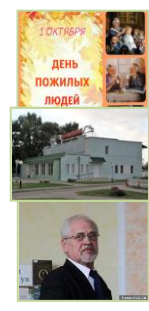

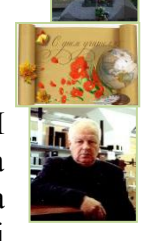

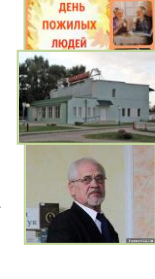

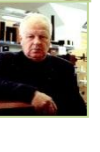

Айчынную вайну, Героя Савецкага Саюза (1946)

- **14 95** гадоў з дня нараджэння **УЛАДЗІМІРА АНДРЭЕВІЧА МІКУЛІЧА** (1920, Смалявіцкі р-н, Мінская вобл. – 2000), партыйнага і дзяржаўнага дзеяча БССР
- **14 75** гадоў з дня нараджэння **ЛЕАНІДА ЛЕАНІДАВІЧА ІВАНОВА** (1940, Магілёў), дырыжора, педагога, народнага артыста Беларусі, заслужанага дзеяча мастацтваў Беларусі, заслужанага настаўніка Беларусі, лаўрэата спецыяльнай прэміі Прэзідэнта Рэспублікі Беларусь (2003)
- **15 100** гадоў з дня нараджэння **ІЦХАКА ШАМІРА** (сапр. ЯЗЕРНІЦКІ; 1915, Пружанскі р-н – 2012), дзяржаўнага дзеяча Ізраіля, прэм'ер-міністра (8-ы і 10-ы) Ізраіля
- **15 65** гадоў з дня нараджэння **АНАТОЛЯ ЯФІМАВІЧА КАШАПАРАВА** (1950, Мінск), спевака, заслужанага артыста Беларусі
- **16 110** гадоў з дня нараджэння **МІХАІЛА ТРАФІМАВІЧА АНІШЧЫКА** (1905, Івацэвіцкі р-н – 1973), партыйнага і дзяржаўнага дзеяча БССР, дзеяча нацыянальна-вызваленчага і рэвалюцыйнага руху ў Заходняй Беларусі, удзельніка партызанскага падполля ў Вялікую Айчынную вайну
- **16 105** гадоў з дня нараджэння **ПЯТРА ПЯТРОВІЧА ПАДКАВЫРАВА** (1910–1977), кампазітара, педагога, заслужанага дзеяча мастацтваў Беларусі
- **16 65** гадоў з дня нараджэння **ВАЛЕРЫЯ АЛЯКСАНДРАВІЧА МІХАЙЛЮКА** (1950, Брэст), мастака дэкаратыўна-прыкладнога мастацтва
- **19 125** гадоў з дня нараджэння **СЯРГЕЯ ЕПІФАНАВІЧА ПАЛУЯНА** (1890, г. п. Брагін, Гомельская вобл. – 1910), пісьменніка, літаратуразнаўца, публіцыста, аднаго з пачынальнікаў беларускай прафесійнай літаратурнай крытыкі
- **19 120** гадоў з дня нараджэння **МАКСІМА АНТОНАВІЧА АНТАНЮКА** (1895, Пружанскі р-н – 1961), ваеннага дзеяча, генерал-лейтэнанта, удзельніка Кастрычніцкай рэвалюцыі 1917 г., Першай сусветнай, Грамадзянскай, Вялікай Айчыннай войнаў
- **20 165** гадоў з дня нараджэння **АЛЬФОНСА ДУНІНА-БАРКОЎСКАГА** (1850, в. Плянта, Кобрынскі р-н – 1905 ці 1918), беларускага мастака
- **20 95** гадоў з дня нараджэння **МІХАІЛА РЫГОРАВІЧА ШУМАНСКАГА** (1920, Міёрскі р-н, Віцебская вобл. – 1982), спевака, заслужанага артыста Беларусі
- **21 95** гадоў з дня нараджэння **ІВАНА ЯКАЎЛЕВІЧА ФЯЦІСАВА** (1920, Разанская вобл., Расія – 1994), жывапісца, заслужанага работніка культуры Беларусі
- **24 ДЗЕНЬ АЎТАМАБІЛІСТА І ДАРОЖНІКА**
- **25 85** гадоў з дня нараджэння **ЛЕАНІДА АЛЯКСАНДРАВІЧА ДУДАРЭНКІ** (1930, Маладзечна, Мінская вобл.), жывапісца, заслужанага дзеяча мастацтваў Беларусі, лаўрэата спецыяльнай прэміі Прэзідэнта Рэспублікі Беларусь (2000)
- **25 80** гадоў з дня нараджэння **УЛАДЗІМІРА АНДРЭЕВІЧА ПАЎЛАВА** (1935, Любанскі р-н, Мінская вобл.), пісьменніка, лаўрэата Літаратурнай прэміі імя І. Мележа (1977)

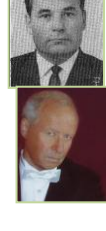

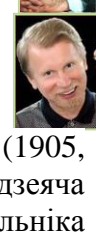

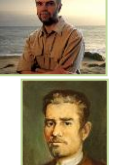

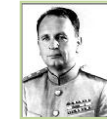

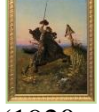

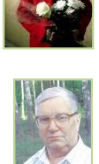

- **26 205** гадоў з дня нараджэння **ГЕНРЫКА МІХАЙЛАВІЧА ДМАХОЎСКАГА** (1810, Вільня ці Міёрскі р-н, Віцебская вобл. – 1863), скульптара, удзельніка рэвалюцыйнага руху на Беларусі, у Літве і Польшчы ў 1830–1860-я гг.
- **26 115** гадоў з дня нараджэння **МІХАІЛА АНДРЭЕВІЧА САЎЧУКА** (1900–1982), аднаго з арганізатараў і кіраўнікоў падполля і партызанскага руху на тэрыторыі Брэсцкай вобласці
- **28 90** гадоў з часу заснавання **ПІНСКАЙ РЫМСКА-КАТАЛІЦКАЙ ЕПАРХІІ** (ПІНСКАЙ ДЫЯЦЭЗІІ, ПІНСКАГА БІСКУПСТВА), адміністрацыйна-тэрытарыяльнай адзінкі Рымска-каталіцкай Царквы ў Беларусі (Брэсцкая і Гомельская вобл.; 1925)
- **30 110** гадоў з дня нараджэння **АНДРЭЯ АНУФРЫЕВІЧА БЕМБЕЛЯ** (1905, Віцебская губ. – 1986), скульптара, народнага мастака Беларусі, лаўрэата Дзяржаўнай прэміі Беларусі (1970), кавалера ордэнаў У. Леніна, «Знак Пашаны» і інш., аднаго з аўтараў Мемарыяльнага комплексу «Брэсцкая крэпасць-герой»
- **31 85** гадоў з дня нараджэння **ЛЬВА МІКАЛАЕВІЧА ГУМІЛЕЎСКАГА** (1930, Масква, Расія), скульптара, народнага мастака Беларусі, заслужанага дзеяча мастацтваў Беларусі, лаўрэата Дзяржаўнай прэміі Беларусі (1974), прэміі імя М. Грэкава (1984)

### **ЛІСТАПАД**

**50** гадоў з часу ўручэння **БРЭСЦКАЙ КРЭПАСЦІ-ГЕРОЮ ОРДЭНА У. ЛЕНІНА І МЕДАЛЯ «ЗАЛАТАЯ ЗВЯЗДА»** (1965)

- **1 ДЗЕНЬ РАБОТНІКАЎ ГРАМАДЗЯНСКАЙ АВІЯЦЫІ** (першая нядзеля лістапада)
- **1 90** гадоў з дня нараджэння **КЛАЎДЗІІ КАЛІНА** (сапр. КЛАЎДЗІЯ КАНСТАНЦІНАЎНА ЛУКАШЭВІЧ, КАПЕЛЯН, дзявоч. БЕЛЯВЕЦ; 1925, Брэсцкі р-н – 1994), дзіцячай пісьменніцы
- **1 65** гадоў з часу адкрыцця ў **г. БРЭСЦЕ** на базе Брэсцкага настаўніцкага інстытута **БРЭСЦКАГА ПЕДАГАГІЧНАГА ІНСТЫТУТА** (1950)
- **1 35** гадоў з часу стварэння **ГРОДЗЕНСКАГА АБЛАСНОГА ТЭАТРА ЛЯЛЕК** (1980)
- **2 ДЗЕНЬ ПАМЯЦІ**
- **2 85** гадоў з дня нараджэння **АЛЕСЯ БАРСКАГА** (сапр. АЛЯКСАНДР АНДРЭЕВІЧ БАРШЧЭЎСКІ; 1930, Беластоцкае ваяв., Польшча), беларускага паэта, літаратуразнаўца, публіцыста, перакладчыка, фалькларыста, акадэміка Міжнароднай акадэміі навук Еўразіі
- **2 55** гадоў з дня нараджэння **АЛЕСЯ НАВАРЫЧА** (сапр. АЛЯКСАНДР ІВАНАВІЧ ТРУШКО; 1960, Столінскі р-н), пісьменніка, лаўрэата спецыяльнай прэміі Прэзідэнта Рэспублікі Беларусь (2003)
- **3 65** гадоў з дня нараджэння **ВЯЧАСЛАВА АЛЯКСЕЕВІЧА ЯНУШКІ** (1950, Бяроза), вучонага ў галіне сардэчна-сасудзістай хірургіі, акадэміка Акадэміі медыцынскіх навук Рэспублікі Беларусь
- **3 50** гадоў з часу адкрыцця для наведвальнікаў **УК «БЯРОЗАЎСКІ ГІСТОРЫКА-КРАЯЗНАЎЧЫ МУЗЕЙ»**

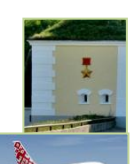

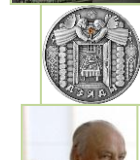

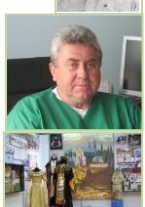

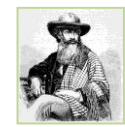

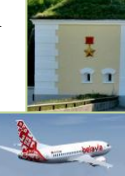

- **5 95** гадоў з дня нараджэння **СЯМЁНА** (САМУІЛА) **ПЯТРОВІЧА АСНОВІЧА** (1920, Бабруйск, Магілёўская вобл. – 2005), скрыпача, заслужанага артыста Беларусі
- **5 65** гадоў з дня нараджэння **АЛЯКСАНДРА МІХАЙЛАВІЧА ВАЛКОВІЧА** (1950, Брэст), пісьменніка
- **6 215** гадоў з дня нараджэння **ЛЕАНАРДА ХОДЗЬКІ** (1800, Маладзечанскі р-н, Мінская вобл. – 1871), выдаўца, гісторыка, публіцыста, бібліёграфа, у эміграцыі
- **6 65** гадоў з дня нараджэння **ВАСІЛЯ КАНСТАНЦІНАВІЧА КАРУНАСА** (1950, г. п. Шарашова, Пружанскі р-н), архітэктара, лаўрэата Дзяржаўнай прэміі Беларусі (1998)
- **7 85** гадоў з дня нараджэння **ЛЮДМІЛЫ ПЯТРОЎНЫ ЦАРАНКОВАЙ** (СЦЯФАНАВА; 1930–2006), спявачкі, заслужанай артысткі Беларусі
- **7 75** гадоў з дня нараджэння **ВАСІЛЯ АЛЯКСЕЕВІЧА ЖУКОВІЧА**  (1940, в. Забалацце, Камянецкі р-н), паэта, пісьменніка, перакладчыка

### **7 ДЗЕНЬ КАСТРЫЧНІЦКАЙ РЭВАЛЮЦЫІ**

- **8 125** гадоў з дня нараджэння **ЯНКІ** (ІВАНА ПЯТРОВІЧА) **ПАЧОПКІ** (1890, Глыбоцкі р-н, Віцебская вобл. – 1977), пісьменніка, фалькларыста
- **8 60** гадоў з дня нараджэння **УЛАДЗІСЛАВА ЭДУАРДАВІЧА КУФКО**  (1955, Брэст), мастака станковага жывапісу і графікі
- **9 95** гадоў з дня нараджэння **МІХАІЛА ДАВЫДАВІЧА ШЫЛЫ** (1920, Іванаўскі рн – 1998), удзельніка вызвалення Беларусі ў Вялікую Айчынную вайну, Героя Савецкага Саюза (1945)
- **9 70** гадоў з дня нараджэння **ЛЕАНІДА БАРЫСАВІЧА ТЫШКО** (1945, Брэст), артыста эстрады, народнага артыста Беларусі, аднаго са стваральнікаў ВІА «Песняры»
- **10 120** гадоў з дня нараджэння **МАРКІЯНА ЯКАЎЛЕВІЧА ГЕРМАНОВІЧА** (1895, Жабінкаўскі р-н – 1937), ваеннага дзеяча, удзельніка Першай сусветнай вайны, героя Грамадзянскай вайны, камкора
- **12 130** гадоў з дня нараджэння **МІХАЙЛЫ** (МІХАІЛА АЛЯКСАНДРАВІЧА) **ГРАМЫКІ** (псеўд. М. АБДАНК, М. Г., МІХ. Г.; 1885, Рэчыцкі р-н, Гомельская вобл. – 1969), пісьменніка, драматурга, тэатральнага крытыка, вучонага
- **12 95** гадоў з дня нараджэння **АНДРЭЯ ЯГОРАВІЧА МАКАЁНКА** (1920, Рагачоўскі р-н, Гомельская вобл. – 1982), драматурга, народнага пісьменніка Беларусі, лаўрэата Літаратурнай прэміі імя Я. Купалы (1962), Дзяржаўнай прэміі Беларусі імя Я. Коласа (1974)
- **14 115** гадоў з дня нараджэння **НІЧЫПАРА ТОДАРАВІЧА ЧАРНУШЭВІЧА**  (1900, Слуцкі р-н, Мінская вобл. – 1967), паэта, перакладчыка
- **14 110** гадоў з дня нараджэння **МІХАСЯ ВАСІЛЬКА** (сапр. МІХАІЛ ВОСІПАВІЧ КАСЦЕВІЧ; 1905, Гродзенскі р-н – 1960), паэта, аўтара паэтычных зборнікаў, адного з найбольш вядомых паэтаў Заходняй Беларусі
- **14 65** гадоў з дня нараджэння **УЛАДЗІМІРА ТАДЭВУШАВІЧА КІН-КАМІНСКАГА** (1950, Мінск – 1995), акцёра, лаўрэата Дзяржаўнай прэміі Беларусі (1993)

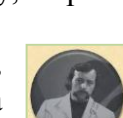

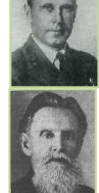

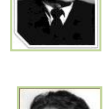

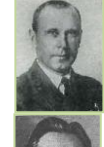

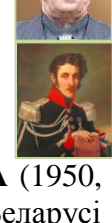

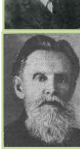

- **14 50** гадоў з дня нараджэння **ІРЫНЫ АЛЯКСАНДРАЎНЫ МАСЛЯНІЦЫНАЙ** (1965), пісьменніцы, драматурга, журналіста
- **14 25** гадоў з часу заснавання **ДУ** «**ДРАГІЧЫНСКІ ВАЕННА-ГІСТАРЫЧНЫ МУЗЕЙ ІМЯ Д. К. УДОВІКАВА**», адкрытага для наведвальнікаў 20.08.1994 (Драгічын; 1990)
- **15 ДЗЕНЬ РАБОТНІКАЎ СЕЛЬСКАГАСПАДАРЧАЙ І ПЕРАПРАЦОЎЧАЙ ПРАМЫСЛОВАСЦІ АГРАПРАМЫСЛОВАГА КОМПЛЕКСУ** (трэцяя нядзеля лістапада)
- **16 110** гадоў з дня нараджэння **МІКАЛАЯ АЛЯКСЕЕВІЧА АЎЧЫННІКАВА** (1905, Бранская вобл., Расія – 1980), мастака, удзельніка Вялікай Айчыннай вайны
- **16 55** гадоў з дня нараджэння **ЭЛІНЫ АЛЯКСАНДРАЎНЫ ЗВЕРАВАЙ** (1960, Маскоўская вобл., Расія), спартсменкі, заслужанага майстра спорту Беларусі, чэмпіёнкі ХХVІІ Алімпійскіх гульняў у Сіднэі (1996), бронзавага прызёра ХХVІ Алімпійскіх гульняў у Атланце (1996), шасцікратнай чэмпіёнкі СССР
- **19 ДЗЕНЬ РАКЕТНЫХ ВОЙСКАЎ І АРТЫЛЕРЫІ**
- **20 85** гадоў з дня нараджэння **РЫГОРА КАНСТАНЦІНАВІЧА ІГНАЦЕНКІ** (1930, Касцюковіцкі р-н, Магілёўская вобл.), пісьменніка
- **20 65** гадоў з дня нараджэння **АЛЯКСАНДРА ЛЕАНІДАВІЧА ТКАЧОНКА** (1950, Чашнікі, Віцебская вобл.), акцёра, народнага артыста Беларусі, лаўрэата Дзяржаўнай прэміі Беларусі (1986)
- **21 115** гадоў з дня нараджэння **МІХАІЛА ІВАНАВІЧА ДЗЯНІСАВА** (1900, Балашоў, Расія – 1971), артыста оперы, народнага артыста Беларусі
- **21 105** гадоў з дня нараджэння **АНАТОЛЯ СЯРГЕЕВІЧА ШАГ-НАВАЖЫЛАВА** (НАВАЖЫЛАЎ; 1910, Фінляндыя – 2007), расійскага і беларускага артыста цырка, заслужанага артыста Беларусі, заслужанага дзеяча мастацтваў Расіі
- **22 300** гадоў з дня нараджэння **АНТОНА** (АНТОНІЯ АДАМА) **СКАРУЛЬСКАГА** (1715–1777), філосафа, педагога, святара
- **23 115** гадоў з дня нараджэння **ЛАРЫСЫ АЛЯКСАНДРАЎНЫ ЯРМОЛІНАЙ** (1900, Мазыр, Гомельская вобл. – 1984), актрысы, тэатральнага дзеяча, заслужанага дзеяча мастацтваў Беларусі
- **23 105** гадоў з дня нараджэння **ЗМІТРАКА** (ДЗМІТРЫЯ ЕМЯЛЬЯНАВІЧА) **АСТАПЕНКІ** (1910, Мсціслаўскі пав. – 1944), паэта
- **23 105** гадоў з дня нараджэння **АЛЯКСАНДРА ЯЎГЕНАВІЧА МІРОНАВА** (1910, Орша, Віцебская вобл. – 1992), пісьменніка, заслужанага работніка культуры Беларусі
- **24 115** гадоў з дня нараджэння **МІКАЛАЯ МІКАЛАЕВІЧА МУЛЬТАНА** (1900, Івацэвіцкі р-н – 1975), ваеннага дзеяча, удзельніка Грамадзянскай вайны, вызвалення Беларусі ў Вялікую Айчынную вайну, генераллейтэнанта, Героя Савецкага Саюза (1944)
- **26 85** гадоў з дня нараджэння **УЛАДЗІМІРА СЯМЁНАВІЧА КАРАТКЕВІЧА** (1930, Орша, Віцебская вобл. – 1984), пісьменніка, перакладчыка, крытыка, лаўрэата Дзяржаўнай прэміі Беларусі імя Я. Коласа, Літаратурнай прэміі імя І. Мележа (1983)

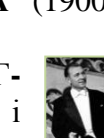

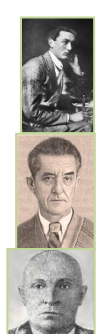

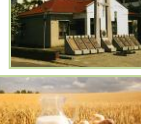

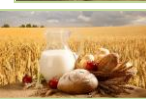

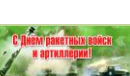

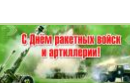

- **26 70** гадоў з дня нараджэння **ЛЬВА БАРЫСАВІЧА АЛІМАВА** (1945, Брэст), мастака-графіка, Міжнароднага Чалавека года ў мастацтве (1991– 1992), лаўрэата 17-ці міжнародных выставак, ганаровага члена Расійскай акадэміі мастацтваў
- **27 115** гадоў з дня нараджэння **РЫГОРА КАНСТАНЦІНАВІЧА ПУКСТА** (1900, Гомель – 1960), кампазітара, заслужанага дзеяча мастацтваў Беларусі (1955)
- **28 120** гадоў з дня нараджэння **АЎДОЦЦІ** (ЕЎДАКІІ ЯКАЎЛЕЎНЫ**) КЛЕЎЖЫЦ** (1895, Лунінецкі р-н – 1975), народнай спявачкі, знаўцы традыцыйнага беларускага фальклору
- **28 115** гадоў з дня нараджэння **АЛЯКСАНДРЫ ПАЎЛАЎНЫ АСТОРЫНАЙ** (1900 Чэлябінск, Расія – 1982), актрысы, рэжысёра, заслужанай артысткі Беларусі
- **28 65** гадоў з дня нараджэння **МІКАЛАЯ ПЯТРОВІЧА КУЗЬМІЧА** (1950, Кобрынскі р-н), мастака-ювеліра, заслужанага дзеяча мастацтваў Беларусі, лаўрэата прэміі «За духоўнае адраджэнне» (1976), прэміі «Берасцейская зорка» (1997), Дзяржаўнай прэміі Беларусі (1998)
- **29 185** гадоў з пачатку **ПАЎСТАННЯ 1830–1831 гг. У ПОЛЬШЧЫ, БЕЛАРУСІ І ЛІТВЕ** (ЛІСТАПАДАЎСКАЕ ПАЎСТАННЕ), нацыянальна-вызваленчага паўстання

### **СНЕЖАНЬ**

**65** гадоў з дня нараджэння **МІКОЛЫ МІКАЛАЕВІЧА КАЛІНКОВІЧА**  (КАЛЯНКОВІЧ; 1950, в. Цна, Лунінецкі р-н – 1990), пiсьменнiка, літаратуразнаўца, крытыка, публіцыста

**25** гадоў з пачатку выдання абласной грамадска-палітычнай газеты **«НАРОДНАЯ ТРЫБУНА»**, органа Брэсцкага абласнога Савета дэпутатаў і выканкама (Брэст; 1990)

- **1 130** гадоў з дня нараджэння **МІКАЛАЯ ВАСІЛЬЕВІЧА ЛІСОЎСКАГА** (1885, Мінскі пав. – 1957), савецкага ваеннага дзеяча, генерал-лейтэнанта інжынерна-тэхнічнай службы, удзельніка Першай сусветнай вайны, удзельніка вызвалення Беларусі ад польскіх акупантаў у час савецкапольскай вайны 1920 г.
- **1 80** гадоў з дня нараджэння **ВАЛЯНЦІНЫ ВАСІЛЬЕЎНЫ МАРОЗАВАЙ** (1935, Мінск – 1990), спявачкі, заслужанай артысткі Беларусі
- **2 65** гадоў з дня нараджэння **ВАЛЕРЫЯ ПАЎЛАВІЧА ЧАЙКІ** (1950), мастака дэкаратыўна-прыкладнога і выяўленчага мастацтва, лаўрэата Дзяржаўнай прэміі Беларусі
- **2 55** гадоў з дня нараджэння **НАТЭЛЫ АТАРАЎНЫ ДАДЫШКІЛІЯНІ** (1960), артысткі балета, заслужанай артысткі Беларусі

## **3 ДЗЕНЬ ІНВАЛІДАЎ**

- **4 350** гадоў з пачатку дзейнасці **БРЭСЦКАГА МАНЕТНАГА ДВАРА**, аднаго з цэнтраў манетнай вытворчасці ў Рэчы Паспалітай (Брэст; 1665– 1666 гг.; створанага рашэннем сейма Рэчы Паспалітай у 1659 г.)
- **5 90** гадоў з дня нараджэння **РЫГОРА ФЁДАРАВІЧА НАГОРНАГА** (1925–1963), удзельніка Вялікай Айчыннай вайны, поўнага кавалера ордэна Славы
- **6 ДЗЕНЬ ЮРЫСТА** (першая нядзеля снежня)

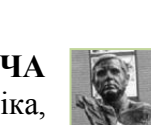

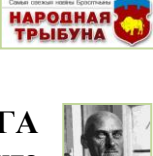

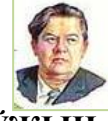

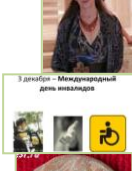

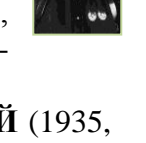

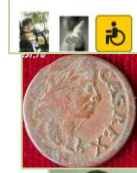

- **7 75** гадоў з дня нараджэння **ЮРЫЯ АЛЯКСАНДРАВІЧА ЯЛХОВА** (1940, Масква, Расія), рэжысёра, кінааператара, сцэнарыста, уладальніка прызоў і дыпломаў за лепшую аператарскую і рэжысёрскую работу
- **8 80** гадоў з дня нараджэння **ЭДУАРДА МАРЦІНАВІЧА СКОБЕЛЕВА** (1935, Мінск), пісьменніка, грамадскага дзеяча, заслужанага дзеяча культуры Беларусі, лаўрэата Дзяржаўнай прэміі Беларусі імя Я. Купалы (1998), лаўрэата спецыяльнай прэміі Прэзідэнта Рэспублікі Беларусь (2005)
- **8 70** гадоў з часу стварэння **АБЛАСНОЙ ПРАЕКТНАЙ КАНТОРЫ «БРЭСТВОБЛПРАЕКТ»** (зараз ААТ «Брэстпраект») (1945)
- **8 55** гадоў з дня нараджэння **АЛЕНЫ МІХАЙЛАЎНЫ ЖАБІНКАЎСКАЙ** (дзяв. КАВАЛЬЧУК, па мужу ЯКІМЧУК, АХМАТАВА; 1960, в. Сакалова, Жабінкаўскі р-н), паэтэсы
- **9 55** гадоў з дня нараджэння **ІГАРА МІХАЙЛАВІЧА ПРАКАПОВІЧА** (1960, Паставы, Віцебская вобл.), пісьменніка, краязнаўца, лаўрэата прэміі часопіса «Маладосць» (1993)
- **10 145** гадоў з дня нараджэння **ФЕРДЫНАНДА РУШЧЫЦА** (1870, Валожынскі р-н, Мінская вобл. – 1936), жывапісца, графіка, тэатральнага дэкаратара і педагога
- **10 85** гадоў з дня нараджэння **МІКОЛЫ** (МІКАЛАЯ МІКАЛАЕВІЧА) **АРОЧКІ** (1930, Слонімскі р-н, Гродзенская вобл. – 2013), пісьменніка, літаратуразнаўца, крытыка, перакладчыка
- **12 95** гадоў з дня нараджэння **ГЕНАДЗЯ ЛЕАНІДАВІЧА ХРАМУШЫНА** (1920– 2002), скрыпача, заслужанага артыста Беларусі
- **13 60** гадоў з дня нараджэння **ЛЯВОНА** (ЛЕАНIДА ФЁДАРАВIЧА) **ВАЛАСЮКА** (1955, в. Песцянькі, Кобрынскі р-н), беларускага паэта, мастака ў галіне станковага жывапісу і графікі
- **14 120** гадоў з дня нараджэння **БАРЫСА ІВАНАВІЧА СТАСЕВІЧА** (1895, Брэст 1938), партыйнага і дзяржаўнага дзеяча БССР
- **14 105** гадоў з дня нараджэння **СЯРГЕЯ ПЯТРОВІЧА ЮРКЕВІЧА** (1910–1985), беларускага і расійскага акцёра, заслужанага артыста Беларусі
- **17 ДЗЕНЬ БЕЛАРУСКАГА КІНО**
- **17 60** гадоў з дня нараджэння **ЮРЫЯ ЛЯВОНЦЬЕВІЧА САЛАНЕВІЧА**  (1955, Пінск), празаіка, літаратурнага супрацоўніка газеты «Пінскі веснік»
- **18 80** гадоў з дня нараджэння **НІНЫ ВАСІЛЬЕЎНЫ ГАЛІНОЎСКАЙ** (1935, Шклоўскі р-н, Магілёўская вобл.), пісьменніцы
- **19 95** гадоў з дня нараджэння **МІКАЛАЯ АРТАМОНАВІЧА ШЫРОКАВА** (1920, Гомель – 1996), графіка, заслужанага работніка культуры Беларусі
- **19 80** гадоў з дня нараджэння **ВАЛЯНЦІНЫ ПЯТРОЎНЫ ЛЕМЦЮГОВАЙ** (1935, Расія), мовазнаўца, патрыярха беларускай тапанімікі, старшыні Рэспубліканскай тапанімічнай камісіі НАН Беларусі
- **20 ДЗЕНЬ СУПРАЦОЎНІКА ОРГАНАЎ ДЗЯРЖАЎНАЙ БЯСПЕКІ**
- **20 125** гадоў з дня нараджэння **АСКАРА ПЯТРОВІЧА МАРЫКСА** (1890– 1976), мастака тэатра, графіка, педагога, народнага мастака Беларусі

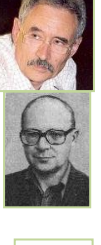

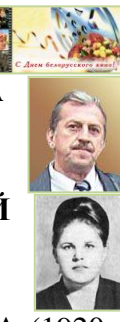

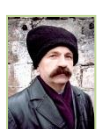

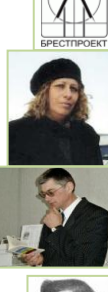

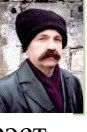

- **20 125** гадоў з дня нараджэння **ЮЗАФА ЯДКОЎСКАГА** (1890, Гродна 1950), беларускага і польскага археолага, нумізмата, гісторыка мастацтва, вядомага краязнаўца і заснавальніка Гродзенскага дзяржаўнага гісторыкаархеалагічнага музея
- **20 95** гадоў з дня нараджэння **АЛЯКСЕЯ МАРКАВІЧА КАРАСЁВА** (1920, Пскоўская губ., Расія – 1964), удзельніка вызвалення Беларусі ў часы Вялікай Айчыннай вайны, Героя Савецкага Саюза (1945)
- **21 125** гадоў з дня нараджэння **МІКАЛАЯ ІЛЬІЧА АЛАДАВА** (1890–1972), кампазітара, педагога, народнага артыста Беларусі

### **22 ДЗЕНЬ ЭНЕРГЕТЫКА**

- **22 55** гадоў з дня нараджэння **ІГАРА ВІКТАРАВІЧА СМІЦІЕНКІ** (1960, Кастанай, Казахстан), мастака ў вобласці станковага жывапісу і акварэлі
- **24 150** гадоў з дня нараджэння **АЛЯКСАНДРА САМОЙЛАВІЧА МАРТЫНАВА** (ПІКЕРА; 1865, Пінск – 1935), удзельніка рэвалюцыйнага руху ў Расіі
- **24 110** гадоў з дня нараджэння **МІКАЛАЯ ФЁДАРАВІЧА ІКОННІКАВА** (1905–1944), удзельніка вызвалення Беларусі ў часы Вялікай Айчыннай вайны, савецкага военачальніка
- **25 РАЖСТВО ХРЫСТОВАЕ** (каталіцкае Ражство)
- **25 115** гадоў з часу адкрыцця **ДУ** «**МІНСКАЯ АБЛАСНАЯ БІБЛІЯТЭКА імя А. С. ПУШКІНА»** (1900)
- **26 65** гадоў з дня нараджэння **ВІКТАРА ВАСІЛЬЕВІЧА АРСЕНЬЕВА** (1950, Брэст), вядучага архітэктара Брэста (1970–1980-я гг.), лаўрэата Дзяржаўнай прэміі Беларусі (1988), генеральнага дырэктара ТАА «Архитектурная мастерская В. В. Арсеньева»
- **26 55** гадоў з дня нараджэння **УЛАДЗІМІРА АДАМАВІЧА ГАЛАЎКО** (1960, Пінскі р-н), вучонага ў галіне аўтаматыкі, кіравання і інфарматыкі
- **28 105** гадоў з дня нараджэння **ІВАНА БРАНІСЛАВАВІЧА ШАЦІЛЫ** (1910, Пухавіцкі р-н, Мінская вобл. – 1977), акцёра, народнага артыста Беларусі
- **28 65** гадоў з дня нараджэння **БАРЫСА МІКАЛАЕВІЧА МАЛАХАВА** (1950, Пружаны), мастака ў вобласці мастацкага праектавання і комплекснага афармлення інтэр'ераў грамадскіх і адміністрацыйных аб'ектаў, музейных экспазіцый, фотавыстаў, а таксама ў станковым жывапісу
- **30 85** гадоў з пачатку дзейнасці **НАЦЫЯНАЛЬНАГА АКАДЭМІЧНАГА НАРОДНАГА АРКЕСТРА РЭСПУБЛІКІ БЕЛАРУСЬ імя І. ЖЫНОВІЧА** (Мінск; 1930)

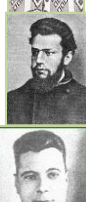

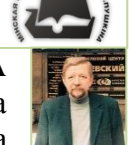

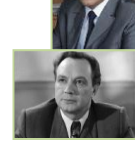

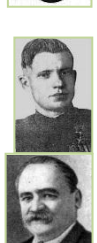

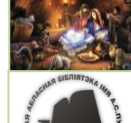

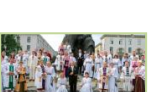

# **ДАТЫ РОССИЙСКОГО И ЗАРУБЕЖНОГО КАЛЕНДАРЯ**

### **В 2015 году исполняется:**

- **2585** лет со времени рождения **ПИФАГОРА САМОССКОГО** (ок. 570 – ок. 500 до н. э.), древнегреческого мыслителя, религиозного и политического деятеля
- **1965** лет со времени рождения **ЭПИКТЕТА** (ок. 50 ок. 138), древнегреческого философа
- **1855** лет со времени рождения **КВИНТА СЕПТИЛИЯ ФЛОРЕНСА ТЕРТУЛЛИАНА** (ок. 160 – после 220), древнеримского богослова и писателя
- **1200** лет со времени рождения **МЕФОДИЯ** (ок. 815–885), великого просветителя
- **1035** лет со времени рождения **ИБН СИНЫ** (АВИЦЕННА; ок. 980–1037), мусульманского философа, врача, поэта
- **865** лет со времени рождения **ИГОРЯ СВЯТОСЛАВИЧА** (1150–1202), русского князя
- **860** лет со времени рождения **ЧИНГИСХАНА** (ТЭМУДЖИН, ТЕМУЧИН; ок. 1155–1227), монгольского великого хана
- **830** лет со времени создания памятника литературы **«СЛОВО О ПОЛКУ ИГОРЕВЕ»** (полное назв. «СЛОВО О ПОХОДЕ ИГОРЕВОМ, ИГОРЯ, СЫНА СВЯТОСЛАВОВА, ВНУКА ОЛЕГОВА»; Киевской Руси; около 1185)
- **800** лет со времени основания **ПАРИЖСКОГО УНИВЕРСИТЕТА** (СОРБОННА; 1215)
- **795** лет со времени рождения **АЛЕКСАНДРА НЕВСКОГО** (1220–1263), князя новгородского и владимирского
- **750** лет со времени рождения **АЛИГЬЕРИ ДАНТЕ** (1265–1321), итальянского поэта
- **655** лет со времени рождения **АНДРЕЯ РУБЛЁВА** (ок. 1360–1427), древнерусского иконописца
- **570** лет со времени рождения **САНДРО БОТТИЧЕЛЛИ** (1445–1510), итальянского художника
- **565** лет со времени рождения **ХИЕРОНИМУСА БОСХА** (1450–1516), нидерландского живописца
- **535** лет со времени рождения **ФЕРНАНА МАГЕЛЛАНА** (ок. 1480–1521), португальского мореплавателя
- **505** лет со времени рождения **ИВАНА ФЁДОРОВА** (ок. 1510–1583), русского первопечатника
- **490** лет со времени рождения **ПИТЕРА БРЕЙГЕЛЯ СТАРШЕГО** (ок. 1525–1569), нидерландского художника
- **465** лет со времени рождения **ВИЛЛЕМА БАРЕНЦА** (ок. 1550–1597), голландского мореплавателя
- **465** лет со времени рождения **ГЕНРИ ГУДЗОНА** (ХАДСОН; ок. 1550–1611), английского мореплавателя
- **440** лет со времени основания **УФФИЦИ,** картинной галереи во Флоренции (ок. 1575)
- **410** лет со времени рождения **СЕМЁНА ИВАНОВИЧА ДЕЖНЁВА** (ок. 1605–1573), русского исследователя
- **385** лет со времени рождения **СТЕПАНА ТИМОФЕЕВИЧА РАЗИНА** (ок. 1630–1671), вождя Крестьянской войны в России
- **315** лет со времени рождения **ВАРФОЛОМЕЯ ВАРФОЛОМЕЕВИЧА РАСТРЕЛЛИ** (БАРТОЛОМЕО ФРАНЧЕСКО; 1700–1771), русского архитектора
- **315** лет со времени рождения **СЕМЁНА ИВАНОВИЧА ЧЕЛЮСКИНА**  (ок. 1700–1764), русского полярного исследователя
- **290** лет со времени основания **РОССИЙСКОЙ АКАДЕМИИ НАУК** (Санкт-Петербург; 1725)
- **250** лет со времени рождения **ПЕТРА ИВАНОВИЧА БАГРАТИОНА** (1765–1812), русского военачальника
- **220** лет со времени основания **РОССИЙСКОЙ НАЦИОНАЛЬНОЙ БИБЛИОТЕКИ** (РНБ; Санкт-Петербург, 1795)
- **200** лет со времени образования **ЛИТЕРАТУРНОГО КРУЖКА «АРЗАМАС»** (1815–1818)
- **120** лет со дня основания **МЕЖДУНАРОДНОГО БИБЛИОГРАФИЧЕСКОГО ИНСТИТУТА** (МБИ; Брюссель, 1895)

#### *ЯНВАРЬ*

- **1 90** лет со дня рождения **ВЕНИАМИНА ЕФИМОВИЧА БАСНЕРА** (1925–1996), русского композитора
- **2 95** лет со дня рождения **АЙЗЕКА АЗИМОВА** (1920–1992), американского писателя-фантаста, учёного
- **4 140** лет со дня рождения **ВАСИЛИЯ ГРИГОРЬЕВИЧА ЯНА**  (ЯНЧЕВЕЦКИЙ; 1875–1954), русского писателя

52

- **4 230** лет со дня рождения **ЯКОБА ГРИММА** (1785–1867), немецкого писателя, филолога
- **8 105** лет со дня рождения **ГАЛИНЫ СЕРГЕЕВНЫ УЛАНОВОЙ** (1910–1998), русской балерины
- **9 125** лет со дня рождения **КАРЕЛА ЧАПЕКА** (1890–1938), чешского писателя
- **12 100** лет со дня рождения **ВАДИМА СЕРГЕЕВИЧА ШЕФНЕРА** (1915–2002), российского поэта, прозаика
- **15 90** лет со дня рождения **ЕВГЕНИЯ ИВАНОВИЧА НОСОВА** (1925–2002), российского писателя
- **15 220** лет со дня рождения **АЛЕКСАНДРА СЕРГЕЕВИЧА ГРИБОЕДОВА**  (1795–1829), русского писателя, драматурга
- **15 70** лет со дня рождения **МАКСИМА ИСААКОВИЧА ДУНАЕВСКОГО**  (1945), российского композитора
- **19 115** лет со дня рождения **МИХАИЛА ВАСИЛЬЕВИЧА ИСАКОВСКОГО** (1900–1973), русского поэта
- **19 150** лет со дня рождения **ВАЛЕНТИНА АЛЕКСАНДРОВИЧА СЕРОВА**  (1865–1911), русского художника
- **20 95** лет со дня рождения **ФЕДЕРИКО ФЕЛЛИНИ** (1920–1993), итальянского режиссёра и сценариста
- **20 105** лет со дня рождения **ДЖОЙ АДАМСОН** (ДЖОЙ ФЕДЕРИКА ВИКТОРИЯ ГЕССНЕР; 1910–1980), английской писательницы
- **21 110** лет со дня рождения **ВАНДЫ ЛЬВОВНЫ ВАСИЛЕВСКОЙ** (1905–1964), польской писательницы
- **21 200** лет со дня рождения **АЛЕКСАНДРА ИВАНОВИЧА ТЕРЕБЕНЁВА**  (наст. ТЕРЕБЕНИН; 1815–1859), русского скульптора
- **26 110** лет со дня рождения **АРКАДИЯ АЛЕКСЕЕВИЧА ПЕРВЕНЦЕВА**  (1905–1981), русского писателя
- **29 155** лет со дня рождения **АНТОНА ПАВЛОВИЧА ЧЕХОВА** (1860–1904), русского писателя
- **30 115** лет со дня рождения **ИСААКА ОСИПОВИЧА ДУНАЕВСКОГО** (1900–1955), русского композитора

**31 110** лет со дня рождения **ДЖОНА ГЕНРИ О'ХАРА** (1905–1970), американского писателя

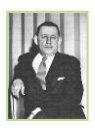

### *ФЕВРАЛЬ*

- **2 130** лет со дня рождения **МИХАИЛА ВАСИЛЬЕВИЧА ФРУНЗЕ** (1885, Киргизия – 1925), революционера, партийного, государственного и военного деятеля
- **4 70** лет со дня рождения **ПОЛАДА БЮЛЬ-БЮЛЬ ОГЛЫ** (1945), азербайджанского певца и композитора
- **7 130** лет со дня рождения **СИНКЛЕРА ЛЬЮИСА** (1885–1951), американского писателя
- **8 115** лет со дня рождения **ЛЬВА ВАСИЛЬЕВИЧА УСПЕНСКОГО** (1900–1978), русского писателя
- **10 125** лет со дня рождения **БОРИСА ЛЕОНИДОВИЧА ПАСТЕРНАКА** (1890–1960), русского писателя, поэта
- **14 160** лет со дня рождения **ВСЕВОЛОДА МИХАЙЛОВИЧА ГАРШИНА**  (1855–1888), русского писателя
- **14 175** лет со дня рождения **КЛОДА ОСКАРА МОНЕ** (1840–1926), французского художника
- **18 235** лет со дня рождения **АЛЕКСЕЯ ГАВРИЛОВИЧА ВЕНЕЦИАНОВА**  (1780–1847), русского художника
- **21 180** лет со дня рождения **МИХАИЛА ОСИПОВИЧА МИКЕШИНА** (1835–1896), русского скульптора
- **22 205** лет со дня рождения **ФРИДЕРИКА ШОПЕНА** (1810–1849), польского композитора, пианиста
- **23 330** лет со дня рождения **ГЕОРГА ФРИДРИХА ГЕНДЕЛЯ** (1685–1759), немецкого композитора, органиста, дирижёра
- **23 175** лет со дня рождения **ВСЕВОЛОДА ВЛАДИМИРОВИЧА КРЕСТОВСКОГО** (1840–1895), русского писателя
- **24 120** лет со дня рождения **ВСЕВОЛОДА ВЯЧЕСЛАВОВИЧА ИВАНОВА**  (1895–1963), русского писателя
- **28 135** лет со дня рождения **МАРТИРОСА СЕРГЕЕВИЧА САРЬЯНА** (1880–1972), армянского художника
- **29 95** лет со дня рождения **ФЁДОРА АЛЕКСАНДРОВИЧА АБРАМОВА** (1920–1983), русского писателя

#### *МАРТ*

- **2 215** лет со дня рождения **ЕВГЕНИЯ АБРАМОВИЧА БАРАТЫНСКОГО**  (БОРАТЫНСКИЙ; 1800–1844), русского поэта
- **6 200** лет со дня рождения **ПЕТРА ПАВЛОВИЧА ЕРШОВА** (1815–1869), русского поэта
- **6 540** лет со дня рождения **МИКЕЛАНДЖЕЛО БУОНАРОТТИ** (1475–1564), итальянского скульптора, живописца, поэта
- **7 140** лет со дня рождения **МОРИСА ЖОЗЕФА РАВЕЛЯ** (1875–1937), французского композитора
- **8 95** лет со дня рождения **ИВАНА ФОТИЕВИЧА СТАДНЮКА** (1920–1994), русского писателя
- **12 90** лет со дня рождения **ГАРРИ ГАРРИСОНА** (1925–2012), американского писателя
- **14 85** лет со дня рождения **ВАСИЛИЯ МИХАЙЛОВИЧА ПЕСКОВА** (1930–2013), российского писателя, журналиста
- **19 120** лет со дня рождения **МАКСИМА ФАДЕЕВИЧА РЫЛЬСКОГО** (1895–1964), русского поэта
- **20 110** лет со дня рождения **ВЕРЫ ФЁДОРОВНЫ ПАНОВОЙ** (1905–1973), русской писательницы
- **20 245** лет со дня рождения **ИОГАННА КРИСТИАНА ФРИДРИХА ГЁЛЬДЕРМИНА** (ХЁЛЬДЕРМИН; 1770–1843), немецкого поэта
- **20 100** лет со дня рождения **СВЯТОСЛАВА ТЕОФИЛОВИЧА РИХТЕРА** (1915–1997), русского пианиста
- **21 330** лет со дня рождения **ИОГАННА СЕБАСТЬЯНА БАХА** (1685–1750), немецкого композитора
- **21 120** лет со дня рождения **ЛЕОНИДА ОСИПОВИЧА УТЁСОВА** (1895–1992), русского артиста эстрады, певца
- **24 115** лет со дня рождения **ИВАНА СЕМЁНОВИЧА КОЗЛОВСКОГО** (1900–1993), русского певца

### *АПРЕЛЬ*

- **2 210** лет со дня рождения **ХАНСА КРИСТИАНА АНДЕРСЕНА** (1805–1875), датского писателя
- **2 175** лет со дня рождения **ЭМИЛЯ ЗОЛЯ** (1840–1902), французского писателя
- **2 120** лет со дня рождения **ТИЦИАНА ЮСТИНОВИЧА ТАБИДЗЕ** (1895–1937), русского поэта
- **2 290** лет со дня рождения **ДЖОВАННИ ДЖАКОМО КАЗАНОВЫ** (1725–1798), итальянского писателя, мемуариста
- **3 95** лет со дня рождения **ЮРИЯ МАРКОВИЧА НАГИБИНА** (1920–1994), русского писателя
- **4 105** лет со дня рождения **ЮРИЯ ПАВЛОВИЧА ГЕРМАНА** (1910–1967), русского писателя
- **5 95** лет со дня рождения **АРТУРА ХЕЙЛИ** (1920–1991), американского писателя
- **10 120** лет со дня рождения **ВСЕВОЛОДА АЛЕКСАНДРОВИЧА РОЖДЕСТВЕНСКОГО** (1895–1977), русского поэта
- **15 110** лет со дня рождения **СЕРЖА** (СЕРГЕЯ МИХАЙЛОВИЧА) **ЛИФАРЯ**  (1905–1986), русского артиста балета, балетмейстера
- **21 280** лет со дня рождения **ИВАНА ПЕТРОВИЧА КУЛИБИНА** (1735–1818), русского изобретателя
- **22 145** лет со дня рождения **ВЛАДИМИРА ИЛЬИЧА ЛЕНИНА** (УЛЬЯНОВ; 1870–1924), советского политического деятеля
- **23 180** лет со дня рождения **НИКОЛАЯ ГЕРАСИМОВИЧА ПОМЯЛОВСКОГО** (1835–1863), русского писателя

*МАЙ*

- 
- 

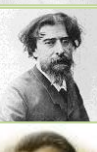

- -
	- -

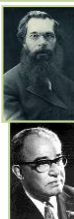

- **5 100** лет со дня рождения **ЕВГЕНИЯ АРОНОВИЧА ДОЛМАТОВСКОГО**  (1915–1994), русского поэта
- **7 175** лет со дня рождения **ПЕТРА ИЛЬИЧА ЧАЙКОВСКОГО** (1840–1893), русского композитора
- **9 70** лет со дня **ПОБЕДЫ СОВЕТСКОГО НАРОДА в ВЕЛИКОЙ ОТЕЧЕСТВЕННОЙ ВОЙНЕ 1941–1945 гг.** (1945)
- **11 160** лет со дня рождения **АНАТОЛИЯ КОНСТАНТИНОВИЧА ЛЯДОВА**  (1855–1914), русского композитора, дирижёра
- **11 120** лет со дня рождения **ЯНА ПАРАНДОВСКОГО** (1895–1978), польского писателя и историка культуры
- **13 120** лет со дня рождения **ЛАРИСЫ МИХАЙЛОВНЫ РЕЙСНЕР** (1895–1926), русской писательницы
- **13 175** лет со дня рождения **АЛЬФОНСА ДОДЕ** (1840–1897), французского писателя
- **15 90** лет со дня рождения **АНДРЕЯ ЯКОВЛЕВИЧА ЭШПАЯ** (1925), российского композитора
- **16 105** лет со дня рождения **ОЛЬГИ ФЁДОРОВНЫ БЕРГГОЛЬЦ** (1910–1975), русской поэтессы
- **19 105** лет со дня рождения **РАСУЛА РЗА** (РАСУЛ ИБРАГИМ ОГЛЫ РЗАЕВ; 1910–1981), русского поэта и драматурга
- **21 160** лет со дня рождения **ЭМИЛЯ ВЕРХАРНА** (1855–1916), бельгийского поэта
- **24 75** лет со дня рождения **ИОСИФА АЛЕКСАНДРОВИЧА БРОДСКОГО**  (1940–1996), русского поэта
- **24 110** лет со дня рождения **МИХАИЛА АЛЕКСАНДРОВИЧА ШОЛОХОВА**  (1905–1984), русского писателя
- **24 185** лет со дня рождения **АЛЕКСЕЯ КОНДРАТЬЕВИЧА САВРАСОВА**  (1830–1897), русского художника
- **25 110** лет со дня рождения **АЛЕКСАНДРА ЕВДОКИМОВИЧА КОРНЕЙЧУКА** (1905–1972), русского драматурга

## **27 ВСЕРОССИЙСКИЙ ДЕНЬ БИБЛИОТЕК**

**27 125** лет со дня рождения **КОНСТАНТИНА ВАСИЛЬЕВИЧА ИВАНОВА**  (1890–1915), чувашского поэта

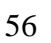

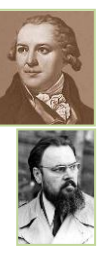

- **28 275** лет со дня рождения **ФЕДОТА ИВАНОВИЧА ШУБИНА** (1740–1805), русского скульптора
- **29 105** лет со дня рождения **АЛЕКСАНДРА ИВАНОВИЧА ЛАКТИОНОВА**  (1910–1972), русского художника

### *ИЮНЬ*

- **1 95** лет со дня рождения **ДАВИДА САМУИЛОВИЧА САМОЙЛОВА** (1920–1990), русского поэта
- **2 175** лет со дня рождения **ТОМАСА ХАРДИ** (ГАРДИ; 1840–1928), английского писателя
- **3 90** лет со дня рождения **АНАТОЛИЯ ВАСИЛЬЕВИЧА ЭФРОСА** (1925–1987), русского режиссёра
- **5 210** лет со дня рождения **ПЕТРА КАРЛОВИЧА КЛОДТА** (КЛОДТ ФОН ЮРГЕНСБУРГ; 1805–1867), русского скульптора
- **8 205** лет со дня рождения **РОБЕРТА АЛЕКСАНДРОВИЧА ШУМАНА**  (1810–1856), немецкого композитора, музыкального критика
- **14 180** лет со дня рождения **НИКОЛАЯ ГРИГОРЬЕВИЧА РУБИНШТЕЙНА**  (1835–1881), русского композитора, пианиста, дирижёра
- **20 400** лет со дня рождения **САЛЬВАТОРЕ РОЗА** (1615–1673), итальянского художника
- **21 105** лет со дня рождения **АЛЕКСАНДРА ТРИФОНОВИЧА ТВАРДОВСКОГО** (1910–1971), русского поэта
- **21 80** лет со дня рождения **ФРАНСУАЗЫ САГАН** (1935), французской писательницы
- **24 615** лет со дня рождения **ИОГАННА ГУТЕНБЕРГА** (1400–1468), немецкого изобретателя книгопечатания
- **26 110** лет со дня рождения **ЖАНА ПОЛЯ САРТРА** (1905–1980), французского философа, писателя
- **28 115** лет со дня рождения **ЛЕОНА КРУЧКОВСКОГО** (1900–1962), польского писателя

**29 115** лет со дня рождения **АНТУАНА ДЕ СЕНТ-ЭКЗЮПЕРИ** (1900–1944), французского писателя

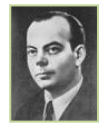

### *ИЮЛЬ*

- **3 115** лет со дня рождения **МАРГАРИТЫ ИВАНОВНЫ РУДОМИНО**  (1900–1990), русского библиотековеда
- **4 200** лет со дня рождения **ПАВЛА АНДРЕЕВИЧА ФЕДОТОВА** (1815–1852), русского художника
- **4 405** лет со дня рождения **ПОЛЯ СКАРРОНА** (1610–1660), французского писателя
- **9 165** лет со дня рождения **ИВАНА МИНЧЕВА ВАЗОВА** (1850–1921), болгарского писателя
- **10 110** лет со дня рождения **ЛЬВА АБРАМОВИЧА КАССИЛЯ** (1905–1970), русского писателя
- **10 100** лет со дня рождения **СОЛА БЕЛЛОУ** (1915–2005), американского писателя
- **10 125** лет со дня рождения **ВЕРЫ МИХАЙЛОВНЫ ИНБЕР** (1890–1972), русской писательницы
- **18 90** лет со дня рождения **АНАТОЛИЯ АНДРЕЕВИЧА АНАНЬЕВА** (1925–2001), российского писателя
- **18 115** лет со дня рождения **НАТАЛИ САРРОТ** (1900–1999), французской писательницы
- **23 100** лет со дня рождения **МИХАИЛА ЛЬВОВИЧА МАТУСОВСКОГО**  (1915–1990), русского поэта
- **26 130** лет со дня рождения **АНДРЕ МОРУА** (1885–1967), французского писателя
- **27 100** лет со дня рождения **МАРИО ДЕЛЬ МОНАКО** (1915–1982), итальянского певца
- **28 115** лет со дня рождения **ВЛАДИМИРА АДОЛЬФОВИЧА ШНЕЙДЕРОВА** (1900–1973), русского режиссёра
- **28 155** лет со дня рождения **КАРЛА ЛАРСЕНА** (1860–1931), датского писателя

**31 135** лет со дня рождения **ПРЕМЧАНДА** (ДЖАНПАТРАЙ ШРИВАСТАВ; 1880–1936), индийского писателя

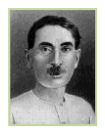

### *АВГУСТ*

- **2 210** лет со дня рождения **НИКАНОРА ГРИГОРЬЕВИЧА ЧЕРНЕЦОВА**  (1805–1879), русского художника
- **4 110** лет со дня рождения **БОРИСА АЛЕКСАНДРОВИЧА АЛЕКСАНДРОВА**  (1905–1994), русского композитора, дирижёра
- **5 165** лет со дня рождения **ГИ ДЕ МОПАССАНА** (1850–1893), французского писателя
- **7 60** лет со дня рождения **ВЛАДИМИРА ГЕОРГИЕВИЧА СОРОКИНА**  (1955), российского писателя
- **10 120** лет со дня рождения **МИХАИЛА МИХАЙЛОВИЧА ЗОЩЕНКО** (1895–1958), русского писателя
- **10 170** лет со дня рождения **АБАЯ КУНАНБАЕВА** (1845–1904), казахского поэта-просветителя
- **11 130** лет со дня рождения **СОФЬИ ЯКОВЛЕВНЫ ПАРНОК** (1885–1932), русской поэтессы
- **12 195** лет со дня рождения **АВДОТЬИ ЯКОВЛЕВНЫ ПАНАЕВОЙ** (1820–1893), русской писательницы
- **14 155** лет со дня рождения **ЭРНЕСТА СЕТОНА-ТОМПСОНА** (1860–1946), канадского писателя
- **14 140** лет со дня рождения **МСТИСЛАВА ВАЛЕРИАНОВИЧА ДОБУЖИНСКОГО** (1875–1957), русского художника
- **16 370** лет со дня рождения **ЖАНА ДЕ ЛАБРЮЙЕРА** (1645–1696), французского писателя
- **18 265** лет со дня рождения **АНТОНИО САЛЬЕРИ** (1750–1825), итальянского композитора, дирижёра
- **19 235** лет со дня рождения **ПЬЕРА ЖАНА БЕРАНЖЕ** (1780–1857), французского поэта
- **21 290** лет со дня рождения **ЖАНА БАТИСТА ГРЁЗА** (1725–1805), французского художника
- **22 95** лет со дня рождения **РЕЯ ДУГЛАСА БРЭДБЕРИ** (1920–2008), американского писателя
- **23 135** лет со дня рождения **АЛЕКСАНДРА СТЕПАНОВИЧА ГРИНА** (1880–1932), русского писателя
- **25 145** лет со дня рождения **АЛЕКСАНДРА МИХАЙЛОВИЧА ЛОВЯГИНА**  (1870–1925), русского книговеда, библиографа, библиотековеда
- **25 485** лет со дня рождения **ИВАНА IV ВАСИЛЬЕВИЧА** (ГРОЗНЫЙ; 1530–1584), русского царя
- **26 135** лет со дня рождения **ГИЙОМА АПОЛЛИНЕРА** (1880–1918), французского поэта
- **26 130** лет со дня рождения **ЖЮЛЯ РОМЕНА** (1885–1972), французского писателя
- **28 90** лет со дня рождения **АРКАДИЯ НАТАНОВИЧА СТРУГАЦКОГО**  (1925–1991), русского писателя
- **28 90** лет со дня рождения **ЮРИЯ ВАЛЕНТИНОВИЧА ТРИФОНОВА** (1925–1981), русского писателя
- **30 155** лет со дня рождения **ИСААКА ИЛЬИЧА ЛЕВИТАНА** (1860–1900), русского художника

#### *СЕНТЯБРЬ*

- **1 140** лет со дня рождения **ЭДГАРА РАЙСА БЕРРОУЗА** (1875–1950), американского писателя
- **2 85** лет со дня рождения **АНДРЕЯ ПАВЛОВИЧА ПЕТРОВА** (1930–2006), российского композитора
- **4 140** лет со дня рождения **ЕВГЕНИЯ ЕВГЕНЬЕВИЧА ЛАНСЕРЕ** (1875–1946), русского художника
- **7 145** лет со дня рождения **АЛЕКСАНДРА ИВАНОВИЧА КУПРИНА** (1870–1938), русского писателя
- **7 95** лет со дня рождения **АФАНАСИЯ ДМИТРИЕВИЧА САЛЫНСКОГО**  (1920–1993), русского драматурга
- **12 115** лет со дня рождения **СЕРГЕЯ ИВАНОВИЧА ОЖЕГОВА** (1900–1964), русского языковеда

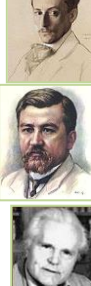

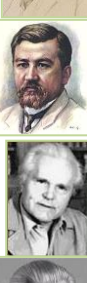

**13 80** лет со дня рождения **АЛЬБЕРТА АНАТОЛЬЕВИЧА ЛИХАНОВА** (1935),

российского писателя

- **16 270** лет со дня рождения **МИХАИЛА ИЛЛАРИОНОВИЧА ГОЛЕНИЩЕВА-КУТУЗОВА** (1745–1813), русского полководца
- **19 95** лет со дня рождения **КАРЭНА СУРЕНОВИЧА ХАЧАТУРЯНА** (1920–2011), российского композитора
- **22 140** лет со дня рождения **МИКАЛОЮСА КОНСТАНТИНАСА ЧЮРЛЁНИСА** (1875–1911), литовского художника и композитора
- **24 70** лет со дня рождения **ЛАРИСЫ АЛЕКСЕЕВНЫ РУБАЛЬСКОЙ** (1945), российской поэтессы
- **24 465** лет со дня рождения **ТАНА СЯНЬ-ЦЗУ** (1550–1616), китайского драматурга
- **25 185** лет со дня рождения **КОНСТАНТИНА ДМИТРИЕВИЧА ФЛАВИЦКОГО** (1830–1866), русского художника
- **26 210** лет со дня рождения **ДМИТРИЯ ВЛАДИМИРОВИЧА ВЕНЕВИТИНОВА** (1805–1827), русского поэта
- **26 100** лет со дня рождения **СЕРГЕЯ СЕРГЕЕВИЧА СМИРНОВА** (1915–1976), русского писателя, одного из инициаторов создания музея обороны Брестской крепости
- **26 130** лет со дня рождения **СЕРГЕЯ ВАСИЛЬЕВИЧА ГЕРАСИМОВА** (1885–1964), русского художника
- **28 100** лет со дня рождения **ГЕОРГИЯ АЛЕКСАНДРОВИЧА ТОВСТОНОГОВА** (1915–1989), русского режиссёра
- **29 220** лет со дня рождения **КОНДРАТИЯ ФЁДОРОВИЧА РЫЛЕЕВА** (1795–1826), русского поэта
- **30 140** лет со дня рождения **СЕРГЕЯ НИКОЛАЕВИЧА СЕРГЕЕВА-ЦЕНСКОГО** (1875–1958), русского писателя
- **30 150** лет со дня рождения **ЯНИСА РАЙНИСА** (1865–1929), латышского поэта

### *ОКТЯБРЬ*

**3 120** лет со дня рождения **СЕРГЕЯ АЛЕКСАНДРОВИЧА ЕСЕНИНА** (1895–1925), русского поэта

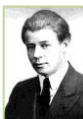

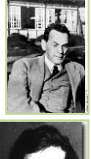

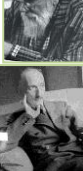

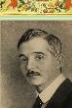

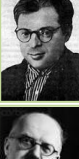

- **15 110** лет со дня рождения **ЧАРЛЗА ПЕРСИ СНОУ** (1905–1980), английского
- **17 100** лет со дня рождения **АРТУРА МИЛЛЕРА** (1915–2005), американского драматурга

**4 120** лет со дня рождения **РИХАРДА ЗОРГЕ** (1895–1944), русского разведчика

**7 100** лет со дня рождения **МАРГАРИТЫ ИОСИФОВНЫ АЛИГЕР**

**8 90** лет со дня рождения **АНДРЕЯ ДОНАТОВИЧА СИНЯВСКОГО**

**11 130** лет со дня рождения **ФРАНСУА МОРИАКА** (1885–1970), французского

**12 665** лет со дня рождения **ДМИТРИЯ ИВАНОВИЧА ДОНСКОГО**

**13 135** лет со дня рождения **САШИ ЧЁРНОГО** (АЛЕКСАНДР МИХАЙЛОВИЧ

**14 175** лет со дня рождения **ДМИТРИЯ ИВАНОВИЧА ПИСАРЕВА**

**14 90** лет со дня рождения **НАУМА МОИСЕЕВИЧА КОРЖАВИНА** 

(1840–1868), русского публициста, литературного критика

(МАНДЕЛЬ; 1925), русского поэта, прозаика, переводчика

(1915–1992), русской поэтессы

писателя

писателя

(1925–1997), русского писателя, литературоведа

(1350–1389), великого князя московского

ГЛИКБЕРГ; 1880–1932), русского поэта

- **22 145** лет со дня рождения **ИВАНА АЛЕКСЕЕВИЧА БУНИНА** (1870–1953), русского прозаика, поэта
- **22 90** лет со дня рождения **ЕВГЕНИЯ МИХАЙЛОВИЧА ВИНОКУРОВА**  (1925–1993), русского поэта
- **23 95** лет со дня рождения **ДЖАННИ РОДАРИ** (1920–1980), итальянского писателя
- **24 70** лет со дня основания **ОРГАНИЗАЦИИ ОБЪЕДИНЁННЫХ НАЦИЙ**  (ООН; 1945)
- **25 190** лет со дня рождения **ИОГАННА ШТРАУСА** (сын; 1825–1899), австрийского композитора
- **27 115** лет со дня рождения **ЛИДИИ АНДРЕЕВНЫ РУСЛАНОВОЙ** (1900–1973), русской певицы

 **115** лет со дня рождения **МИХАИЛА ИВАНОВИЧА ЖАРОВА** (1900–1981), **160** лет со дня рождения **ИВАНА ВЛАДИМИРОВИЧА МИЧУРИНА 115** лет со дня рождения **ДЖЕКА ЛИНДСЕЯ** (1900–1990), английского **135** лет со дня рождения **АНДРЕЯ БЕЛОГО** (БОРИС НИКОЛАЕВИЧ

### *НОЯБРЬ*

**3 120** лет со дня рождения **ЭДУАРДА ГЕОРГИЕВИЧА БАГРИЦКОГО**  (ДЗЮБИН; 1895–1934), русского поэта

**31 220** лет со дня рождения **ДЖОНА КИТСА** (1795–1821), английского поэта

русского актёра и режиссёра

писателя

(1855–1936), русского биолога и селекционера

БУГАЕВ; 1880–1934), русского поэта, писателя

- **3 515** лет со дня рождения **БЕНВЕНУТО ЧЕЛЛИНИ** (1500–1572), итальянского скульптора
- **5 135** лет со дня рождения **МИХАИЛА САДОВЯНУ** (1880–1961), румынского писателя
- **8 115** лет со дня рождения **МАРГАРЕТ МИТЧЕЛЛ** (1900–1949), американской писательницы
- **8 140** лет со дня рождения **ЕВГЕНИЯ ВИКТОРОВИЧА ТАРЛЕ** (1875–1955), русского историка
- **9 130** лет со дня рождения **ВЕЛИМИРА** (ВИКТОРА ВЛАДИМИРОВИЧА) **ХЛЕБНИКОВА** (1885–1922), русского поэта
- **12 80** лет со дня рождения **ЛЮДМИЛЫ МАРКОВНЫ ГУРЧЕНКО** (1935–2011), российской актрисы
- **12 175** лет со дня рождения **ОГЮСТА РОДЕНА** (1840–1917), французского скульптора
- **13 165** лет со дня рождения **РОБЕРТА ЛЬЮИСА СТИВЕНСОНА** (1850–1894), английского писателя
- **14 105** лет со дня рождения **ЕЖИ ПУТРАМЕНТА** (1910–1986), польского писателя
- 
- **15 190** лет со дня рождения **МАВРИКИЯ ОСИПОВИЧА ВОЛЬФА**  (1825–1883), русского издателя
- **16 100** лет со дня рождения **ГЕОРГИЯ ПОЛИКАРПОВИЧА ФОНОТОВА**  (1915–2006), российского библиотечного деятеля
- **16 115** лет со дня рождения **НИКОЛАЯ ФЁДОРОВИЧА ПОГОДИНА**  (СТУКАЛОВ; 1900–1962), русского драматурга
- **19 115** лет со дня рождения **АННЫ ЗЕГЕРС** (1900–1983), немецкой писательницы
- **20 90** лет со дня рождения **МАЙИ МИХАЙЛОВНЫ ПЛИСЕЦКОЙ** (1925), российской балерины
- **21 95** лет со дня рождения **ЯНА АБРАМОВИЧА ФРЕНКЕЛЯ** (1920–1989), русского композитора
- **23 110** лет со дня рождения **АНГЕЛИНЫ ОСИПОВНЫ СТЕПАНОВОЙ** (1905–2000), российской актрисы
- **25 170** лет со дня рождения **ЖОЗЕ МАРИИ ЭСА ДИ КЕЙРОШ** (1845–1900), португальского писателя
- **25 90** лет со дня рождения **НОННЫ** (НОЯБРИНЫ) **ВИКТОРОВНЫ МОРДЮКОВОЙ** (1925–2008), российской актрисы
- **27 175** лет со дня рождения **АЛЕКСЕЯ НИКОЛАЕВИЧА АПУХТИНА** (1840–1893), русского поэта
- **28 135** лет со дня рождения **АЛЕКСАНДРА АЛЕКСАНДРОВИЧА БЛОКА**  (1880–1921), русского поэта
- **28 100** лет со дня рождения **КОНСТАНТИНА МИХАЙЛОВИЧА СИМОНОВА** (1915–1979), русского поэта, прозаика, драматурга
- **29 110** лет со дня рождения **ГАВРИИЛА НИКОЛАЕВИЧА ТРОЕПОЛЬСКОГО** (1905–1995), русского писателя
- **30 180** лет со дня рождения **МАРКА ТВЕНА** (СЭМЮЭЛА ЛЕНГХОРНА КЛЕМЕНСА; 1835–1910), американского писателя
- **30 110** лет со дня рождения **ДАНИИЛА ЯКОВЛЕВИЧА ПОКРАССА** (1905–1954), русского композитора

## *ДЕКАБРЬ*

- **2 115** лет со дня рождения **АЛЕКСАНДРА АНДРЕЕВИЧА ПРОКОФЬЕВА**  (1900–1971), русского поэта
- **2 90** лет со дня рождения **ИРИНЫ КОНСТАНТИНОВНЫ АРХИПОВОЙ**  (1925–2010), российской певицы
- **4 190** лет со дня рождения **АЛЕКСЕЯ НИКОЛАЕВИЧА ПЛЕЩЕЕВА** (1825–1893), русского поэта
- **4 140** лет со дня рождения **РАЙНЕРА МАРИИ РИЛЬКЕ** (1875–1926), австрийского поэта
- **5 195** лет со дня рождения **АФАНАСИЯ АФАНАСЬЕВИЧА ФЕТА** (1820–1892), русского поэта
- **5 80** лет со дня рождения **ЮРИЯ ПЕТРОВИЧА ВЛАСОВА** (1935), российского спортсмена
- **8 150** лет со дня рождения **ЯНА** (ЮХАНА) **СИБЕЛИУСА** (1865–1957), финского композитора
- **11 205** лет со дня рождения **АЛЬФРЕДА ДЕ МЮССЕ** (1810–1857), французского поэта, писателя
- **12 110** лет со дня рождения **ВАСИЛИЯ СЕМЁНОВИЧА ГРОССМАНА**  (1905–1964), русского писателя
- **12 90** лет со дня рождения **ВЛАДИМИРА ЯКОВЛЕВИЧА ШАИНСКОГО**  (1925), российского композитора
- **12 100** лет со дня рождения **ФРЭНКА** (АЛЬБЕРТА ФРЭНСИСА) **СИНАТРЫ** (1915–1998), американского актёра и певца
- **13 295** лет со дня рождения **КАРЛО ГОЦЦИ** (1720–1806), итальянского драматурга
- **14 120** лет со дня рождения **ПОЛЯ ЭЛЮАРА** (ГРЕНДЕЛЬ; 1895–1952), французского поэта
- **14 100** лет со дня рождения **РАШИДА МАДЖИДА ОГЛЫ БЕЙБУТОВА**  (1915–1989), азербайджанского певца
- **16 100** лет со дня рождения **ГЕОРГИЯ ВАСИЛЬЕВИЧА СВИРИДОВА** (1915–1998), русского композитора
- **17 245** лет со дня рождения **ЛЮДВИГА ВАН БЕТХОВЕНА** (1770–1827), немецкого композитора

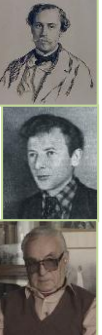

- **17 185** лет со дня рождения **ЖЮЛЯ ГОНКУРА** (1830–1870), французского писателя
- **17 90** лет со дня рождения **КОНСТАНТИНА ЯКОВЛЕВИЧА ВАНШЕНКИНА** (1925–2012), российского поэта
- **17 110** лет со дня рождения **ИОСИФА ЕФИМОВИЧА ХЕЙФИЦА** (1905–1995), русского режиссёра, драматурга
- **19 105** лет со дня рождения **НИКОЛАЯ МАТВЕЕВИЧА ГРИБАЧЁВА** (1910–1992), русского поэта
- **19 100** лет со дня рождения **ЭДИТ ПИАФ** (ЭДИТ ДЖОВАННА ГАССИОН; 1915–1963), французской певицы
- **20 110** лет со дня рождения **ГАЛИНЫ ИОСИФОВНЫ СЕРЕБРЯКОВОЙ**  (1905–1980), русской писательницы
- **21 115** лет со дня рождения **ВСЕВОЛОДА ВИТАЛЬЕВИЧА ВИШНЕВСКОГО**  (1900–1951), русского драматурга
- **29 240** лет со дня рождения **КАРЛА ИВАНОВИЧА РОССИ** (1775–1849), русского архитектора
- **30 150** лет со дня рождения **ДЖОЗЕФА РЕДЬЯРДА КИПЛИНГА** (1865–1936), английского писателя
- **31 115** лет со дня рождения **АЛЕКСАНДРА ИВАНОВИЧА АБРАМОВА**  (1900–1985), русского писателя

# **КНИГИ-ЮБИЛЯРЫ 2015 ГОДА**

- лет **«Песнь о нибелунгах»**: немецкий героический эпос (1200)
- лет **«Филобиблон» (по-гречески «Любокнижие») епископа Ричарда де Бёри**: трактат (1345)
- лет **«Библия», напечатанная Иоганном Гутенбергом** (1455)
- лет **«Острожская Библия», напечатанная Иваном Фёдоровым** (1580)
- лет **Уильям Шекспир «Ромео и Джульетта»**: пьеса, трагедия (1595)
- лет **Уильям Шекспир «Король Лир»**: пьеса, трагедия (1605)
- лет **Мигель де Сервантес «Хитроумный идальго дон Кихот Ламанчский»**: роман (1615)
- лет **Вольтер «Орлеанская девственница»**: сатирическая поэма (1755)
- лет **Дени Дидро «Монахиня»**: роман (1760)
- лет **Александр Николаевич Радищев «Путешествие из Петербурга в Москву»** (1790)
- лет **«Слово о полку Игореве...»** (1800)
- лет **Вальтер Скотт «Айвенго»**: роман (1820)
- лет **Николай Васильевич Гоголь «Миргород»**: цикл повестей (1835)
- лет **Михаил Юрьевич Лермонтов «Маскарад»**: драма (1835)
- лет **«Калевала»**: карело-финский эпос (1835)
- лет **Джеймс Купер «Следопыт»**: роман (1840)
- лет **Тарас Григорьевич Шевченко «Кобзарь»**: поэтический сборник (1840)
- лет **Чарльз Диккенс «Жизнь Дэвида Копперфильда, рассказанная им самим»**: роман (1850)
- лет **Александр Дюма «Виконт де Бражелон»**: историко-авантюрный роман (1850)
- лет **Иван Сергеевич Тургенев «Накануне»**: роман (1860)
- лет **Льюис Кэрролл «Алиса в Стране Чудес»**: повесть-сказка (1865)
- лет **Жюль Верн «Таинственный остров»**: роман (1875)
- лет **Михаил Евграфович Салтыков-Щедрин «Господа Головлёвы»**: роман (1880)
- лет **Фёдор Михайлович Достоевский «Братья Карамазовы»**: роман (1880)
- лет **Болеслав Прус «Кукла»**: роман (1890)
- лет **Герберт Уэллс «Машина времени»**: роман (1895)
- лет **Генрик Сенкевич «Крестоносцы»**: исторический роман (1900**)**
- лет **Теодор Драйзер «Сестра Керри»**: роман (1900)
- лет **Теодор Драйзер «Гений»**: роман (1915)
- лет **Фёдор Васильевич Гладков «Цемент»**: роман (1925)
- лет **Фрэнсис Фицджеральд «Великий Гэтсби»**: роман (1925)
- лет **Теодор Драйзер «Американская трагедия»**: роман (1925)
- лет **Алексей Максимович Горький «Дело Артамоновых»**: роман (1925)
- лет **Владимир Владимирович Маяковский «Во весь голос»**: поэма (1930)
- лет **Антон Семёнович Макаренко «Педагогическая поэма»** (1935)
- лет **Алексей Силыч Новиков-Прибой «Цусима»**: исторический роман (1935)
- лет **Марина Ивановна Цветаева «Избранное»**: сборник стихов (1940)
- лет **Михаил Александрович Шолохов «Тихий Дон»**: роман (издание последней, 4-ой книги; 1940)
- лет **Роже Мартен дю Гар «Семья Тибо»**: роман (1940)
- лет **Эрнест Хемингуэй «По ком звонит колокол»**: роман (1940)
- лет **Алексей Николаевич Толстой «Пётр І»**: исторический роман (1945)
- лет **Лион Фейхтвангер «Гойя»**: роман (1950)
- лет **Грэм Грин «Тихий американец»**: роман (1955)

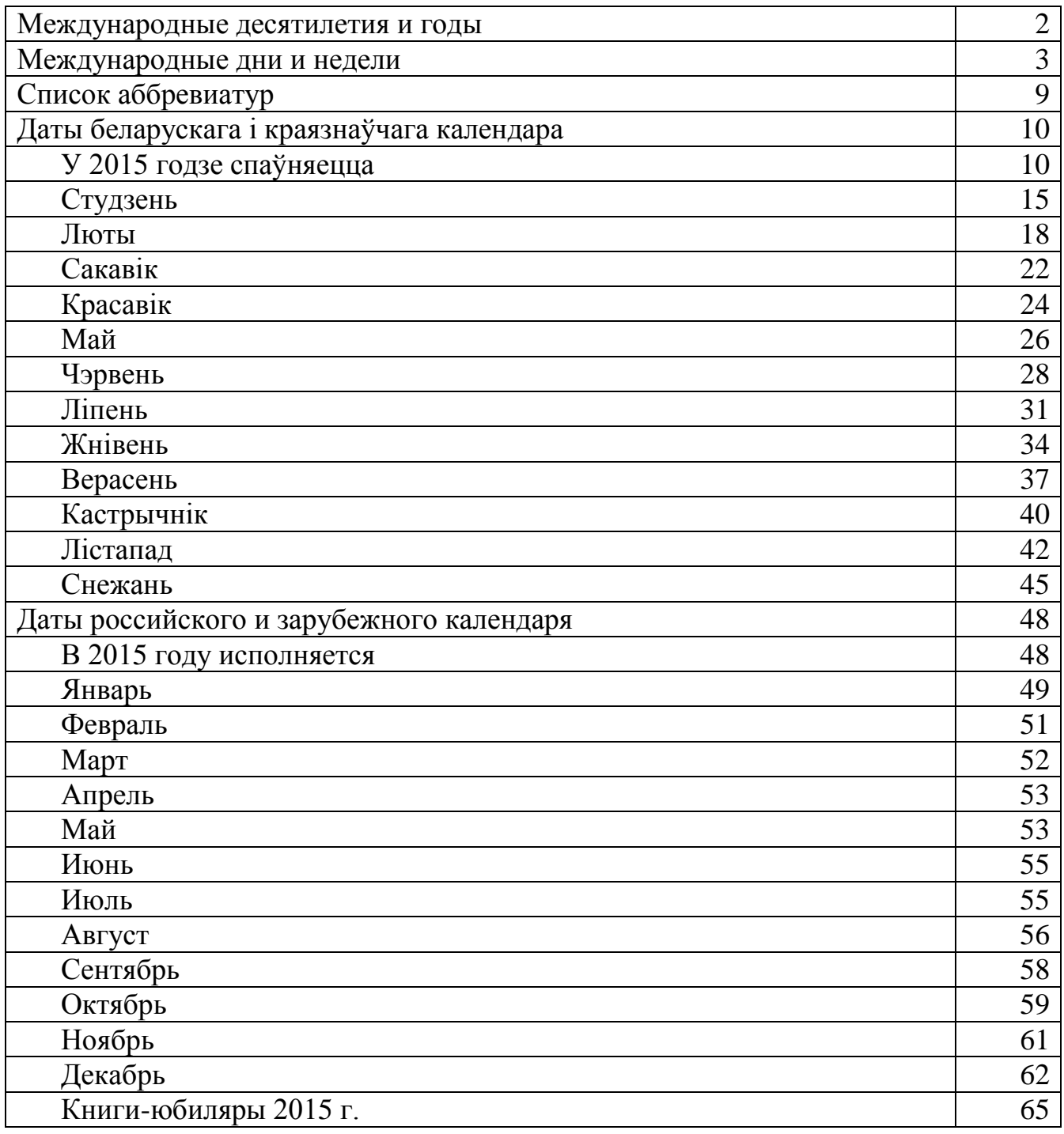

# КАЛЯНДАР ЗНАМЯНАЛЬНЫХ І ПАМЯТНЫХ ДАТ НА 2015 ГОД

Аддзел бібліятэказнаўства УК «Абласная бібліятэка імя М. Горкага»

Складанне Ю. М. Майкевіч А. С. Кузьміна Л. І. Рачкоўская Рэдакцыя Л. К. Кароль Л. І. Рачкоўская

УК «Абласная бібліятэка імя М. Горкага» б-р Касманаўтаў, 48, г. Брэст, тэл.: (+375 162) 209033 e-mail: brestrl@mail.ru